Вінницький національний технічний університет Факультет електроенергетики та електромеханіки Кафедра електричних станцій і систем

> ЗАТВЕРДЖУЮ завідувач кафедри ЕСС д.т.н., професор Лежнюк П. Д.

> > \_\_\_\_\_\_\_\_\_\_\_\_\_\_\_\_\_\_\_\_\_\_\_ «  $\rightarrow$  2020 р.

Пояснювальна записка до кваліфікаційної роботи на здобуття ступеня магістра

## ЗМІНА ПОПЕРЕЧНОГО ПЕРЕРІЗУ ЛІНІЙ ЕЛЕКТРОПЕРЕДАЧІ ЯК ЗАСІБ ЗМЕНШЕННЯ ВТРАТ ЕЛЕКТРИЧНОЇ ЕНЕРГІЇ ПРИ РОЗВИТКУ ЕЛЕКТРИЧНИХ МЕРЕЖ 08-13.МКР.004.00.112 ПЗ

Виконав: студент 2 курсу ОПП магістра, групи ЕСМ-18м спеціальності 141 – Електроенергетика, електротехніка та електромеханіка освітня програма «Електричні системи та мережі» Кащук А. С.

Керівник: к.т.н., ст. викл. каф. ЕСС Казьмірук О. І.  $\frac{1}{2020}$  p.

Рецензент: \_\_\_\_\_\_\_\_\_\_\_\_\_\_\_\_\_\_\_\_\_\_\_\_\_

 $\frac{a_{1}}{a_{2}}$   $\frac{b_{1}}{a_{1}}$   $\frac{c_{2}}{a_{2}}$   $\frac{c_{1}}{a_{2}}$   $\frac{c_{2}}{a_{1}}$   $\frac{c_{1}}{a_{2}}$   $\frac{c_{2}}{a_{1}}$   $\frac{c_{1}}{a_{2}}$   $\frac{c_{1}}{a_{1}}$ 

### ЗАТВЕРДЖУЮ завідувач кафедри ЕСС д.т.н., професор Лежнюк П.Д.

 $\begin{array}{ccccc}\n\leftarrow &\rightarrow &\qquad\qquad &\qquad\qquad &\qquad\text{20}\quad\text{p}.\\
\end{array}$ 

\_\_\_\_\_\_\_\_\_\_\_\_\_\_\_\_\_\_\_\_\_\_\_

## З А В Д А Н Н Я

на магістерську кваліфікаційну роботу на здобуття ступеня магістра зі спеціальності: \_141 – Електроенергетика, електротехніка та електромеханіка.\_Освітня програма – Електричні системи та мережі (шифр – назва стеціальності)

<u>Магістр групи ЕСМ-18м</u> Кащук Анатолій Станіславович (назва групи) (прізвище, ім'я і по батькові) (прізвище, ім'я і по батькові)

Тема магістерської кваліфікаційної роботи: «Зміна поперечного перерізу ліній електропередачі як засіб зменшення втрат електричної енергії при розвитку електричних мереж»

1. Вихідні дані: Перелік літературних джерел за тематикою роботи. Посилання на періодичні видання: Методичні вказівки до курсового проекту з дисципліни «Проектування електричних систем» для студентів спеціальності 7.090602 – «Електричні системи і мережі» / Уклад. Ж.І. Остапчук. – Вінниця: ВДТУ, 1998, – 47 с.2. Блок Д.П. Пособие к курсовому и дипломному проектированию для энергетических специальностей. – М.: Высшая школа, 1981. 3. Розанов М.Н. Надежность электрических систем. – М.: Энергоатомиздат, 1984. 4. Нормативний документ міненерговугілля україни «Укрупнені показники вартості будівництва підстанцій напругою від 6 кв до 150 кв та ліній електропередавання напругою від 0,38 кв до 150 кв. норми»,– СОУ-Н МЕВ 45.2- 37471933-44: 2011. – Київ, 2016,– 42с.

Вихідні дані для проведення обчислювальних експериментів: фактичні значення навантаження п'яти нових вузлів та дані електричної схеми ПрАТ «Хмельницькобленерго»

Короткий зміст частин магістерської кваліфікаційної роботи

1. Графічна: плакати

2. Текстова (пояснювальна записка): Вступ. 1. прогнозування електричних навантажень. 2. Визначення оптимальної схеми електричної мережі. 3. Вибір оптимальної схеми розвитку електричної мережі медотодом динамічного програмування. 4. Вибір потужності трансформаторів на споживальних підстанціях та вибір перерізу проводу. 5. Вибір схем розподільних підстанцій 6. Заходи зменшення втрат електроенергії 7. Охорона праці та протипожежна безпека. Висновки. Список використаних джерел. Додатки.

Консультанти з окремих розділів магістерської кваліфікаційної роботи:

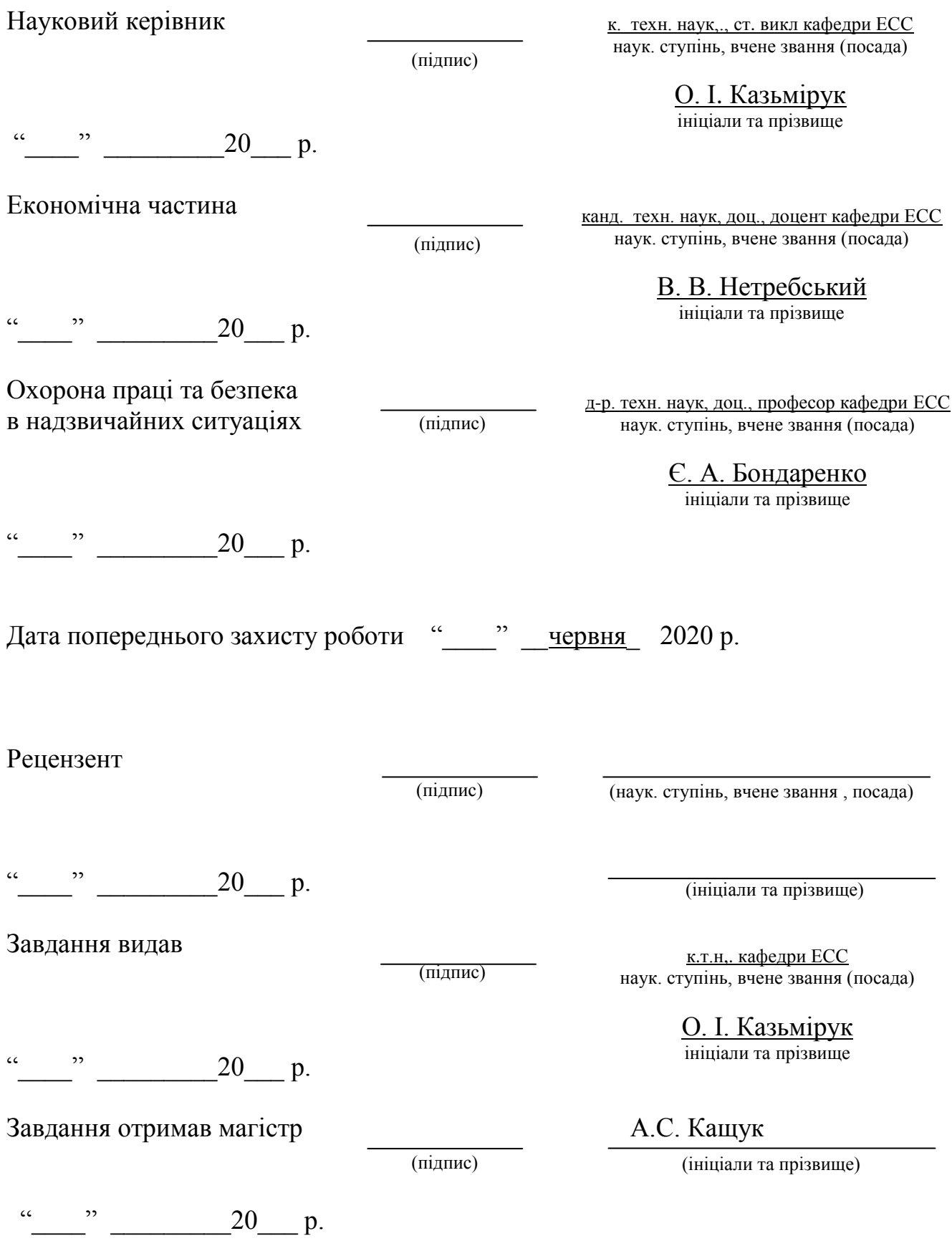

## ПЕРЕЛІК УМОВНИХ ПОЗНАЧЕНЬ

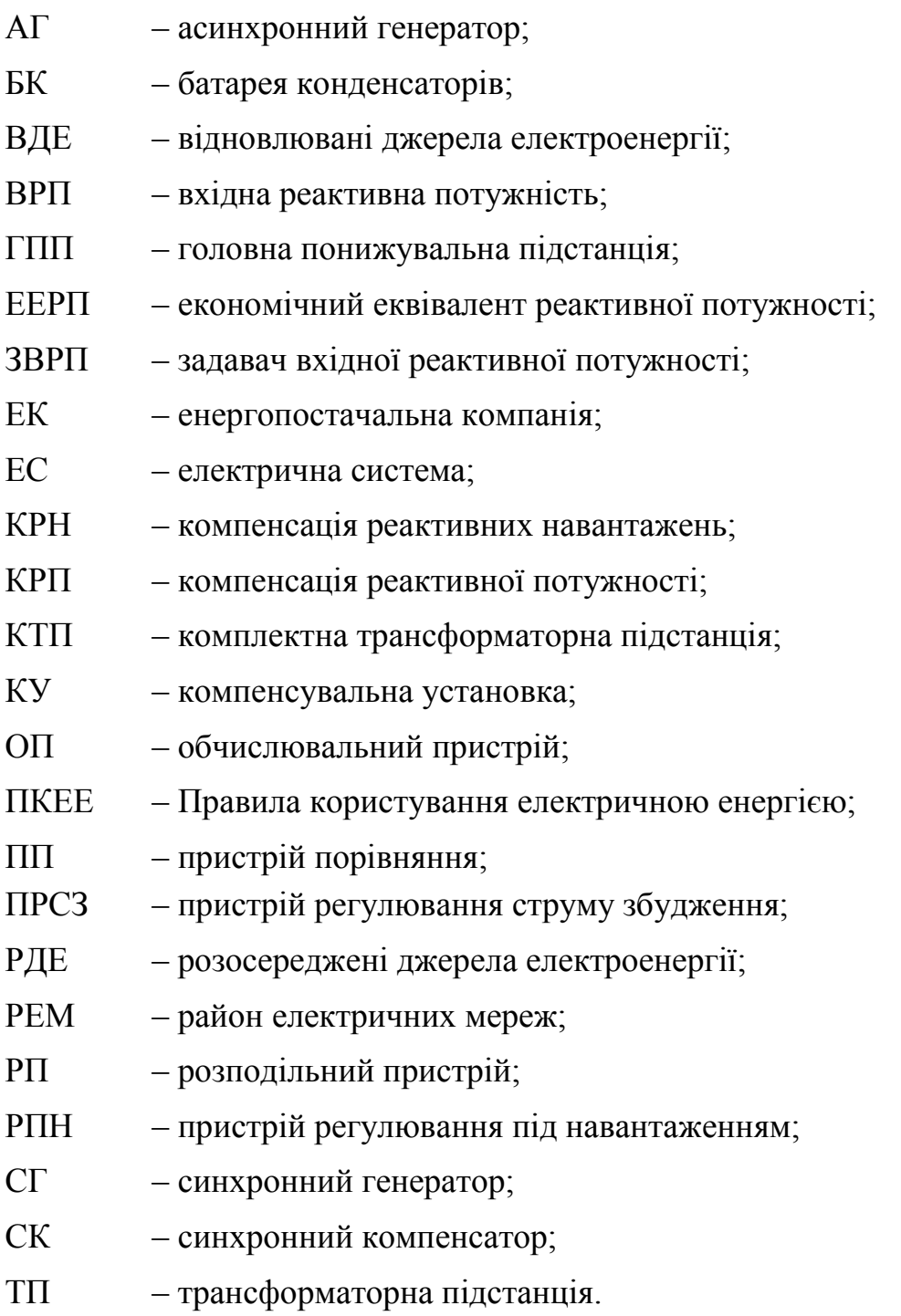

#### АНОТАЦІЯ

Кащук Анатолій Станіславович. МКР «Зміна поперечного перерізу ліній електропередачі як засіб зменшення втрат електричної енергії при розвитку електричних мереж»

У роботі розглянуто методи, пов'язані зі зменшенням втрат електричної енергії при проектуванні та вибрана оптимальна електрична мережа. Для цього була здійснена характеристика електричної мережі 110/35 кВ з метою з'ясування впливу параметрів мережі на втрати електроенергії, розглянуті режими електричної мережі, представлена класифікація заходів зменшення втрат електричної енергії та запропонований вибір стратегії зменшення втрат енергії в електричних мережах відповідно до структури втрат електроенергії, в якій втрати розподілені на складові, виходячи з їх фізичної природи та специфіки методів визначення їх кількісних значень.

ст. – 112 рис. – 18 табл. – 25 бібл. – 23

4

#### ANNOTATION

Kashchuk Anatoliy Stanislavovych. MCR "Changing the cross section of power lines as a means of reducing electricity losses during the development of electrical networks"

There are considered the methods of the power loss decrease by design and the optimal power grid was chosen in this diploma thesis. In order to make the property of power grid 110/35 kV to find out the grid characteristic influence on electric loss, also there is considered the electric network operation, the classification of the arrangement of power loss decrease is represented and the choice of the strategy of the electric loss decrease in the power grids is proposed . The choice of the strategy is made according to the structure of the power loss, where the electric loss is divided according to their physical nature and to specificity of detection methods of their quantity.

## ЗМІСТ

ВСТУП 3

# 1 ПРОГНОЗУВАННЯ ЕЛЕКТРИЧНИХ НАВАНТАЖЕНЬ

1.1 Розрахунок режиму існуючої мережі

# 2 ВИЗНАЧЕННЯ ОПТИМАЛЬНОЇ СХЕМИ ЕЛЕКТРИЧНОЇ МЕРЕЖІ

2.1. Вибір методу визначення оптимальної схеми

2.2 Оптимізація схеми електричної мережі за допомогою симплекс-методу 3 ВИБІР ОПТИМАЛЬНОЇ СХЕМИ РОЗВИТКУ ЕЛЕКТРИЧНОЇ МЕРЕЖІ

# МЕДОТОДОМ ДИНАМІЧНОГО ПРОГРАМУВАННЯ

3.1. Вибір методу визначення оптимальної послідовності будівництва спроектованої мережі

3.2. Вибір оптимальної схеми електричної мережі

3.3 Прийняття кінцевого варіанту оптимальної схеми електричної мережі

4 ВИБІР ПОТУЖНОСТІ ТРАНСФОРМАТОРІВ НА СПОЖИВАЛЬНИХ

ПІДСТАНЦІЯХ ТА ВИБІР ПЕРЕРІЗУ ПРОВОДУ

4.1 Вибір трансформаторів

4.2 Визначення конструктивних перерізів ЛЕП

5 ВИБІР СХЕМ РОЗПОДІЛЬНИХ ПІДСТАНЦІЙ

5.1 Вибір схеми прохідних підстанцій

5.2 Вибір схеми відгалуджувальної підстанції

5.3 Вибір схеми вузлової підстанції

6 ОЦІНЮВАННЯ БАЛАНСУ ПОТУЖНОСТЕЙ

6.1 Визначення балансу потужностей на шинах джерела живлення

7 РОЗРАХУНОК І АНАЛІЗ УСТАЛЕНИХ РЕЖИМІВ ЕЛЕКТРИЧНОЇ МЕРЕЖІ

7.3 Аналіз та виведення результатів розрахунків

7.4. Регулювання напруги у мережі

8 ЕКОНОМІЧНА ЧАСТИНА

9. ЗАДАЧА ЗМЕНШЕННЯ ВТРАТ ЕЛЕКТРОЕНЕРГІЇ В ЕЛЕКТРИЧНИХ МЕРЕЖАХ

10 ЗАХОДИ ЗМЕНШЕННЯ ВТРАТ ЕЛЕКТРОЕНЕРГІЇ

11 ВИБІР СТРАТЕГІЇ ЗМЕНШЕННЯ ВТРАТ ЕЛЕКТРИЧНОЇ ЕНЕРГІЇ

# РОЗДІЛ 12 ОХОРОНА ПРАЦІ

- 12.1 Технічні рішення з безпечної експлуатації об'єкта
- 12.2Технічні рішення з гігієни праці і виробничої санітарії
- 12.2.1 Мікроклімат
- 12.2.2 Освітлення робочої зони
- 12.2.3 Виробничий шум
- 12.2.4 Вібрація
- 12.3 Пожежна безпека

12.4 Оцінка стійкості роботи підстанції в умовах дії загрозливих чинників НС надзвичайних ситуацій

12.4.2 Оцінка стійкості роботи підстанції в умовах дії ЕМІ

12.4.3 Розробка превентивних заходів по підвищенню стійкості роботи ПС при НС

ВИСНОВКИ

СПИСОК ВИКОРИСТАНИХ ДЖЕРЕЛ

ДОДАТКИ

Додаток А. Технічне завдання

#### ВСТУП

**Актуальність теми**. Розвиток енергетики України, посилення зв'язків поміж енергосистемами вимагає розширення будівництва електроенергетичних об'єктів, у цьому числі ліній електропередач і підстанцій напругою 35-110 кВ змінного струму.

Виробництво електроенергії зростає в усьому світі, що супроводжується зростанням кількості електроенергетичних систем за рахунок централізації вироблення електроенергії на великих електростанціях і інтенсивного будівництва ліній електропередач і підстанцій.

Проектування електричної мережі, включно з розробкою конфігурації мережі й схеми підстанції, є одним із основних завдань розвитку енергетичних систем, які забезпечують надійне і якісне електропостачання споживачів. Якість проектування є основою надійного і економічного функціонування електроенергетичної системи.

Згідно з діючими Правилами улаштування електроустановок (ПУЕ), електроприймачі умовно поділяються на 3 категорії за вимогами надійності. Електроприймачі першої категорії повинні мати можливість одержувати постачання електроенергії не менше, як від двох незалежних джерел. Для цих споживачів передбачається резервне джерело постачання.

Споживачі другої категорії, перерва в електропостачанні яких пов'язана з масовим недовідпуском продукції, допускають короткочасну відсутність електропостачання на час, необхідний для ввімкнення резервного живлення.

До споживачів третьої категорії відносять всіх інших електроприймачів. Для них допускається перерва електропостачання на час, який необхідний для ремонту або заміни пошкодженого елемента мережі, але не більше доби.

Резервування найбільш повно забезпечується при замкненій роботі електричних мереж.

Резервне постачання може забезпечуватись також дволанцюговими ЛЕП, але як вийняток.

Якість електроенергії визначається рівнем напруги, рівнем частоти, симетрією трифазної напруги і формою кривої напруги. Для зменшення відхилення напруги, що викликає небажані наслідки, використовуються, наприклад, трансформатори з РПН (регулювання під навантаженням, встановлення спеціальних компенсувальних пристроїв і т.і.).

Крім того, електрична мережа має відповідати вимогам безпеки, згідно з Правилами технічної експлуатації (ПТЕ), тому слід передбачити зручність експлуатації: вигідність різного роду перемикань, можливість підходу до обладнання, яке знаходиться в ремонті і т.д. Потреби зручності експлуатації можуть призвести до більших витрат – і через те у кожному конкретному випадку треба знаходити доцільне рішення.

Необхідно так проектувати мережу, щоб була можливість подальшого розвитку з максимальним використанням існуючих електричних станцій, підстанцій мережі і іншого обладнання.

При проектуванні електричної мережі необхідно враховувати цілу низку параметрів та нюансів, які в подальшому будуть впливати на неї.

Для того, щоб раціонально спроектувати її, слід створити певну кількість математичних моделей майбутньої мережі та обрати з них оптимальний.

При створенні техніко-економічної моделі слід враховувати, що кожен об'єкт характеризується технічними, економічними та техніко-економічними параметрами.

Важливим показником при виборі оптимального варіанту ЕМ є втрати ЕЕ, які впливають на техніко-економічні показники мережі, оскільки вартість втрат ЕЕ включається в затратну вартість приведених витрат і собівартість передачі енергії.

Тому при проектуванні електричної мережі необхідно враховувати такі параметри як переріз проводу, напругу, потужність, довжину ЛЕП, але екологічний, соціальний та інші критерії під час проектування мережі враховуються як обмежуючі.

Отже перед нами постає задача спроектувати таку електричну мережу, яка відповідала б всім нормам проектування, забезпечувала б надійне та якісне

9

електропостачання споживачів, при чому втрати електричної енергії, а разом з тим і втрати активної потужності, в якій, були б мінімальні.

**Мета і задачі дослідження.** Метою магістерської роботи є підвищення ефективності функціонування розподільних електромереж з врахуванням зміни поперечного перерізу ліній.

Відповідно до вказаної мети в роботі розв'язуються такі **основні задачі**:

– аналіз існуючих засобів та методів зменшення втрат потужності в мережі;

– дослідження можливості розвитку електричних мереж з врахуванням зміни поперечного перерізу ліній.

**Об'єктом дослідження** магістерської роботи є нормальні режими розподільних електричних мереж.

**Предмет дослідження** – методи і засоби аналізу та оптимізації перетікань потужності в розподільних електричних мережах при зміні перерізу проводів найбільш завантажених ділянок.

**Методи досліджень**. Для аналізу та розв'язання поставлених задач використано методи математичного моделювання. Усталені режими ЕМ моделюються і аналізуються на базі методу середніх навантажень. Для розроблення алгоритмів аналізу втрат в розподільних електромережах звикористовувались матрична алгебра, теорія графів та декомпозиція.

**Наукова новизна одержаних результатів** досліджено ефективність заміни перерізу ліній в розподільних електричних мережах.

**Практичне значення одержаних результатів**. Практична цінність роботи полягає в тому, що зміна поперечного перерізу ліній електропередачі є засіб зменшення втрат електричної енергії при розвитку електричних мереж

**Особистий внесок здобувача.** Основні результати, наведені у роботі, отримані автором самостійно.

### 1 ПРОГНОЗУВАННЯ ЕЛЕКТРИЧНИХ НАВАНТАЖЕНЬ

Надійність електропостачання є одним з факторів, які повинні враховуватись при виборі оптимальної встановленої потужності в енергосистемах. Сумарна встановлена потужність генеруючих агрегатів енергосистеми на будь-якому рівні розвитку повинна бути більша від відповідного максимуму навантаження, що прогнозується. При рівності вказаних потужностей будь-яке відхилення потужностей, як агрегатів в сторону зниження, так і навантаження в сторону збільшення призвело б до дефіциту потужності та недовідпуску електроенергії споживачам. Збільшення встановленої потужності генеруючих агрегатів в ЕС в порівнянні з навантаженням, тобто створення в енергосистем резерву активної потужності призведе з одного боку, до підвищення надійності електропостачання та зниженню збитку від недовідпуску електроенергії споживачам, а з іншого – потребує витрат на побудову та експлуатацію додаткової генеруючої потужності на електростанціях. Щоб ці витрати не були завищені, потрібне чітке і вірне прогнозування навантажень.

Аналітичний вираз для залежності максимальної потужності від часу з найменшою похибкою дозволяє знайти метод найменших квадратів. Даний метод дозволяє замінити таблично-задану функцію  $P_{max}(T)$  аналітичним виразом  $P'_{max}(T)$ :

$$
P_{\text{max}}(T) \to P_{\text{max}}(T) = a' + b'.T,
$$
\n(1.1)

де a', b' – числові коефіцієнти; Т – період прогнозу.

Визначення відповідних числових коефіцієнтів a' та b' здійснюється за рахунок мінімізації виразу записаного у відповідності з методом найменших квадратів:

$$
II = \sum_{i=1}^{n} \Big[ P_{\text{max},i} - (a' + b' \cdot T) \Big]^2 \to \min
$$
 (1.2)

де Pmax,i – максимальна потужність в і-тому році, що виконується шляхом розв'язання системи рівнянь:

$$
\frac{\partial \mathbf{I}}{\partial \mathbf{a}'} = 0; \quad \frac{\partial \mathbf{I}}{\partial \mathbf{b}'} = 0; \tag{1.3}
$$

Після проведення диференціювання вхідної функції у відповідності з (1.3) маємо кінцевий варіант системи лінійних рівнянь для визначення коефіцієнтів регресійної залежності a' та b':

$$
\begin{cases}\n\mathbf{n} \cdot \mathbf{a}' + \sum_{i=1}^{n} T_i \cdot \mathbf{b}' = \sum_{i=1}^{n} P_i \\
\sum_{i=1}^{n} T_i \cdot \mathbf{a}' + \sum_{i=1}^{n} T_i^2 \cdot \mathbf{b}' = \sum_{i=1}^{n} P_i \cdot T_i\n\end{cases}
$$
\n(1.4)

Після підстановки вхідних даних з табл. 1. завдання в систему (1.4) остання набуває вигляду:

$$
\begin{cases}\n10 \cdot a' + 20145 \cdot b' = 926, \\
20145 \cdot a' + 40582185 \cdot b' = 1865522.\n\end{cases}
$$

звідки  $a' = 1,515$ ,  $b' = -2227,1$  тобто регресійна функція має вигляд:

$$
P'_{max} = 1{,}1515 \cdot T - 2227 \cdot 1.
$$

Використовуючи табличний редактор Excel було отримано апроксимаційну функцію та її коефіцієнти (рис 1.1).

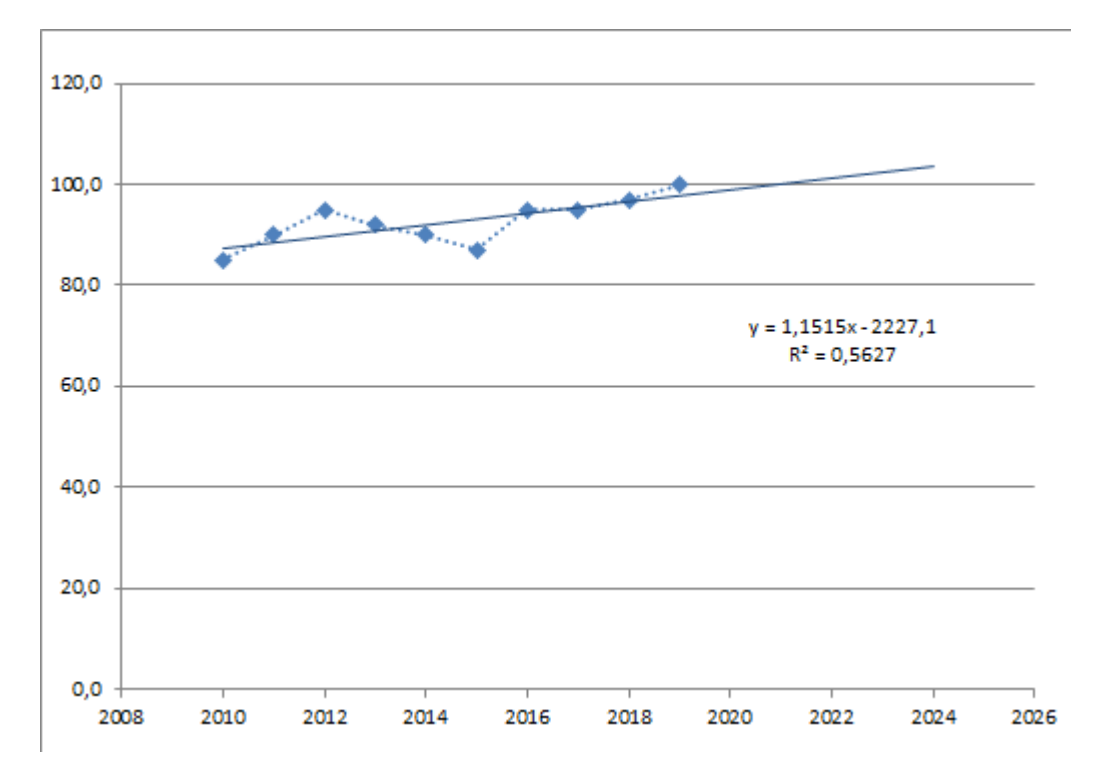

Рисунок 1.1 – Графіки таблично-заданої  $P_{max}(T)$  та регресійної  $P'_{max}(T)$ залежностей максимального навантаження від часу Т

Аналізуючи даний графік (рис. 1.1), можна зробити висновок, що сумарне навантаження з урахуванням прогнозу на 2024-й рік збільшиться до 103,5 %, що на 3,5 % більше проектної потужності електромереж. Отже необхідно здійснити заходи для забезпечення надійності та якості електропостачання, тобто перевірити відповідність прогнозних режимів експлуатації технічним характеристикам основного обладнання.

1.1 Розрахунок режиму існуючої мережі

Результати розрахунку режиму максимальних навантажень існуючої мережі додаток А з урахуванням прогнозу показали, що напруги у всіх вузлах відповідають обмеженням, або можуть бути зведені до них за допомогою наявних регулювальних пристроїв.

Оцінивши місце розташування нових ПС та наближеність їх до дійсної мережі було сформовано максимальний граф рис.1.2, на якому зображено усі можливі варіанти приєднання нових ПС.

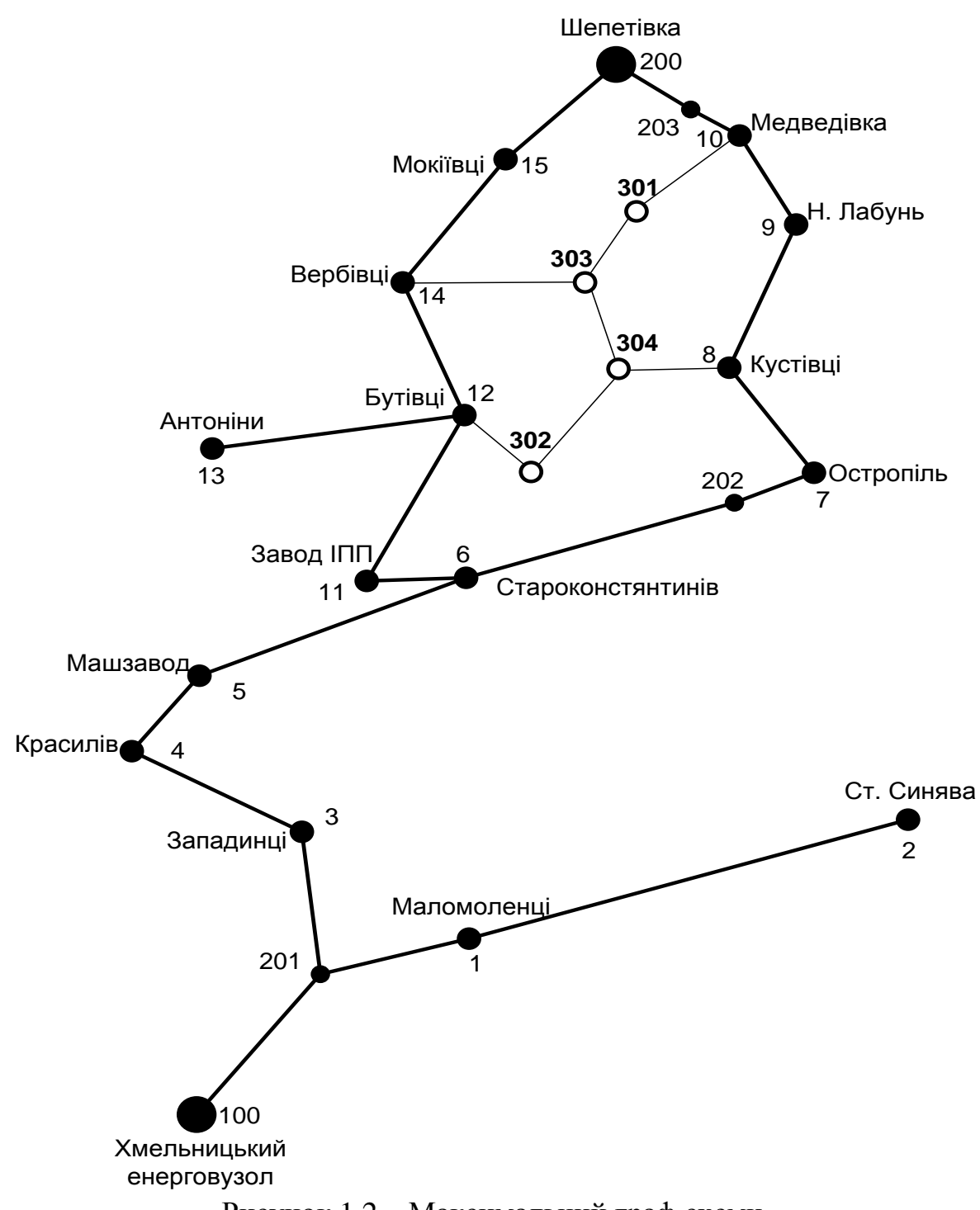

Рисунок 1.2 – Максимальний граф схеми

Була проведена перевірка відповідності струмових навантажень ліній електропередачі та трансформаторів яка вказує на те, що основне обладнання експлуатується у економічних режимах, або близьких до них табл. 1.1.

У районі, де планується розвиток електричних мереж лінії електропередачі існуючої мережі мають достатній запас по пропускній здатності для

транспортування електроенергії новим споживачам та відповідні рівні напруг у вузлах табл. 1.2

| Вітки                  | $11 - 12$ | $12 - 14$ | $14 - 15$ | $7 - 8$                                      | $8-9$ | $9 - 10$ | $10 - 203$ |
|------------------------|-----------|-----------|-----------|----------------------------------------------|-------|----------|------------|
| Марка проводу          | $AC-120$  | $AC-120$  |           | $AC-120$   AC-150   AC-150   AC-150   AC-150 |       |          |            |
| Допустимий<br>струм, А | 390       | 390       | 390       | 450                                          | 450   | 450      | 450        |
| Розрах. струм, А       | 70        | 107       | 124       | 46                                           | 79    | 98       | 117        |

Таблиця 1.1– Порівняння струмів проводів

Таблиця 1.2– Напруги потенційних вузлів приєднаня

| Вузли             |                         |        |        | 14     |
|-------------------|-------------------------|--------|--------|--------|
| Напруга вузла, кВ | 12.2 $\alpha$<br>しエム・ムノ | 113,83 | 111,53 | 112,31 |

Аналізуючи отримані дані - зроблено висновок, що всі вузли задовільняють вимогам, а вибір ЛЕП буде здійснюватися за найменшими витратами.

## 2 ВИЗНАЧЕННЯ ОПТИМАЛЬНОЇ СХЕМИ ЕЛЕКТРИЧНОЇ МЕРЕЖІ

#### 2.1. Вибір методу визначення оптимальної схеми

Для задач електроенергетики, а особливо на рівні розвитку енергосистем, потрібно забезпечити пошук найкращого, з точки зору витрат, способу такого, щоб водночас виконувались різні технічні вимоги до електропостачання споживачів. Це означає вибір не тільки потужності станцій, їх розташування, конфігурацій, напруги мереж, але й параметрів усіх елементів енергосистеми, що забезпечують необхідну якість електроенергії, запас стійкості та координацію процесу управління.

Одночасне вирішення цих питань у вигляді однієї математичної моделі неможливо. Тому існує тенденція розгляду ряду взаємопов'язаних підзадач синтезу енергосистеми на основі комплексу математичних моделей. Найчастіше за такі моделі приймаються моделі пошуку мінімуму народногосподарських витрат з врахуванням природних та економічних обмежень. Проте ці функції витрат з точки зору математики є безперервними, нелінійними розривними функціями. Тому застосувати методи лінійної або нелінійної оптимізації для задач в таких умовах без попереднього спрощення не вдається.

Крім цього прийняття оптимальних рішень на етапі розвитку і в експлуатації енергосистеми пов'язане із постійним поповненням інформації. Це призводить до збільшення кількості моделей, а значить і кількості варіантів оптимізації, що створює додаткові труднощі у використанні лінійних і нелінійних методів.

#### 2.2 Оптимізація схеми електричної мережі за допомогою симплекс-методу

Симплекс-метод – метод розв'язання задачі лінійного програмування, в якому здійснюється скерований рух по опорних планах до знаходження оптимального розв'язку; симплекс-метод також називають методом поступового покращення плану.

 Для оптимізації схеми електричної мережі з урахуванням обраних критеріїв та параметрів які потрібно оптимізувати з математичної точки зору задача оптимізації формулюється таким чином:

мінімізувати

$$
y(x) = c_1 x_1 + c_2 x_2 + c_3 x_3 + \dots + c_n x_n + b_{n+1}
$$
 (2.1)

при обмеженнях:

$$
a_{11}x_1 + a_{12}x_2 + a_{13}x_3 + ... + a_{1n}x_n = b_1
$$
  
\n
$$
a_{21}x_1 + a_{22}x_2 + a_{23}x_3 + ... + a_{2n}x_n = b_2
$$
  
\n
$$
a_{m1}x_1 + a_{m2}x_2 + a_{m3}x_3 + ... + a_{mn}x_n = b_m,
$$
  
\n
$$
x_i \ge 0; i = \overline{1, n}; n > m.
$$
  
\n(2.2)

Потрібно відзначити, що при m = n величини змінних однозначно отримуються за системою рівнянь (2.2). Якщо ж n > m, то однозначного розв'язання такої системи рівнянь не існує. Тут на допомогу приходять різні методи програмування і для задачі (2.1–2.2) саме метод ЛП. Задача лінійного програмування (2.1) за умов (2.2) на основі Симплекс-методу (СМ) розв'язується в два етапи:

– І-ий етап СМ полягає в приведенні системи обмежувальних рівнянь і цільової функції до канонічного вигляду;

– ІІ-ий етап СМ полягає в оптимізації цільової функції, отриманої в результаті І-го етапу, на базі використання Симплекс-алгоритму (СА).

На першому етап СМ виконується .

Система рівнянь (2.2) і рівняння мети (2.1) можуть бути записані в формі:

$$
a_{11}x_1 + a_{12}x_2 + a_{13}x_3 + \dots + a_{1n}x_n = b_1
$$
  
\n
$$
a_{21}x_1 + a_{22}x_2 + a_{23}x_3 + \dots + a_{2n}x_n = b_2
$$
  
\n
$$
a_{m1}x_1 + a_{m2}x_2 + a_{m3}x_3 + \dots + a_{mn}x_n = b_m
$$
  
\n
$$
c_1x_1 + c_2x_2 + c_3x_3 + \dots + c_nx_n = b_{n+1}
$$
\n(2.3)

Далі визначається система базисних і небазисних змінних. З цією метою записується матриця коефіцієнтів системи рівнянь (2.3):

$$
\begin{array}{ccccccc}\na_{11} & a_{12} & \cdots & a_{1n} & b_{1} \\
a_{21} & a_{22} & \cdots & a_{2n} & b_{2} \\
\cdots & \cdots & \cdots & \cdots & \cdots \\
a_{n1} & a_{n2} & \cdots & a_{mn} & b_{m} \\
\hline\nc_{1} & c_{2} & \cdots & c_{n} & b_{n+1} \\
\end{array}
$$

### і методом Гаусса-Жордана приводиться до вигляду:

1 0 
$$
a'_{1,m+1}
$$
  $a'_{1,m+2}$   $a'_{1,m+3}$  ...  $a'_{1n}$   $b'_{1}$   
\n0 0  $a'_{2,m+1}$   $a'_{2,m+2}$   $a'_{2,m+3}$  ...  $a'_{2n}$   $b'_{2}$   
\n... ... ... ... ... ... ... ... ... ... (2.4)  
\n0 1  $a'_{mm+1}$   $c'_{mm+2}$   $c'_{mm+3}$  ...  $a'_{mn}$   $b'_{m}$   
\n0 0  $c'_{m+1}$   $c'_{m+2}$   $c'_{m+3}$  ...  $c'_{n}$   $b'_{n+1}$ 

Оскільки повинна зберігатись умова  $x_i \ge 0$ ,  $i = \overline{1, n}$ , то вираз (2.4) буде мати канонічний вигляд для CA тільки в тому випадку, коли всі $\mathbf{b}'_\mathbf{j}\big(\mathbf{j}=\mathbf{1},\mathbf{m}\big)$  будуть невід'ємні, тобто  $b'_j \ge 0$ . Тому наступним кроком в СМ буде перевірка умов  $b'_j$  ≥ 0. При цьому можливі два випадки. Якщо всі  $b'_j$  ≥ 0, то система рівнянь (2.3) приведена до канонічного вигляду і далі оптимізація ведеться за допомогою СА.

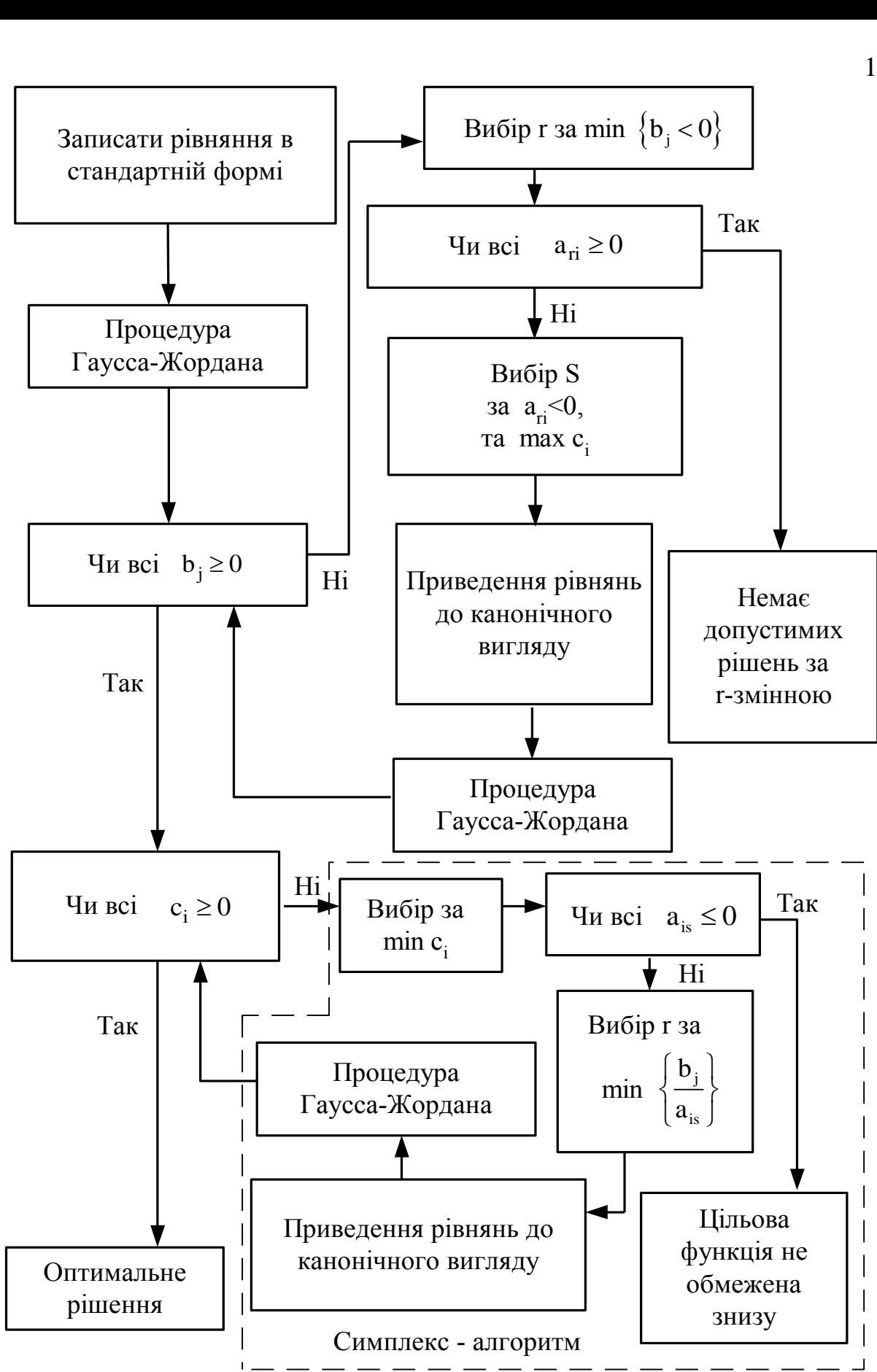

Рисунок 2.1 – Алгоритм Симплекс-методу

Якщо існують  $b'_j$  < 0, то потрібно виконати ще крок для канонізації системи (2.4). Для цього змінюють склад базисних і небазисних змінних. Алгоритм приведення системи (2.4) до канонічного вигляду буде таким:

1. Обирається змінна х<sub>г</sub>, яка виводиться з базису і вводиться до складу небазисних змінних. Індекс r вибирається відповідним індексу від'ємних  $\mathbf{b}'_\mathbf{j}.$ 

2. В рядку r, починаючи з m+1-го стовпця вибираються від'ємні коефіцієнти  $a_{ri} (i = \overline{m+1,n})$ . Якщо такі відсутні, це означає, що задача оптимізації сформульована некоректно, тому що немає допустимих рішень за змінною  $\mathbf{x}_{\mathbf{r}}.$ При наявності від'ємних коефіцієнтів а'<sub>гі</sub>, індекс небазисної змінної, переведеної до складу базисних, шукається в стовпці i. При цьому індекс s визначається з умови відповідності  $a'_{\rm rs}$ максимальному  $\rm c'_{\rm s}$ .

3. Стовпці r і s в матриці (2.4) міняють місцями і система знов приводиться до канонічного вигляду.

4. Перевіряється умова  $b'_j \ge 0, j = 1, m$ .

Пункти 1-4 виконуються до тих пір, поки всі  $b'_j$  не стануть позитивими  $b'_j \geq 0$ , тобто система рівнянь (2.4) не буде приведена до канонічного вигляду. Далі виконується другий етап СМ.

Розглянемо другий етап СМ, тобто оптимізацію за допомогою СА системи рівнянь, отриманої на першому етапі.

Критерієм мінімальності функції  $(2.1)$  є невід'ємність всіх коефіцієнтів  $c_i'$  в системі (2.4). Якщо хоча б один із коефіцієнтів в системі (2.4)  $c'_i < 0$ , то це означає, що зменшити значення функції у(x) можна збільшенням х<sub>і</sub>. При цьому змінна х<sub>і</sub> повинна бути виведена зі складу небазисних змінних і введена в базисні оптимальні змінні. Якщо декілька коефіцієнтів  $c_i' < 0$ , то для прискорення процесу оптимізації вибирається коефіцієнт, найбільший за абсолютною величиною. Тобто вибирається індекс s-змінної, яка з небазисних переводиться в базисні змінні. Тут потрібно перевіряти знак коефіцієнтів  $a'_{is}$  в стовпці s.

Очевидно, що коли всі  $a'_{is} \leq 0$ , то  $x_s$  можна збільшити без всяких обмежень до  $+\infty$ , відповідно, функція y(x) не має обмежень знизу. Тоді мінімізація функції y(x) не має сенсу. Це означає, що задача поставлена некоректно і потрібно уточнити і постановку задачі, і відповідну модель. Якщо  $a'_{is} > 0$ , то на збільшення змінної  $x_s$ є обмеження і тоді відповідні базисні змінні х<sub>і</sub> будуть зменшуватись. Раніше за

всіх досягне нульового значення та базисна змінна х<sub>і</sub>, для якої відношення  $\frac{0}{a'}$ is b a  $\cdot$  $\frac{1}{1}$ 

буде мінімальним. Тому вибір індексу r базисної невідомої х<sub>г</sub>, яка виводиться із базису, визначається умовою:

$$
\frac{b'_j}{a_{rs}} = \min\left(\frac{b'_j}{a'_{is}}\right),
$$

де  $a'_{is} > 0$ .

Після визначення індексів r і s в системі рівнянь (2.4) обмінюються місцями г-тий і s-тий стовпці. Далі ведучим елементом вибирається  $a_{rs}$  і система (2.4) знову приводиться до канонічного вигляду.

Викладена обчислювальна процедура СА повторюється доти, доки в функції мети системи (2.4) всі с'<sub>і</sub> не стануть додатними або рівними нулю. В цьому разі оптимальне рішення отримано. Змінним, які входять до складу базисних, присвоюють значення відповідних вільних членів  $\mathsf{b}'_\mathtt{j}\left(\mathtt{j} \!=\! 1,\mathrm{m}\right)$ . Небазисні змінні прирівнюють до нуля. Оптимальне значення функції мети у<sub>min</sub> дорівнює n+1 елементу матриці (2.4), тобто,  $y_{\min} = b'_{n+1}$ , де  $b'_{n+1}$  - вільний член перетвореної системи (2.4). Необхідно відмітити, що величина вільного члена  $b'_{n+1}$  не впливає на визначення вектора оптимізованих змінних х при Симплексметоді.

Що ж до використання СМ для розв'язання лінійної оптимізаційної задачі – задачі вибору оптимальної схеми ЕМ, то варто зауважити, що:

1. Факторами, тобто змінними х<sub>і</sub>, що оптимізуються, є потужності в лініях ЕМ;

2. Вільними членами у системі (2.3) вважаються потужності навантажень. Вони завжди більше 0;

3. Коефіцієнти а<sub>іј</sub> системи (2.3) – для ЕМ – це коефіцієнти І-ої матриці сполучень. У нашому випадку коефіцієнти а<sub>іј</sub> можуть набувати лише трьох значень: +1, -1 та 0;

4. Коефіцієнти с<sub>і</sub> системи (2.3) — для задачі оптимізації схеми ЕМ є питомими затратами для транспортування потужності лініями, а по суті це коефіцієнт b'<sub>і</sub> з функції мети;

5. Оскільки створення моделі здійснювалось з урахуванням заданих напрямків потужності в схемі максимального графу, то частина змінних може в кінцевому рахунку приймати від'ємне значення. Останнє протиріччя не відповідає канонам СМ. Тому потужності в лініях, які відносяться до хорд максимального графу, мають бути замінені двома змінними, одна з яких обов'язково набуде нульового значення.

Таблиця 2.1 – Вартісні коефіцієнти для квадратичної цільової функції дисконтованих витрат  $B_{\text{A}}=a+b \cdot P^2$ 

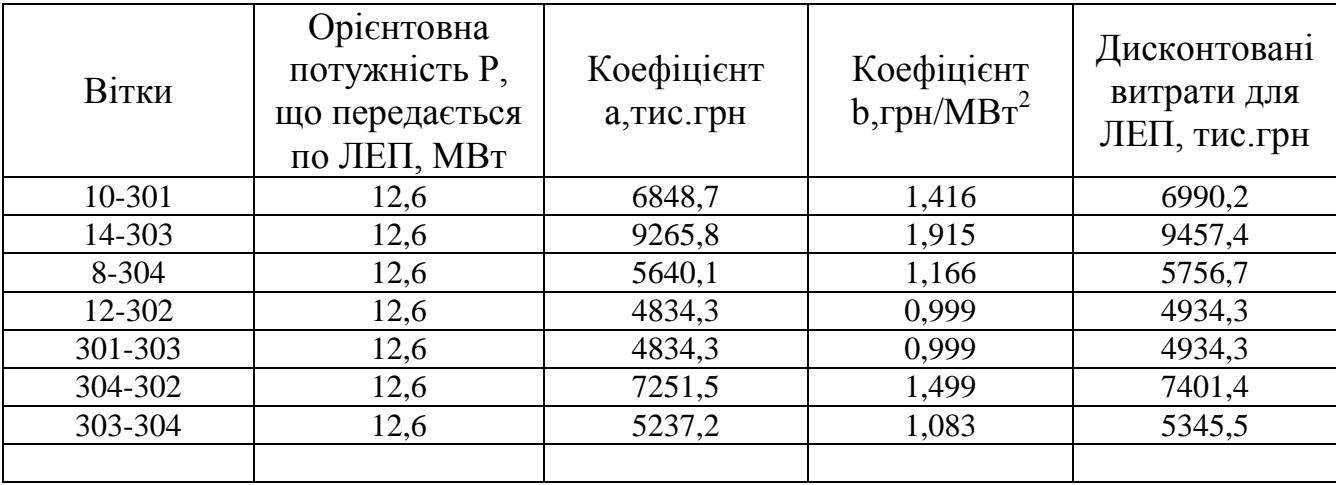

Таблиця 2.2 – Вартісні коефіцієнти для лінеаризованої цільової функції дисконтованих витрат  $B_{\mu} = a_1 + b_1 \cdot P$ 

|         | Дисконтовані       |                  |                 | Дисконтовані       |
|---------|--------------------|------------------|-----------------|--------------------|
| Вітки   | витрати для        | Коефіцієнт       | Коефіцієнт      | витрати для        |
|         | ЛЕП(квадратична    | $a_1$ , тис. грн | $b_1$ , грн/МВт | ЛЕП(лінійна        |
|         | функція), тис. грн |                  |                 | функція), тис. грн |
| 10-301  | 7072,9             | 6848,7           | 17,816          | 7072,9             |
| 14-303  | 9569,2             | 9265,8           | 24,104          | 9569,2             |
| 8-304   | 5824,7             | 5640,1           | 14,672          | 5824,7             |
| 12-302  | 4992,6             | 4834,3           | 12,576          | 4992,6             |
| 301-303 | 4992,6             | 4834,3           | 12,576          | 4992,6             |
| 304-302 | 7488,9             | 7251,5           | 18,864          | 7488,9             |
| 303-304 | 5408,7             | 5237,2           | 13,624          | 5408,7             |

Таблиця 2.3 – Вартісні коефіцієнти для лінеаризованої цільової функції дисконтованих витрат  $B_{\text{II}}=c \cdot P$ 

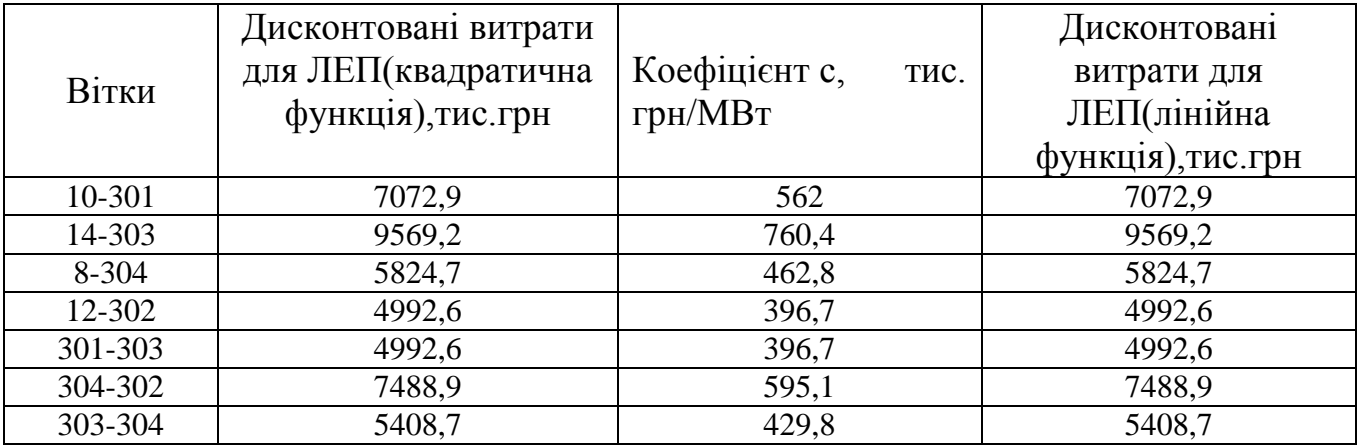

Симплекс таблиця для задачі у даній постановці набуває вигляду, поданого на рис. 2.2:

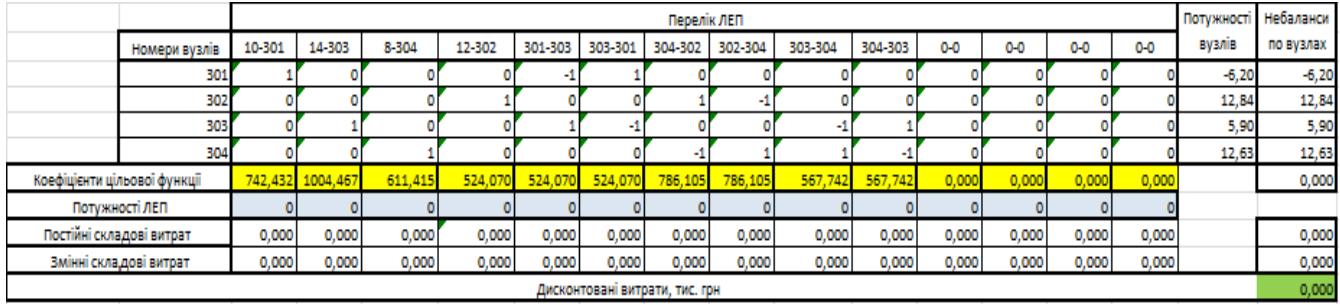

Рисунок 2.2 – Вихідні дані для розв'язання задачі оптимізації схеми розподільної ЕМ за допомогою Симплекс-методу (початкова симплекс-таблиця)

Скориставшись у Microsoft office Excel надстройкою «Пошук рішень» отримаємо розв'язок симплекс таблиці показаної на рис. 2.3:

|                                |        |                  |           |           |                   |         | Перелік ЛЕП |         |          |         |           |       |       |       | Потужності | Небаланси |
|--------------------------------|--------|------------------|-----------|-----------|-------------------|---------|-------------|---------|----------|---------|-----------|-------|-------|-------|------------|-----------|
| Номери вузлів                  | 10-301 | 14-303           | 8-304     | 12-302    | 301-303           | 303-301 | 304-302     | 302-304 | 303-304  | 304-303 | $0-0$     | 0-0   | $0-0$ | $0-0$ | вузлів     | по вузлах |
| 301                            |        |                  |           |           |                   |         |             |         |          |         |           |       |       |       | $-6,20$    | 0,00      |
| 302                            |        |                  |           |           |                   |         |             | ×       |          |         |           |       |       |       | 12,84      | 0,00      |
| 303                            |        |                  |           |           |                   |         |             |         |          |         |           |       |       |       | 5,90       | 0,00      |
| 304                            |        |                  |           |           |                   |         | -1          |         |          | ы       |           |       |       |       | 12,63      | 0,00      |
| Коефіцієнти цільової функції   |        | 742,432 1004,467 | 611,415   | 524,070   | 524,070           | 524,070 | 786,105     | 786,105 | 567,742  | 567,742 | 0,000     | 0,000 | 0,000 | 0,000 |            | 17687,468 |
| Потужності ЛЕП                 |        |                  | 12,332944 | 12,838464 | 6,2               |         |             |         | 0,298448 |         |           |       |       |       |            |           |
| Постійні складові витрат       | 0,000  | 0,000            | 5640,070  |           | 4834,345 4834,345 | 0,000   | 0,000       | 0,000   | 5237,208 | 0,000   | 0,000     | 0,000 | 0,000 | 0,000 |            | 20545,968 |
| Змінні складові витрат         | 0,000  | 0,000            | 177,328   | 164,712   | 38,413            | 0,000   | 0,000       | 0,000   | 0,096    | 0,000   | 0,000     | 0,000 | 0,000 | 0,000 |            | 380,550   |
| Дисконтовані витрати, тис. грн |        |                  |           |           |                   |         |             |         |          |         | 20926,518 |       |       |       |            |           |

Рисунок 2.3 – Результат пошуку рішення за допомогою Excel .

Симплекс-метод передбачає уточнення коефіцієнтів цільової функції у зв'язку зі зміною перетоків по лініях, тому коригуєм вартісні коефіцієнти та виконуємо повторний розрахунок :

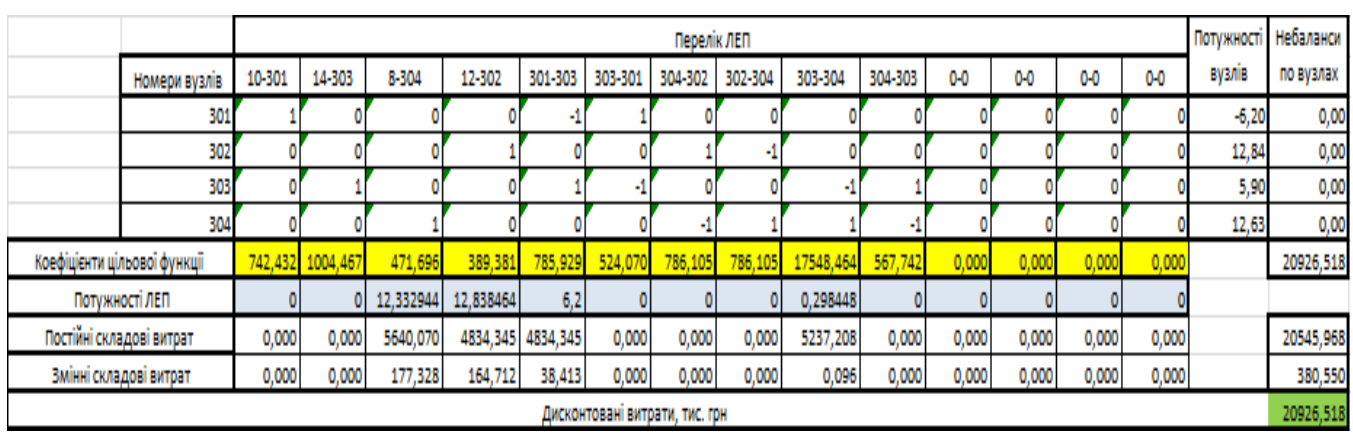

Рисунок 2.4 – Коригування вартісних коефіцієнтів через зміну перетікань потужності по лініях.

Було отримано розрахунок з найменшим значенням витрат рис. 2.5:

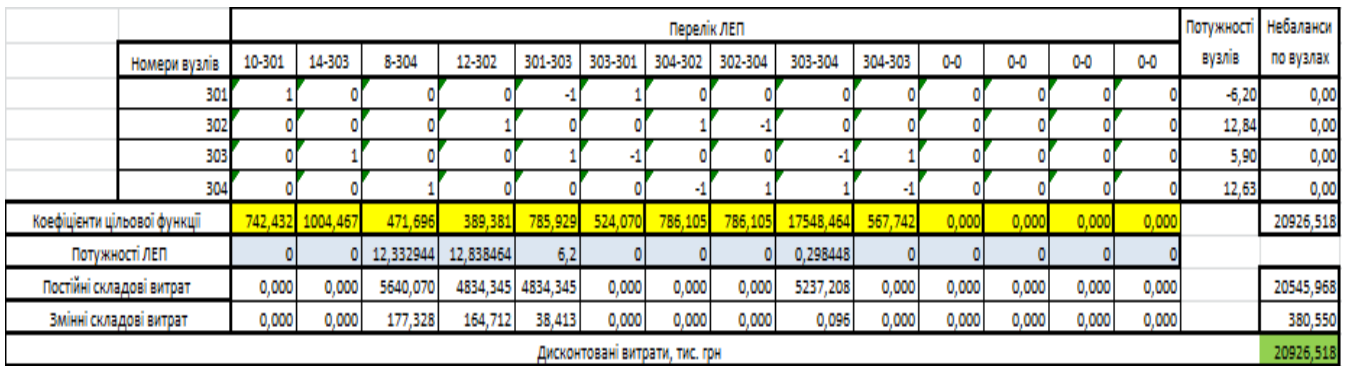

Рисунок 2.5 – Друга ітерація пошуку рішення.

При повторному уточнені коефіцієнтів цільової функції ми отримуємо попередню схему. Отже, на рис.2.6 була отримана оптимальна схема ЕМ так як у ній найменше значення витрат.

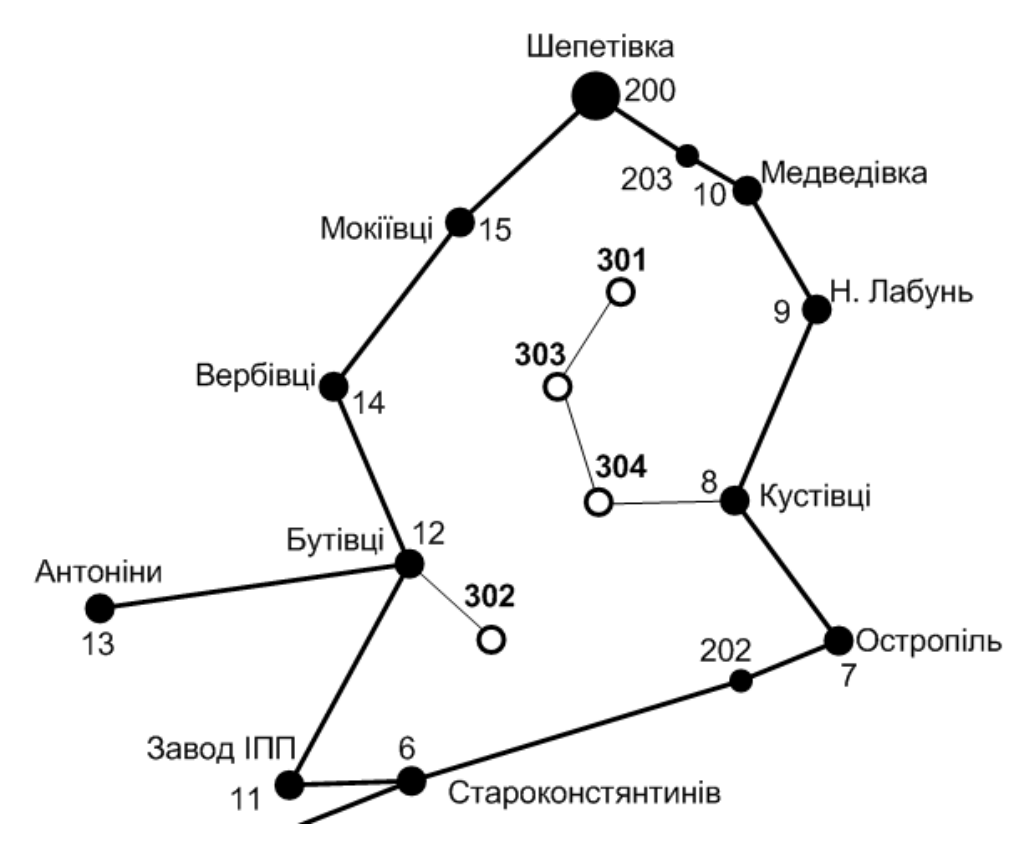

Рис 2.6 – Граф оптимальної схеми ЕМ отмиманої після розрахунку Симплекс-методом.

Проте, дана схема рис.2.6 згідно до ПУЕ [8] не надає новим споживачам заданий рівень надійності електропостачання, що відповідає заданій категорії тому неохідно додатково встановлювати дволанцюгові ЛЕП або будувати додаткові лінії для утворення замкнутих контурів.

Отже, було принято рішення встановити дволанцюгову ліні на відрізку 12- 302, та побудувати додаткову ЛЕП між вузлами 301-10, тим самим забезпечивши живлення кожного споживача від двох незалежних один від одного джерел. У результаті, за допомогою таблиці на рис 2.8 було пораховано вартість схеми з забезпеченям належної надійності. Розрахункова вартість схеми зросла на 9485,79 тис.грн., у порівняні з схемою отриманою після розрахунку Сиплексметодом.

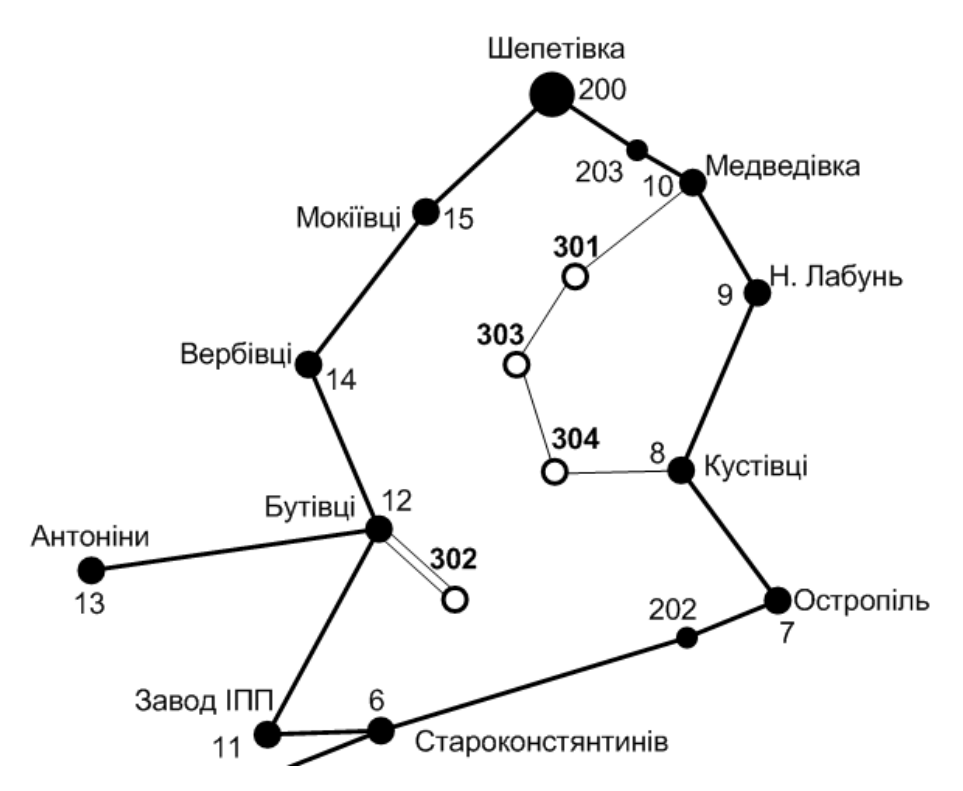

Рис 2.7 – Оптимальна схема ЕМ із забезпеченням споживачів першою категорією надійності.

|                                |          |                  |          |           |                   |         | Перелік ЛЕП |         |           |           |         |       |       |       | Потужності | Небаланси  |
|--------------------------------|----------|------------------|----------|-----------|-------------------|---------|-------------|---------|-----------|-----------|---------|-------|-------|-------|------------|------------|
| Номери вузлів                  | 10-301   | 14-303           | 8-304    | 12-302    | 301-303           | 303-301 | 304-302     | 302-304 | 303-304   | 304-303   | $0 - 0$ | $0-0$ | $0-0$ | $0-0$ | вузлів     | по вузлах  |
| 301                            |          |                  |          |           |                   |         |             |         |           |           |         |       |       |       | $-6,20$    | $-0,04$    |
| 302                            |          |                  |          |           |                   |         |             | s)      |           |           |         |       |       |       | 12,84      | 0,00       |
| 303                            |          |                  |          |           |                   |         |             |         |           |           |         |       |       |       | 5,90       | $-0,03$    |
| 304                            |          |                  |          |           |                   |         |             |         |           | -1        |         |       |       |       | 12,63      | $-0,02$    |
| Коефіцієнти цільової функції   |          | 742,432 1004,467 | 471,696  | 389,381   | 785,929           | 524,070 | 786,105     | 786,105 | 17548,464 | 567,742   | 0,000   | 0,000 | 0.000 | 0,000 |            | 239461,561 |
| Потужності ЛЕП                 | 11,81    |                  | 0,61     | 12,838464 | 17,97             |         |             |         | 12,04     |           |         |       |       |       |            |            |
| Постійні складові витрат       | 6848,656 | 0,000            | 5640,070 |           | 7009,801 4834,345 | 0,000   | 0,000       | 0,000   | 5237,208  | 0,000     | 0,000   | 0,000 | 0,000 | 0,000 |            | 29570,079  |
| Змінні складові витрат         | 197,454  | 0,000            | 0,434    | 164,712   | 322,696           | 0,000   | 0,000       | 0,000   | 156,933   | 0,000     | 0,000   | 0,000 | 0,000 | 0,000 |            | 842,228    |
| Дисконтовані витрати, тис. грн |          |                  |          |           |                   |         |             |         |           | 30412,308 |         |       |       |       |            |            |

Рисунок 2.8 – Коригування схеми з урахуванням забезпечення категорій надійності споживачів.

# 3 ВИБІР ОПТИМАЛЬНОЇ СХЕМИ РОЗВИТКУ ЕЛЕКТРИЧНОЇ МЕРЕЖІ МЕДОТОДОМ ДИНАМІЧНОГО ПРОГРАМУВАННЯ

27

3.1. Вибір методу визначення оптимальної послідовності будівництва спроектованої мережі

Для задач електроенергетики, а особливо на рівні розвитку енергосистем, потрібно забезпечити пошук найкращого, з точки зору витрат, такого способу, щоб водночас виконувались різні технічні вимоги до електропостачання споживачів. Це означає вибір не тільки потужності станцій, їх розташування, конфігурацій, напруги мереж, але й параметрів усіх елементів енергосистеми, що забезпечують необхідну якість електроенергії, запас стійкості та координацію процесу управління.

Одночасне вирішення цих питань у вигляді однієї математичної моделі неможливо. Тому існує тенденція розгляду ряду взаємопов'язаних підзадач синтезу енергосистеми на основі комплексу математичних моделей. Найчастіше за такі моделі приймаються моделі пошуку мінімуму народногосподарських витрат з врахуванням природних та економічних обмежень. Проте ці функції витрат з точки зору математики є безперервними, нелінійними розривними функціями. Тому застосувати методи лінійної або нелінійної оптимізації для задач в таких умовах без попереднього спрощення не вдається.

Крім цього прийняття оптимальних рішень на етапі розвитку і в експлуатації енергосистеми пов'язане із постійним поповненням інформації. Це призводить до збільшення кількості моделей, а значить і кількості варіантів оптимізації, що створює додаткові труднощі у використанні лінійних і нелінійних методів.

Тому для вирішення задач оптимізації у енергетиці поряд з методами лінійної та нелінійної оптимізації використовується метод динамічного програмування.

Динамічне програмування належить до методів нелінійного програмування. Цей метод дозволяє оптимізувати багатокроковий процес для функції багатьох змінних. При застосуванні динамічного програмування операція розбивається на ряд послідовних кроків у кожному з яких оптимізується функція однієї змінної.

#### 3.2. Вибір оптимальної схеми електричної мережі

Для схеми електричних мереж необхідно забезпечити розвиток мереж для електропостачання нових навантажень, що будуть вводитись на протязі двох років (вузли 301, 302, 303, 304). Для нашого варіанту приймаємо три опорних пунктів живлення: 12, 10 та 8 відносно яких будуть розглядатись варіанти схеми.

Запишемо цільову функцію:

$$
B_{\Sigma} = \sum_{t=1}^{T} B_t \cdot (1 + E_{H \cdot H})^{(T-t)}, \qquad (3.1)
$$

де  $\rm B_{\rm t}$  – витрати на t період спорудження об'єкту;

 $E_{H,\pi}$  – нормативний коефіцієнт приведення різночасових витрати до 1 року  $(E_{H.II} = 0,16 \div 0,20);$ 

Т – тривалість будівництва (в роках).

Значення  $B_t$  для кожного року визначаються за формулою:

$$
B_t = K \cdot K_{\underline{A}} + E \tag{3.2}
$$

Для розв'язування необхідних задач (3.1) можна використовувати метод нелінійного програмування, одним з яких є метод динамічного програмування.

Метод динамічного програмування складається з двох етапів: прямого та зворотного ходу.

На першому етапі рухаючись від першого року до останнього визначають умовно оптимальну схему електричної мережі. Кожен крок вибирають так, щоб сумарні витрати на і-му та (і+1) році були мінімальні:

$$
(B_i + B_{i+1}) \to \min \tag{3.3}
$$

Тобто витрати на першому році розраховуються виходячи з усіх можливих варіантів реалізації. Отриманий таким чином варіант буде мати оптимальні дисконтовані витрати.

Однак оскільки на попередніх роках не відомо, якими будуть варіанти наступного року, то отриманий розв'язок є наближеним і вимагає уточнення.

На другому етапі рухаються від останнього року до першого уточнюють параметри електричної мережі та траєкторію її оптимального будівництва за критерієм (3.3).

У постановці задачі динамічного програмування, використовується цільова функція (3.1), при чому функція витрат  $\, {\bf B}_{\rm t} \,$  може бути як лінійною, так і нелінійною.

Обмеження:

- 1) Баланс потужностей:  $\sum P_{ni} = P_{Hj}$  $\sum_{i\in Mj} P_{\scriptscriptstyle \rm I\hspace{-1pt}I} = P_{\scriptscriptstyle \rm I\hspace{-1pt}I\hspace{-1pt}j}\; ;$
- 2) Стосовно ресурсів:  $1_{\Sigma t} = 1_{\text{max}}$ ;
- 3) Обмеження на параметри:  $P_{m} \leq P_{max}$ ;

Таким чином, для оптимізації електричної мережі згідно до завдання:

$$
B_{t} = \sum_{i=1}^{nt} B_{i} = \sum_{i=1}^{nt} (a_{i} \cdot P_{i}^{2} + b_{i}) \cdot l_{i}
$$
 (3.4)

Коефіцієнти а<sup>і</sup> та в<sup>і</sup> беруться з Excel. Враховуються обмеження на максимальну довжину ЛЕП, що будується протягом року:  $L_{\text{max}} \leq 40$  км а також обмеження балансу потужностей.

Перший крок. За два роки потрібно забезпечити енергопостачання пунктів 301, 302, 303, 304. Оскільки за один рік немає змоги вводити більше, ніж 40 км

ліній, то очевидно, що під час першого року розвитку можливо виконати будівництво ліній тільки для двох або 3 споживачів, а під час другого року – до інших трьох або двох, і завершити будівництво.

Варіант №1

1-ий рік – будуємо одноланцюгову лінію від вузла 8 до вузла 304, далі 304 і 303, а також будуємо дволанцюгову лінію від вузла 12 до вузла 302. Таким чином сумарне збільшення довжини ліній електричної мережі складає 31,2 км., що не перевищує обмежень по введенню ліній, яке рівне 40 км. За формулою (3.4) розраховуються  $\, {\bf B}_{\rm t} \,$ , для кожної лінії будівництва першого року. Розрахунки для решти варіантів розвитку схеми ЕС на протязі першого року виконуються аналогічно. Результати розрахунків подано в табл. 3.1.

Кожний наступний крок формується з врахуванням розвитку електропостачання на попередньому кроці. І так само для кожного варіанту враховується обмеження по введеній довжині лінії.

2-ий рік – можемо добудувати одноланцюгову лінію 10-301 та 301-303. Результати розрахунків подано в табл. 3.2.

| Варіант        | ЛЕП     | $L_i$ , KM | $L_{\Sigma}$ KM | $P_i$ , MBT | $B_i$ , тис.грн | $B_{\Sigma i}$ тис.грн | $B_t$<br>тис.грн |  |
|----------------|---------|------------|-----------------|-------------|-----------------|------------------------|------------------|--|
|                |         |            |                 |             |                 |                        |                  |  |
|                | 8-304   | 11,2       |                 | 18,53       | 6297,636        |                        |                  |  |
| $\mathbf{1}$   | 304-303 | 10,4       | 31,2            | 5,9         | 5274,899        | 16571,54               | 19222,98         |  |
|                | 12-302  | 12,84      |                 | 12,84       | 4999,001        |                        |                  |  |
|                | 10-301  | 13,6       |                 | 12,1        | 7056,017        |                        |                  |  |
| $\overline{2}$ | 301-303 | 9,6        | 34,4            | 5,9         | 4869,075        | 17870,67               | 20729,97         |  |
|                | 8-304   | 11,2       |                 | 12,63       | 5945,575        |                        |                  |  |
|                | 12-302  | 9,6        |                 | 12,84       | 4999.001        |                        |                  |  |
| 3              | 10-301  | 13,6       | 32,8            | 12,1        | 7056,017        | 16924,09               | 19631,95         |  |
|                | 301-303 | 9,6        |                 | 5,9         | 4869,075        |                        |                  |  |
|                | 10-301  | 13,6       |                 | 6,2         | 6903,131        |                        |                  |  |
| $\overline{4}$ | 8-304   | 11,2       | 35,2            | 18,53       | 6297,636        | 18475,67               | 21431,77         |  |
|                | 304-303 | 10,4       |                 | 5,9         | 5274,899        |                        |                  |  |

Таблиця 3.1 - Можливі варіанти розвитку схеми для першого року

Продовження табл. 3.1.

| 12-302 | 9,6                 |      | 12,84 | 4999,001 |          |          |
|--------|---------------------|------|-------|----------|----------|----------|
| 10-301 | 13,6                | 34,4 | 6,2   | 6903,131 | 17847,71 | 20703,34 |
| 8-304  | 11 $\Omega$<br>11,4 |      | 12,63 | 5945,575 |          |          |

Таблиця 3.2 - Можливі варіанти розвитку електричної мережі для другого

року

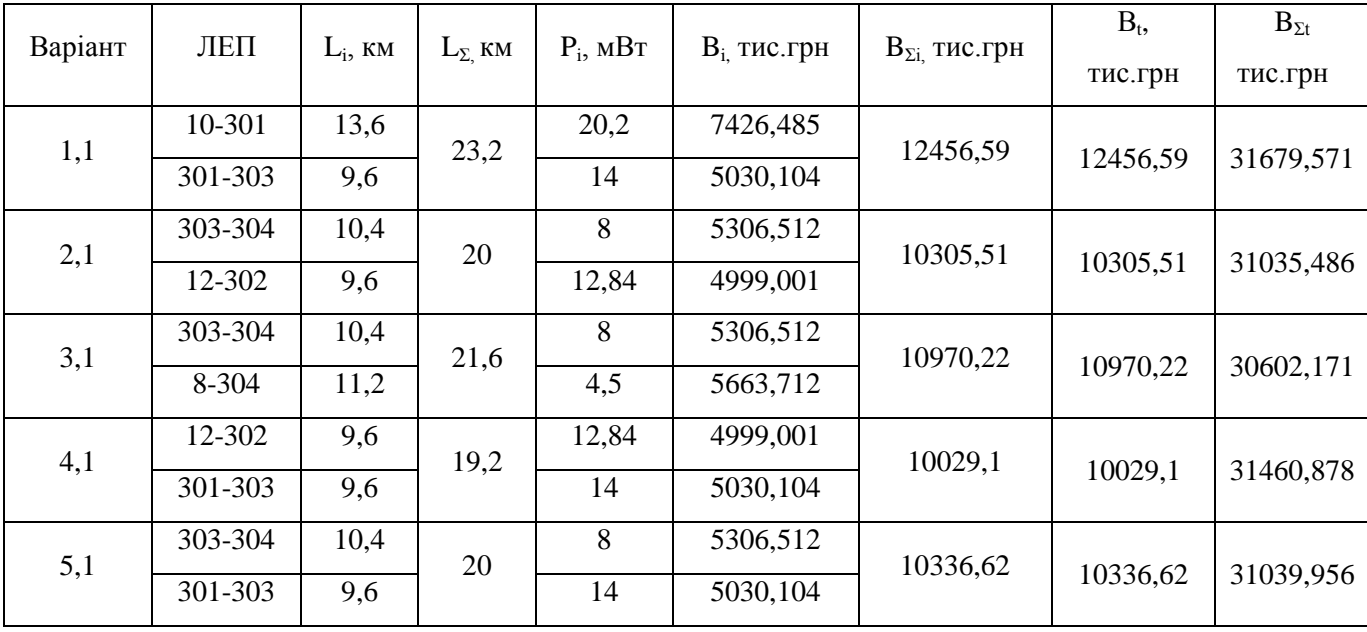

### 3.3 Прийняття кінцевого варіанту оптимальної схеми електричної мережі

Після завершення розрахунків вартості будівництва мережі, визначають умовно оптимальний варіант розв'язку. Цей процес здійснюється шляхом уточнення перетоків по ЛЕП. Процес уточнення перетоків називається зворотнім ходом динамічного програмування.

Оскільки для всіх варіантів, приєднання підстанцій призводить до зміни перетоків потужності, у ЛЕП, що споруджені на першому році, то необхідно уточнити витрати по даному варіанту, що показано в табл 3.3. Значення перетоків потужності були взяті із програмного комплексу «Втрати 110», що показано у додатку Б.

| Варіант      | ЛЕП     | $L_i$ , KM | $L_{\Sigma}$ KM | $P_i$ , MBT | $B_{i3X}$ , тис.грн | $B_{\Sigma 3X}$ тис.грн      | Взх,<br>тис.грн |  |
|--------------|---------|------------|-----------------|-------------|---------------------|------------------------------|-----------------|--|
|              | 8-304   | 11,2       |                 | 0,61        | 5640,813            |                              |                 |  |
| $\mathbf{1}$ | 304-303 | 10,4       | 31,2            | 12,04       | 5394,193            | 16034,01                     | 18599,45        |  |
|              | 12-302  | 9,6        |                 | 12,84       | 4999,001            |                              |                 |  |
| 1,1          | 10-301  | 13,6       | 23,2            | 11,8        | 7046,198            | 12203,09                     | 12203,09        |  |
|              | 301-303 | 9,6        |                 | 17,97       | 5156,898            |                              |                 |  |
|              |         |            |                 |             |                     | $\text{B}3\text{X}_{\Sigma}$ | 30802,54        |  |

Таблиця 3.3 – Уточнення варіанту розвитку електричної мережі

Після уточнення, витрати зменшилися до сумарних витрат 30802,54 тис.грн, отже він і залишається оптимальним. Тому для подальших розрахунків буде застосовуватись схема зображена на рис 3.1.

Приведена схема задовольняє вимогам надійності для споживачів першої та другої категорії надійності, а потужності що в ній перетікають відповідають економічним інтервалам струмів для одноланцюгових ліній.

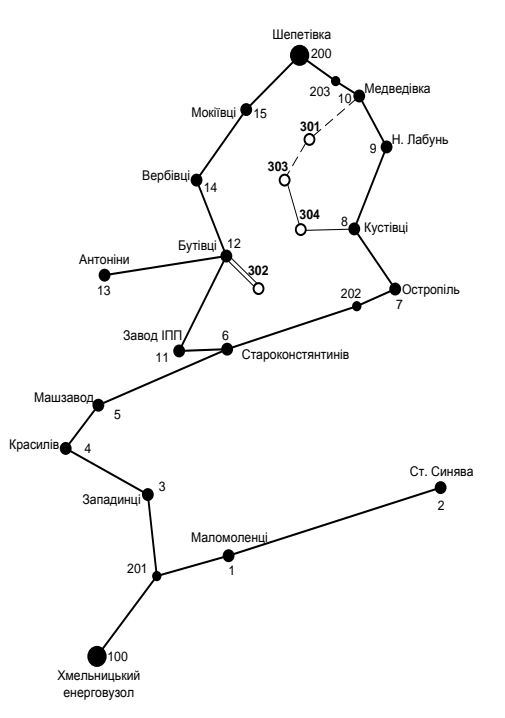

Рисунок 3.1 – Оптимальна схема згідно методу динамічного програмування

# 4 ВИБІР ПОТУЖНОСТІ ТРАНСФОРМАТОРІВ НА СПОЖИВАЛЬНИХ ПІДСТАНЦІЯХ ТА ВИБІР ПЕРЕРІЗУ ПРОВОДУ

4.1 Вибір трансформаторів

Детальний аналіз можливостей систематичного перевантаження трансформаторного обладнання понижуючих підстанцій в нормальних режимах з врахуванням реального графіка і коефіцієнта початкового навантаження, а також температури навколишнього середовища не входить в задачу даного проекту. Тому згідно з практикою проектування потужність трансформаторного обладнання на понижуючих підстанціях може вибиратися із умов допустимого перевантаження в після аварійних режимах на 40% на час максимуму загальної добової, тривалістю не більше 6 годин впродовж не більше 5 діб.

Вибір трансформаторів проводиться виходячи із наступних критеріїв:

1. Якщо в складі навантаження підстанції існують споживачі 1-ої категорії, то число встановлюваних трансформаторів повинно бути не менше двох.

2. На підстанціях, які здійснюють електрозабезпечення споживачів 2-ої і 3 ої категорії, допускається встановлення 1-го трансформатора, при існуванні в мережевому районі централізованого пересувного трансформаторного резерву і можливості заміни пошкодженого трансформатора за час не більше 1-єї доби, що на сьогодні достатньо мало можливо.

Вибір трансформаторів здійснюється за наступними формулами:

$$
S_{\mathrm{T}} \ge \frac{S_{\mathrm{HAB}}}{n_{\mathrm{m}} \cdot k_1},\tag{4.1}
$$

де nm - кількість однотипних трансформаторів, які встановлюються на підстанціях;

 $k_1$ - коефіцієнт завантаження, який приймаємо по ДЕСТу 60 - 80%.

Для 301 вузла згідно (4.1) маємо:

$$
S_{\tau} \ge \frac{6,2}{2 \cdot 0,7} = 4,43 \text{ MBA}.
$$

В заданому діапазоні вибираємо два стандартних двохфазних трансформатора з номінальною потужністю 6,3 МВА.

Також при виборі трансформаторів необхідно перевірити їх коефіцієнт запасу.

Коефіцієнт запасу розраховується за формулою:

$$
k_{3na} = \frac{S_{\text{HAB}}}{S_{TH} \cdot (n_{\text{m}} - 1)} \le 1,4
$$
 (4.2)

S<sub>TH</sub> – номінальна потужність трансформатора;

Для вузла 301 цей коефіцієнт буде рівний:

$$
k_{3na} = \frac{6,2}{6,3\cdot(2-1)} = 0,98 \le 1,4
$$

Вибір трансформаторів інших підстанцій виконувався аналогічно, результати подано в табл.4.1.

У вузлах 302, 303 та 304 також встановлюємо два трансформатори.

|                 |           |                  |                        |           | <b>UHOM</b> |       |    |                                               |      |                |                          |             |
|-----------------|-----------|------------------|------------------------|-----------|-------------|-------|----|-----------------------------------------------|------|----------------|--------------------------|-------------|
| Номер           |           | <b>SHOM</b>      | Границі                |           | обмоток,    | $u_k$ |    | $\Delta$ Pk $\Delta$ Px $\mid$ I <sub>x</sub> |      | $\mathbf R$    | X                        | $\Delta QX$ |
| вузла           | Тип       |                  | <b>МВА</b> регулювання |           | $\kappa$ B  |       |    |                                               |      |                |                          |             |
|                 |           |                  |                        | <b>BH</b> | <b>HH</b>   | $\%$  |    | $\kappa B$ t $\kappa B$ t $\vert$             | $\%$ | O <sub>M</sub> | O <sub>M</sub>           | KBAp        |
|                 | TMH-      |                  |                        | 115       |             |       |    |                                               |      |                | 11,5 0.8 14.7 220.4 50.4 |             |
| 301<br>6300/110 | 6,3       | $±9\times1,78\%$ |                        | 11        | 10.5        | 44    |    |                                               |      |                |                          |             |
| 302             | ТДН-      | 16               | $±9\times1,78\%$       | 115       | 11          | 10.5  | 85 | 19                                            |      |                | 0.7 4.38 86.7            | 112         |
|                 | 16000/110 |                  |                        |           |             |       |    |                                               |      |                |                          |             |
| 303             | TMH-      | 6,3              | $±9\times1,78\%$       | 115       | 11          | 10.5  | 44 |                                               |      |                | 11,5 0.8 14.7 220.4 50.4 |             |
|                 | 6300/110  |                  |                        |           |             |       |    |                                               |      |                |                          |             |
| 304             | ТДН-      | 16               | $±9\times1,78\%$       | 115       | 11          | 10.5  | 85 | 19                                            |      | 0.7 4.38       | 86.7                     | 112         |
|                 |           |                  |                        |           |             |       |    |                                               |      |                |                          |             |

Таблиця 4.1 – Параметри трансформаторів у вузлах

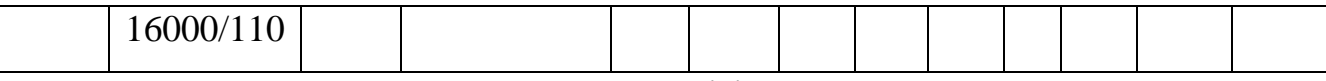

4.2 Визначення конструктивних перерізів ЛЕП

Далі визначимо розрахункові струми у всіх вітках згідно оптимального варіанту за формулою (4.2) :

$$
I_{posp1} = \alpha_1 \alpha_T \frac{|I_{\lambda}|}{n_{\lambda}}; \qquad (4.2)
$$
  
\n
$$
I_{posp10-301} = \alpha_1 \alpha_T \frac{I_{10-301}}{n_{\lambda}} = 1.05 \cdot 1, 3 \cdot \frac{77}{1} = 105, 1 \text{ (A)}; \qquad I_{posp301-303} = 1.05 \cdot 1, 3 \cdot \frac{105}{1} = 143, 32 \text{ (A)}; \qquad I_{posp303-304} = 1.05 \cdot 1, 3 \cdot \frac{72}{1} = 98, 28 \text{ (A)}; \qquad I_{posp8-304} = 1.05 \cdot 1, 3 \cdot \frac{8}{1} = 17, 85 \text{ (A)}; \qquad I_{posp12-302} = 1.05 \cdot 1, 3 \cdot \frac{76}{2} = 51, 87 \text{ (A)};
$$

35

Час найбільших навантажень  $T_{\text{th}} = 6100(\text{rod})$ . Отже  $\alpha_T = 1.3$ , оскільки 4000<Тнб <6000 годин.

По приведеній в [3] таблиці вибираємо переріз проводів та параметри лінії.

- номінальна напруга 110 кВ;
- тип опор одноланцюгові;
- матеріал опор залізобетон;
- район ожеледі ІІІ;

| ЛЕП       | P, MBT     | $\mathbf{h}_{\texttt{posp}}, \mathrm{A}$ | $I_{E}$ | Марка проводу |
|-----------|------------|------------------------------------------|---------|---------------|
| 10-301    | 11,81(CEC) | 105,1                                    | 400     | $AC-240/39$   |
| 301-303   | 17,97      | 143,32                                   | 400     | $AC-240/39$   |
| 303-304   | 12,04      | 98,28                                    | 400     | $AC-240/39$   |
| $8 - 304$ | 0,61       | 10,92                                    | 400     | $AC-240/39$   |

Таблиця 4.2 – Конструктивні перерізи ЛЕП
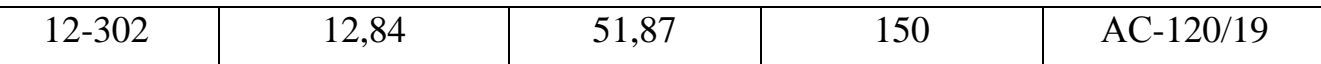

36

Згідно ПУЕ [8] мережу 110кВ рекомендується прокладати проводом АС 240/39, але допускається АС-120/19. Були проведені розрахунки у програмі «Втрати-110» після аварійного режиму (Додаток Г), з можливими виходом з ладу однієї з ліній на дволанцюговій лінії 12-302, а також пошкодження найбільш завантажених віток 10-301 та 301-303, а також живлячої лінії 8-304. Були показані струми у нових вітках після аварійного режиму, та здійснене порівняння з гранично допустимими струмами для АС-120/19 та АС 240/39.

Таблиця 4.3 – Струми в ЛЕП у ПА режимі

| ЛЕП<br>Аварії<br>∕на ЛЕП | 10-301         | 301-303        | 8-304    | 12-302<br>(один<br>ланцюг) | $I_{\text{ma,max}}$ | $I_{\text{GUT}}$ , A | Марка<br>проводу |
|--------------------------|----------------|----------------|----------|----------------------------|---------------------|----------------------|------------------|
| Струми                   | A              | A              | A        | A                          | A                   | A                    |                  |
| 10-301                   | $\overline{0}$ | 32             | 76       | 105,1                      | 105,1               | 605                  | $AC-240/39$      |
| 301-303                  | 33             | $\overline{0}$ | 105      | 143,32                     | 143,32              | 605                  | $AC-240/39$      |
| 303-304                  | 13             | 34             | 72       | 98,28                      | 98,28               | 605                  | $AC-240/39$      |
| 8-304                    | 77             | 107            | $\theta$ | 10,92                      | 107                 | 605                  | $AC-240/39$      |
| 12-302                   | 51             | 51             | 51       | 76                         | 76                  | 390                  | $AC-120/19$      |

Після порівняння отриманих результатів значень струмів у аварійних ситуаціях з допустимим струмом для АС-120/19 та АС-240/39, було прийняте рішення використати провід АС-120/19 для ЛЕП 12-302, так як він задовольняє вимогам і для економічного струму, і для після аварійного, а провід АС-240/39 використати для контуру 10-301-303-304-8 тому, що економічний і після аварійний струм задовольняє вимогам нормативних документів.

## 5 ВИБІР СХЕМ РОЗПОДІЛЬНИХ ПІДСТАНЦІЙ

Під час вибору схеми електричної підстанції потрібно враховувати кількість приєднань з урахуванням призначення, ролі та положення підстанції в електричній мережі енергосистеми (ліній і трансформаторів).

3 огляду на функції ПС в електричній мережі електрична схема повинна:

- забезпечувати надійне живлення приєднаних споживачів у нормальному, ремонтному і післяаварійному режимах відповідно до категорій надійності електропостачання електроприймачів з урахуванням наявності незалежних резервних джерел живлення;

- забезпечувати надійність транзиту потоків електроенергії через ПС у нормальному, ремонтному і післяаварійному режимах відповідно до його значення для конкретної ділянки мережі;

- ураховувати поетапний розвиток ПС, динаміку зміни навантаження мережі тощо. Дотримуватися принципу поетапного розвитку ПС і її головної схеми треба виходячи з найбільш простого та економічного розвитку ПС без значних робіт з реконструкції діючих об'єктів і з мінімальним обмеженням електропостачання споживачів;

- ураховувати вимоги протиаварійної автоматики.

З огляду на експлуатаційні якості електрична схема РУ повинна бути обґрунтовано простою, наочною та забезпечувати відновлення живлення споживачів у післяаварійному режимі роботи засобами автоматики.

Для ПС нового будівництва напругою від 6 кВ до 750 кВ належить передбачати переважно електричні схеми РУ, наведені в табл. 4.2.10-4.2.13. Наповнення цих схем комутаційними елементами та їх насичення додатковими елементами, які сприяють підвищенню надійності функціонування і безпечності обслуговування ПС, належить виконувати відповідно до вимог СОУ-Н ЕЕ 20.178- 2008 «Схеми принципові електричні розподільчих установок напругою від 6 кВ до

750 кВ електричних підстанцій». Значну частину у вартості підстанції складає вартість вимикачів. Тому слід розглянути можливості відмови від застосування великої кількості вимикачів на стороні вищої напруги підстанції.

5.1 Вибір схеми прохідних підстанцій

Через те, що на підстанціях 301,302,303 та 304 встановлюється по 2 трансформатори, а кількість ліній, що підходять до підстанції дорівнює двом, то для цих вузлів пропонується схема – місток з вимикачами в колах трансформаторів і ремонтною перемичкою з боку трансформаторів (рис 5.1).

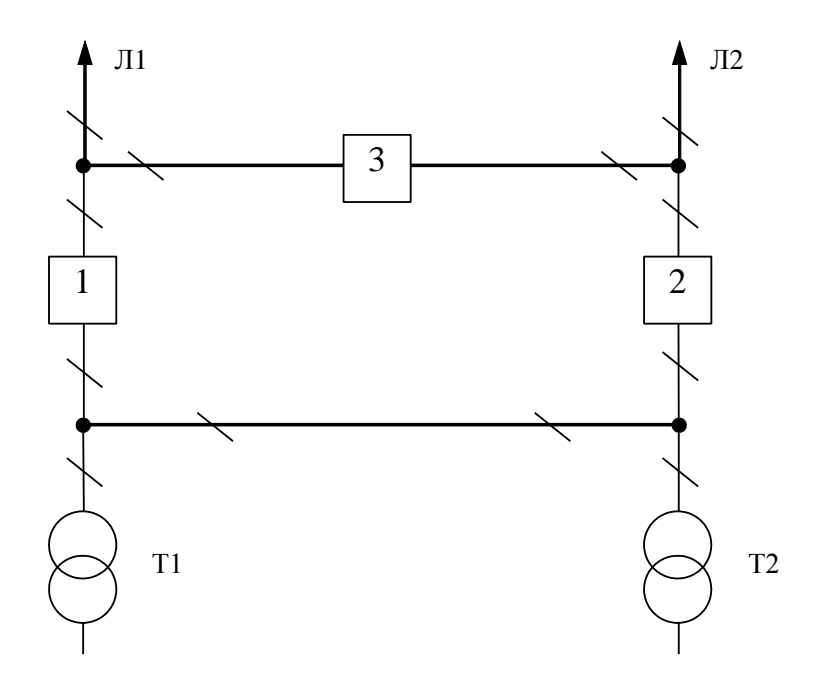

Рисунок 5.1 – Схема розподільчого пристрою вузлів 301, 302, 303 та 304.

Така схема може забезпечувати транзит електроенергії у разі поломки одного з елементів РП на ВН.

5.2 Вибір схеми відгалуджувальної підстанції

Для розподільчого пристрою 110 кВ відгалуджувальної підстанції Медведівка (вузол 10) пропонується здійснити реконструкцію теперішньої схеми: розширити схему місток та замінити дійсні короткозамикачі на вимикачі навантаження, варіант схеми – розширений місток з вимикачами в колах трансформатора і ремонтною перемичкою з боку трансформатора (рис 5.2).

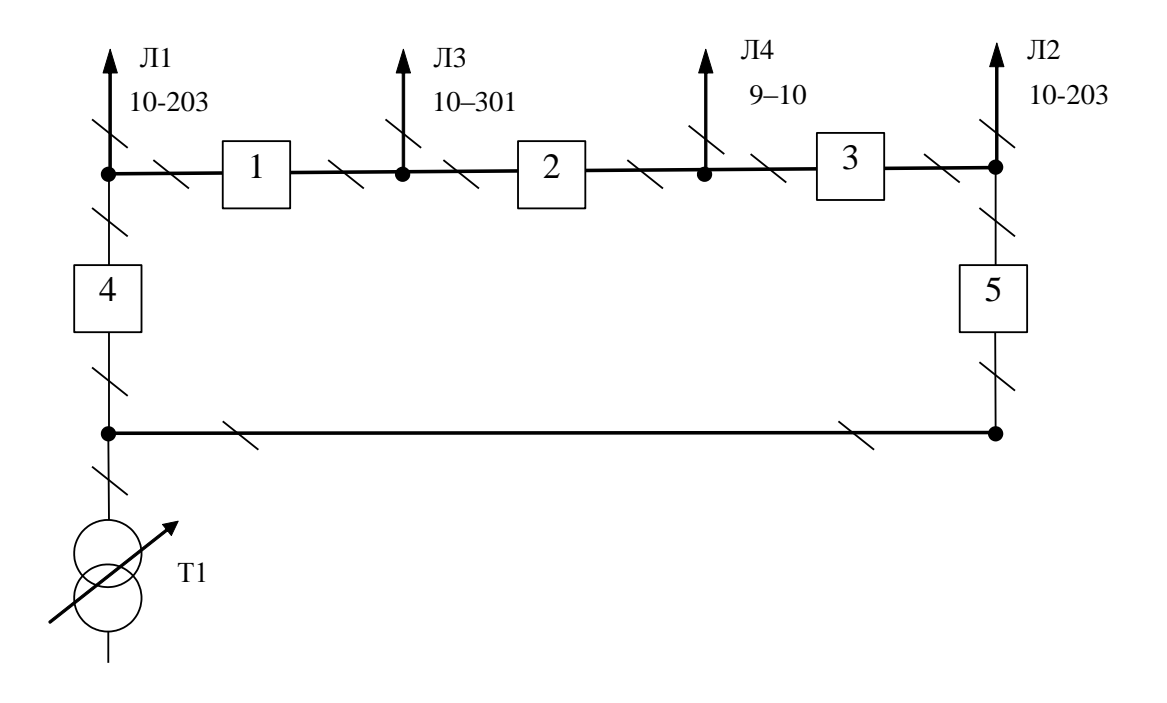

Рисунок 5.2– Схема вузлової підстанції (вузол 10) – розширений місток з вимикачами в колах трансформаторів і ремонтною перемичкою з боку трансформаторів.

Для високовольтного розподільчого пристрою на підстанції Кустівці (вузол 8) потрібно провести розширення дійсної схеми на розширений місток з вимикачами в колах трансформатора і ремонтною перемичкою з боку трансформатора

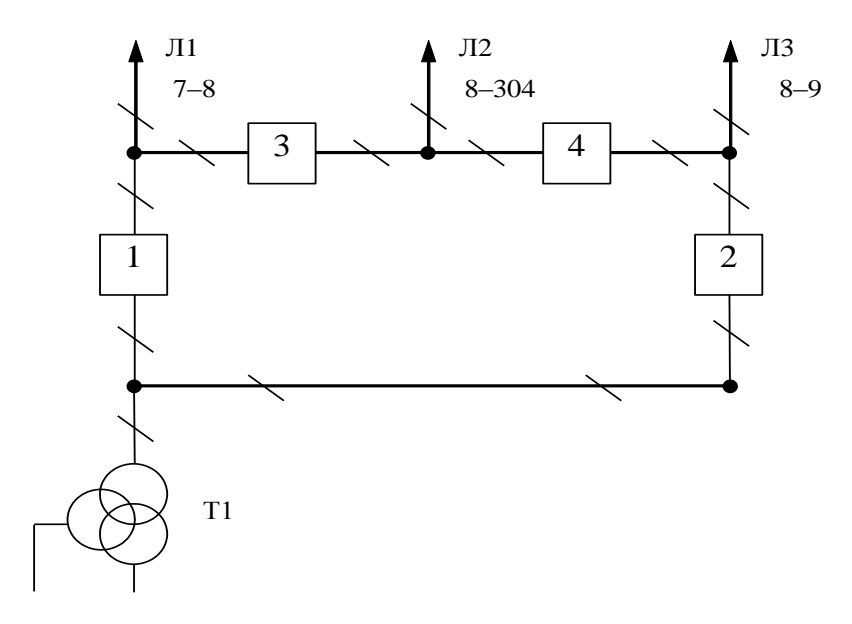

Рисунок 5.3– Схема вузлової підстанції (вузол 8)

### 5.3 Вибір схеми вузлової підстанції

Так як до підстанції Бутівці (вузол 12 ) уже приєднано три магістралі, а планується приєднати ще дволанцюгову ЛЕП, яка потрібна для живлення вузла 302, то для підстанції 12 схема розширеного містка не підходить, тому пропонується реконструкція схеми на одну робочу секціоновану вимикачем із обхідною системою шин(рис 5.5).

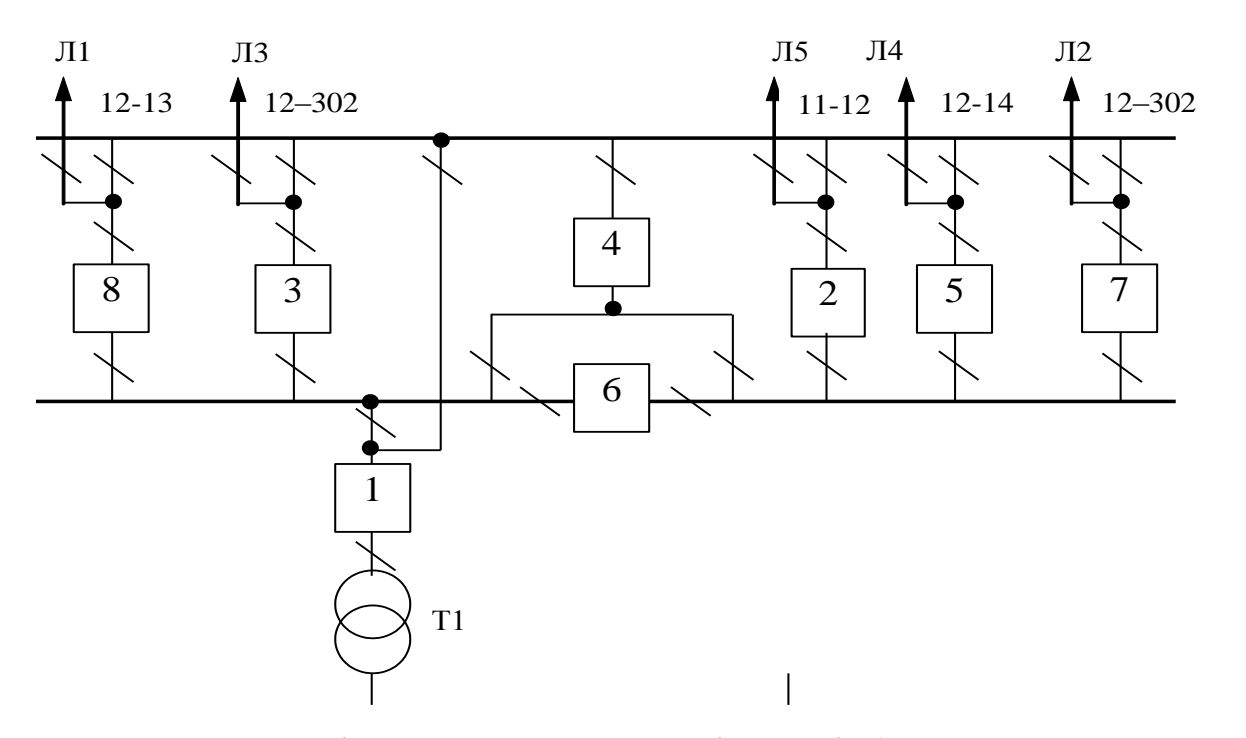

Рисунок 5.4 – Варіант схеми вузлової підстанції (вузол 12) – одна робоча секціонована вимикачем і обхідна системи шин.

### 6 ОЦІНЮВАННЯ БАЛАНСУ ПОТУЖНОСТЕЙ

### 6.1 Визначення балансу потужностей на шинах джерела живлення

ЕЕС є динамічною системою, в якій має місце жорсткий зв'язок між спожитою та виробленою електроенергією. В ЕЕС практично відсутні накопичувачі активної потужності, звідси випливає, що джерело активної потужності в будь-який момент часу усталеного режиму повинно віддавати в систему стільки електроенергії, скільки в даний момент потребують всі споживачі з урахуванням втрат при передачі, тобто баланс активних потужностей при незмінній частоті  $f=f_{HOM}$  для вузлів 301,303,304 записуємо так:

$$
P_{\Gamma} = K \times \sum_{i=1}^{k} P_{\text{H}i} + \Delta P_{\text{M}};
$$
 (6.1)

42

$$
P_{\Gamma} = 0.9 \cdot 18,53 + 0,05 \cdot 18,53 = 17,603 \text{ (MBT)},
$$

де  $P_{\Gamma}$  – активна потужність на шинах постачальної підстанції;

 $\sum \mathrm{P}_\mathrm{H\,i}$  - сумарна активна потужність навантажень;

 $\Delta P_\textrm{M}{=0.05\cdot\sum P_\textrm{H}}$  – втрати активної потужності в лініях і трансформаторах приймається, що вони складають 5 % від  $\sum \mathrm{P_{H\textsc{i}}\,};$ 

К = 0.9 – коефіцієнт одночасності максимуму навантаження

Повна потужність генерування:

$$
S_{\Gamma} = \frac{P_r}{\cos \varphi_r};\tag{6.2}
$$

де cos  $\varphi_{\Gamma} = 0.95 - 6$ ажаний коефіцієнт потужності на шинах живлячої підстанції виходячи з економічності експлуатації.

$$
S_{\Gamma} = \frac{17,6}{0,95} = 18,5 \, (MBA).
$$

Реактивна потужність генерування:

$$
Q_{r} = \sqrt{S_{r}^{2} - P_{r}^{2}};
$$
\n
$$
Q_{r} = \sqrt{18, 5^{2} - 17, 6^{2}} = 5,78 \text{(MBAp)}.
$$
\n(6.3)

Реактивна потужність, яка споживається по району в цілому визначається по сумі відповідних навантажень в окремих пунктах з урахуванням коефіцієнта одночасності для реактивних навантажень орієнтовно рівного 0.95.

$$
Q_{\text{CII}} = \sum_{i=1}^{k} Q_{\text{Hi}} ; \qquad (6.4)
$$

$$
Q_{\text{CII}} = 8,98 \text{ (MBAp)};
$$

Втрати реактивної потужності в трансформаторах.

$$
\Delta Q_{JIEII,TP} = 0,1 \cdot Q_{CII};
$$
\n
$$
\Delta Q_{JIEII,TP} = 0,1 \cdot 8,98 = 0,898 \text{ (MBAp)};
$$
\n(6.5)

Генерація реактивної потужності лініяли ЛЕП:

$$
Q_{JIEII} = \sum_{i=1}^{k} U^2 \cdot (b_0 \cdot l_{JIEII});
$$
 (6.6)

Розрахунок генерації реактивної потужності відрізка ЛЕП 8–304.

$$
Q_{JIEII8-304}=111,49^2\cdot (2,85\cdot 10^{-6}\cdot 11,2)=0,396(MBAp).
$$

Для інших відрізків розраховано аналогічно. Сумарна генерація ділянки:

$$
\sum_{i=1}^{k} Q_{JIEII} = 0,396+0,371+0,345+0,495=1,608 \text{ (MBAp)}.
$$

Розрахункова потужність компенсуючого пристрою:

$$
\sum_{i=1}^{k} Q_{K\Pi i} = Q_{C\Pi} + \Delta Q_{JIE\Pi,TP} - Q_{\Gamma} - Q_{JIE\Pi};
$$
\n
$$
\sum_{i=1}^{k} Q_{K\Pi} = 8,98 + 0,898 - 5,785 - 1,608 = 2,483 \text{ (MBAp)}.
$$
\n(6.7)

Зіставивши сумарну потужності споживачів 8,98 МВАр із потужністю, що поступає від джерел постачання 5,785 МВАр, дозволяє зробити висновок про доцільність встановлення компенсуючих пристроїв УКРЛ56-10,5-2700-450 У3 на 2,7 МВАр в вузлі з найменшою напругою, а саме у вузлі 8.

Також розрахуємо необхідність встановлення компенсуючого пристрою у вузлі 302 відповідно за формулами (6.1–6.7):

$$
P_{\Gamma} = 0.9 \cdot 12,84 + 0,05 \cdot 12,84 = 12,2 \text{ (MBT)};
$$
\n
$$
S_r = \frac{12,2}{0,95} = 12,838 \text{ (MBA)};
$$
\n
$$
Q_{r} = \sqrt{12,838^{2} - 12,2^{2}} = 4,008 \text{ (MBAp)};
$$
\n
$$
Q_{\text{CII}} = \sum_{i=1}^{k} Q_{\text{H}i} = 6,93 \text{ (MBAp)};
$$
\n
$$
\Delta Q_{\text{JIEII,TP}} = 0,1 \cdot 6,93 = 0,693 \text{ (MBAp)};
$$
\n
$$
Q_{\text{JIEII,TP}} = 110,03^{2} \cdot (2 \cdot (2,69 \cdot 10^{-6}) \cdot 9,6) = 0,621 \text{ (MBAp)};
$$

Розрахункова потужність компенсуючого пристрою:

$$
\sum_{i=1}^{k} Q_{K\Pi} = 6,93 + 0,693 - 4,008 - 0,621 = 2,99 \text{ (MBAp)}.
$$

Зіставивши сумарну потужності споживача 6,93 МВАр із потужністю, що поступає від джерел постачання 4,008 МВАр, дозволяє зробити висновок про доцільність встановлення компенсуючих пристроїв УКРЛ56-10,5-3150-450 У3 на 3,15 МВАр на низькій стороні вузла 302.

## 7 РОЗРАХУНОК І АНАЛІЗ УСТАЛЕНИХ РЕЖИМІВ ЕЛЕКТРИЧНОЇ МЕРЕЖІ

Розрахунок усталеного режиму електричної мережі (ЕМ) проводиться за допомогою програмного комплексу Втрати "RVM – High". Цей програмний комплекс дозволяє на основі заданої інформації про вітки (довжина, марка проводу) та вузли (номінальна напруга, наявність трансформаторів, їх кількість та тип) провести розрахунок усталеного режиму вхідної електричної мережі 110/35/10 кВ.

#### 7.3 Аналіз та виведення результатів розрахунків

Основними результатами розрахунків за допомогою даної програми є втрати потужності та електроенергії в заданій електричній мережі. Але одночасно програма рахує і усталений режим електричної мережі – видається інформація про значення напруг у вузлах електричної мережі та струмів у її вітках.

Отримані результати розрахунків усталеного режиму вхідної електричної мережі 110/35/10 кВ представлені в додатку А у вигляді трьох таблиць – загальних результатів розрахунків втрат електричної енергії, результатів розрахунків по вітках та по вузлах .

Файл вхідних даних з врахуванням розвитку представлений у додатку В.

Отримані результати розрахунків усталеного режиму електричної мережі 110/35/10 кВ після розвитку представлені в додатку В.

Аналізуючи отриману інформацію, ми впевнились, що напруга у всіх вузлах є допустимою.

Вхідна електрична мережа характеризується малими втратами потужності 1,688 МВт або 1,9% від потужності генерації.

Вхідні дані та результати розрахунку мінімального та післяаварійного режимів електричної мережі після розвитку відповідно представлені в додатках В та Г.

7.4. Регулювання напруги у мережі

Споживачі можуть ефективно працювати тільки при нормованому значенні частоти і напруги, які є показниками якості електроенергії. Основна задача підтримки напруги в живлячих мережах полягає в забезпеченні потрібних показників якості енергії. В розподільчих мережах 10 кВ регулювання напруги здійснюється безпосередньо в центрах живлення трансформаторами з РПН. Даний підрозділ містить вибір дійсних робочих розгалужень трансформаторів. Регулювання напруги виконується з метою забезпечення нормативних відхилень

напруги на шинах вторинної напруги на підстанціях.

Значення напруг у вузлах на високій і низькій сторонах без регулювання РПН (табл. 7.1):

|             | гадлиця 7.1 – эпачення папруги у повил вузлал на стороні ттокі.<br>Напруга вузла навантаження, кВ |                   |                |  |  |  |  |  |  |
|-------------|---------------------------------------------------------------------------------------------------|-------------------|----------------|--|--|--|--|--|--|
| Номер вузла | Максимальний                                                                                      |                   | Післяаварійний |  |  |  |  |  |  |
| за схемою   | режим                                                                                             | Мінімальний режим | режим          |  |  |  |  |  |  |
| 301         | 112.43                                                                                            | 109,73            | 116,56         |  |  |  |  |  |  |
| 302         | 110,03                                                                                            | 108,53            | 115,53         |  |  |  |  |  |  |
| 303         | 111,93                                                                                            | 109,65            | 116,51         |  |  |  |  |  |  |
| 304         | 111,57                                                                                            | 109,5             | 116,5          |  |  |  |  |  |  |

Таблиця 7.1 – Значення напруги у нових вузлах на стороні 110кВ.

| Номер вузла | Напруга вузла навантаження, кВ |                   |                |  |  |  |  |  |  |
|-------------|--------------------------------|-------------------|----------------|--|--|--|--|--|--|
| за схемою   | Максимальний                   | Мінімальний режим | Післяаварійний |  |  |  |  |  |  |
|             | режим                          |                   | режим          |  |  |  |  |  |  |
| 301         | 10,78                          | 10,52             | 11,17          |  |  |  |  |  |  |
| 302         | 10,34                          | 10,28             | 10,76          |  |  |  |  |  |  |
| 303         | 10,38                          | 10,68             | 11,12          |  |  |  |  |  |  |
| 304         | 10,4                           | 10,38             | 10,89          |  |  |  |  |  |  |

Таблиця 7.2 – Значення напруги у нових вузлах на стороні 10 кВ.

Напруги на шинах низької напруги споживачів повинні бути

$$
(0.95 \div 1.05) U_{\text{hom}} = 9.5 \div 10.5 \text{ kB}
$$

На шинах високої напруги рівні напруги обумовлені параметрами існуючої мережі і визначаються в результаті розрахунку режиму максимальних навантажень (додаток Б).

Дійсний рівень напруги у вузлі:

$$
U_{HH} = \frac{U_{BH} - \Delta U'}{K_T} = \frac{\Delta U'_T}{K_T}
$$
\n(7.1)

де  $\Delta \text{U}_\text{r}$ – втрати напруги в трансформаторах, приведені до сторони ВН.

$$
\Delta U'_{T} = \frac{P_{H} \cdot R_{T} + (Q_{H} - Q_{KY}) \cdot X_{T}}{U_{BH}}
$$
(7.2)

де  $U_{BH}$  – розрахункова величина робочого рівня напруги у вузлі;  $P_{H}$ ,  $Q_{H}$  – активна і реактивна складові потужності навантаження у вузлі.

Бажаний коефіцієнт трансформації знаходять з умови забезпечення на стороні НН трансформаторної підстанції бажаної напруги U<sub>ННб</sub> (приймаємо U<sub>ННб</sub>) рівним 10.5 кВ, з метою компенсації спаду напруги у мережах 10 кВ).

$$
K_{T6} = \frac{U_{BH}}{U_{HH6}} \tag{7.3}
$$

Далі визначаємо дійсний коефіцієнт трансформації трансформатора та номер відпайки, виходячи з меж регулювання і номінального коефіцієнта трансформації вибраних трансфороматорів.

Всі трансформатори, які використовуються в мережі, мають напругу високої сторони 115 кВ, а низької – 11 кВ, і межі регулювання  $\pm$ 9 х 1.78 %. Розрахунок дійсного коефіцієнта трансформації виконується за формулою:

$$
K_{T_A} = \frac{U_{BH}}{U_{HH}} = \frac{115}{11} = 10.45
$$
 (7.4)

З врахуванням меж регулювання кожний наступний дійсний коефіцієнт трансформації, який відповідає наступному номеру відпайки, буде дорівнювати добутку розрахованого коефіцієнта трансформації  $K_{\tau}$  за формулою (7.4) на відносну кількість робочих витків, що відповідає номеру відпайки. А коефіцієнт трансформації для ЭОМ є величиною, зворотною до дійсного коефіцієнту трансформації.

За формулою (7.2) розрахуємо втрати напруги в трансформаторах, приведені до сторони ВН для підстанції 301.

$$
\Delta U_{T301} = \frac{(6, 2 \cdot (14, 7/2))}{112, 43} = 0,405
$$
 kB.

За (8.3) знаходимо бажаний коефіцієнт трансформації:

$$
K_{T3016} = \frac{112,43 - 0,405}{10,5} = 10,669
$$

Ближчий за табл. 7.3 дійсний коефіцієнт трансформації  $K_{r301a} = 10,611$ , що відповідає восьмій відпайці.

Дійсний рівень напруги в першому вузлі розраховуємо за формулою (7.1).

$$
U_{\text{HH301}_{\pi}} = \frac{112,43 - 0,405}{10,611} = 10,557 \text{ kB}.
$$

Таблиця 7.3 – Дійсні коефіцієнти трансформації трансформаторів.

| No       |                                                      | ∼                                                    |                            |                                 |                                                      | n                                        |                                             | 8                                                     | Q                        |                                             |                                                 | $\bigcap$<br>┸ <del></del>        | 3                                          | 14                              |                                                   |                                   | $\overline{\phantom{a}}$ |
|----------|------------------------------------------------------|------------------------------------------------------|----------------------------|---------------------------------|------------------------------------------------------|------------------------------------------|---------------------------------------------|-------------------------------------------------------|--------------------------|---------------------------------------------|-------------------------------------------------|-----------------------------------|--------------------------------------------|---------------------------------|---------------------------------------------------|-----------------------------------|--------------------------|
| ВІДП     |                                                      |                                                      |                            |                                 |                                                      |                                          |                                             |                                                       |                          |                                             |                                                 |                                   |                                            |                                 |                                                   |                                   |                          |
|          |                                                      |                                                      |                            |                                 |                                                      |                                          |                                             |                                                       |                          |                                             |                                                 |                                   |                                            |                                 |                                                   |                                   |                          |
| $K_{T6}$ |                                                      | $\mathbf{\sim}$                                      | ∽                          | ○                               |                                                      | $\Omega$                                 | $\infty$                                    | $\overline{\phantom{0}}$                              | n                        | $\infty$                                    | $\overline{\phantom{0}}$                        | ₹                                 | ↽                                          |                                 | ₹                                                 | ↽                                 |                          |
|          | 709<br>$\bullet$                                     | $\mathbf{v}$<br>$\Omega$                             | ⌒<br>$\infty$<br>$\bullet$ | $\infty$<br>$\sim$<br>$\bullet$ | 082<br>$\bullet$                                     | $\mathbf{\Omega}$<br>⌒<br>$\bullet$<br>⋍ | $\circ$<br>$\overline{ }$<br>$\bullet$<br>0 | $\overline{\phantom{0}}$<br>$\circ$<br>$\bullet$<br>⊂ | n<br>4<br>$\bullet$<br>0 | $\sigma$<br>$\mathcal{C}$<br>$\bullet$<br>⊂ | 4<br>$\overline{\phantom{0}}$<br>$\bullet$<br>0 | $\infty$<br>$\sigma$<br>$\bullet$ | $\mathbf{\Omega}$<br>$\infty$<br>$\bullet$ | $\mathcal{L}$<br>ڞ<br>$\bullet$ | $\overline{\phantom{0}}$<br>$\Omega$<br>$\bullet$ | $\Omega$<br>$\infty$<br>$\bullet$ | ⌒<br>$\sim$              |
|          | $\overline{\phantom{0}}$<br>$\overline{\phantom{0}}$ | $\overline{\phantom{0}}$<br>$\overline{\phantom{0}}$ | -<br>–                     | —<br>$\overline{\phantom{0}}$   | $\overline{\phantom{0}}$<br>$\overline{\phantom{0}}$ | $\overline{\phantom{0}}$                 | $\overline{\phantom{0}}$                    | $\overline{\phantom{0}}$                              | $\overline{\phantom{0}}$ | $\overline{\phantom{0}}$                    | $\overline{\phantom{0}}$                        | $\sigma$                          | ᢒ                                          | ⌒                               | ⊙                                                 | ○                                 | ᡋ                        |

Аналогічні розрахунки виконуємо для решти нових вузлів споживання схеми і заносимо їх в табл. 7.4.

|            | Втрати      | Бажаний    | Дійсна     |          |               |               |
|------------|-------------|------------|------------|----------|---------------|---------------|
| Номер      | напруги в   | коефіцієнт | напруга на | Номер    | Дійсний       | Обернений     |
| підстанції | трансформа- | трансфор-  | шинах НН,  | відпайки | коефіцієнт    | коефіцієнт    |
| на схемі   | торах, кВ   | мації      | $\kappa$ B |          | трансформації | трансформації |
|            |             |            |            |          |               |               |
| 301        | 0,405       | 10,669     | 10,55      | 8        | 10,661        | 0,094         |
| 302        | 1,745       | 10,312     | 10,51      | 10       | 10,298        | 0,097         |
| 303        | 3,203       | 10,355     | 10,55      | 10       | 10,298        | 0,097         |
| 304        | 2,626       | 10,376     | 10,67      | 10       | 10,298        | 0,097         |

Таблиця 7.4 – Результати розрахунків з регулювання напруги

Після розробки заходів з регулювання напруги на споживальних підстанціях було виконано розрахунок режиму максимальних навантажень ЕМ після запровадження бажаних коефіцієнтів трансформації на підстанціях 301, 302, 303, 304(додаток Е). Результати показали, що наявні засоби регулювання на підстанціях забезпечують можливість експлуатації з якісною напругою на стороні 10 кВ.

#### 8 ЕКОНОМІЧНА ЧАСТИНА

У попередніх розділах було виконано розрахунки з вибору оптимального варіанту розвитку електричної мережі 110 кВ, вибору головних схем вузлової та споживальних підстанцій, вибору основного обладнання підстанцій та електричних мереж, аналізу режиму максимальних навантажень та розробки заходів щодо забезпечення якості напруги в ЕМ. За рахунок вказаних дій було накопичено достатньо інформації для аналізу економічної ефективності проекту розвитку електричної мережі в цілому.

На сьогодні для оцінки економічної ефективності проекту в енергетичній галузі застосовують показник рентабельності капіталовкладень, який з урахуванням того, що проект передбачає будівництво енергооб'єктів протягом трьох років набуває вигляду:

$$
E'_{a} = \frac{\Delta \prod_{1} / (1 + E) + \Delta \prod_{2} / (1 + E)^{2} + \Delta \prod_{3} / (1 + E)^{3}}{K_{1} / (1 + E) + K_{2} / (1 + E)^{2} + K_{3} / (1 + E)^{3}},
$$
\n(8.1)

де К<sub>t</sub> – капіталовкладення в t-ий рік, тис.грн; Е = Е<sub>ан</sub> = 0.16 – банківський відсоток по вкладах (у відносних одиницях);  $\Delta\Pi_t = \Pi_{t+1} - \Pi_t$  – зміна прибутку в наступному t+1 році порівняно з роком t, тис.грн.

Значення  $\Pi_t$  для кожного року визначаються за формулою:

$$
\Pi_t = L_t \gamma W_t - B_t, \qquad (8.2)
$$

де  $II_T$  – середньозважений тариф на електроенергію в даній енергосистемі (без прибутку з обороту),  $L = 1.65$  грн/к $B$ т $\times$ год;  $\gamma$  – частка вартості реалізації

електроенергії, що припадає на електричну мережу (для ЕМ 110 кВ  $\gamma = 0.12$  [2]); W<sub>t</sub> – додаткове надходження електроенергії в мережу, зумовлене спорудженням електромережевого об'єкта, МВтгод; В – додаткові щорічні витрати на експлуатацію мережі (собівартість передавання електроенергії), тис.грн.

Щорічні експлуатаційні витрати визначаються таким чином:

$$
B_t = 0.033 \cdot K_t + \Delta W_t \cdot c \tag{8.3}
$$

де  $K_t$  – капітальні вкладення, тис.грн.; с – вартість 1 кВт $\cdot$ год. втраченої потужності;  $\Delta W_t$  – втрати електроенергії в мережі, кВт $\cdot$ год:

$$
\Delta W_{t} = \sum_{i=1}^{n} \left( \frac{P_{i}}{U_{H} \cdot \cos \varphi} \right)^{2} \cdot r_{0i} \cdot \Delta L_{i} \cdot \tau ; \qquad (8.4)
$$

де  $P_i$  – активна потужність, що передається по і-ій лінії, МВт;  $U_H$  – номінальна напруга мережі, кВ (приймаємо рівною напрузі попередньо існуючої мережі, тобто  $U_H = 110$  кВ);  $r_{0i}$  – питомий опір проводу і-ої ЛЕП, Ом/км; т – час максимальних втрат (6100 год);  $\Delta L_i$  – довжина і-ої лінії, км.

Одноразові капітальні витрати складаються з двох складових:

$$
K = K_{\text{I/CT}} + K_{\text{JIEII}};\tag{8.5}
$$

де  $K<sub>П/CT</sub>$  – одночасні капітальні вкладення на спорудження підстанцій, тис.грн.;

КЛЕП – одноразові капітальні витрати на спорудження ліній електропередач, тис.грн..

Збільшення навантаження, що було визначено в результаті проведення розрахунку по прогнозу навантаження на наступний період не призвів до необхідності збільшення потужності трансформаторів.

У відповідності з остаточним варіантом розвитку електричної мережі планується будівництво наступних енергетичних об'єктів.

На першому році:

– будівництво ліній електропередач: 8-304, 304-303, 12-302;

– спорудження споживальних підстанцій 110/10 кВ у пункті 302, 303, 304;

– розвиток відгалуджувальної підстанції пунктів 8 та 12.

На другому році:

– будівництво ліній електропередач: 10-301 та 301-303;

– спорудження підстанції 110/10 кВ у пункті 301.

– розвиток відгалуджувальної підстанції пункту 1.

У відповідності з цим укрупнені капітальні витрати на розвиток електричної мережі на першому році складають 242926,711 тис. грн. розрахунок показаний у табл. 8.1–8.5:

У відповідності укрупнені капітальні витрати на розвиток електричної мережі на другому році складають 104151,259 тис. грн. розрахунок показаний у табл. 8.6– 8.7:

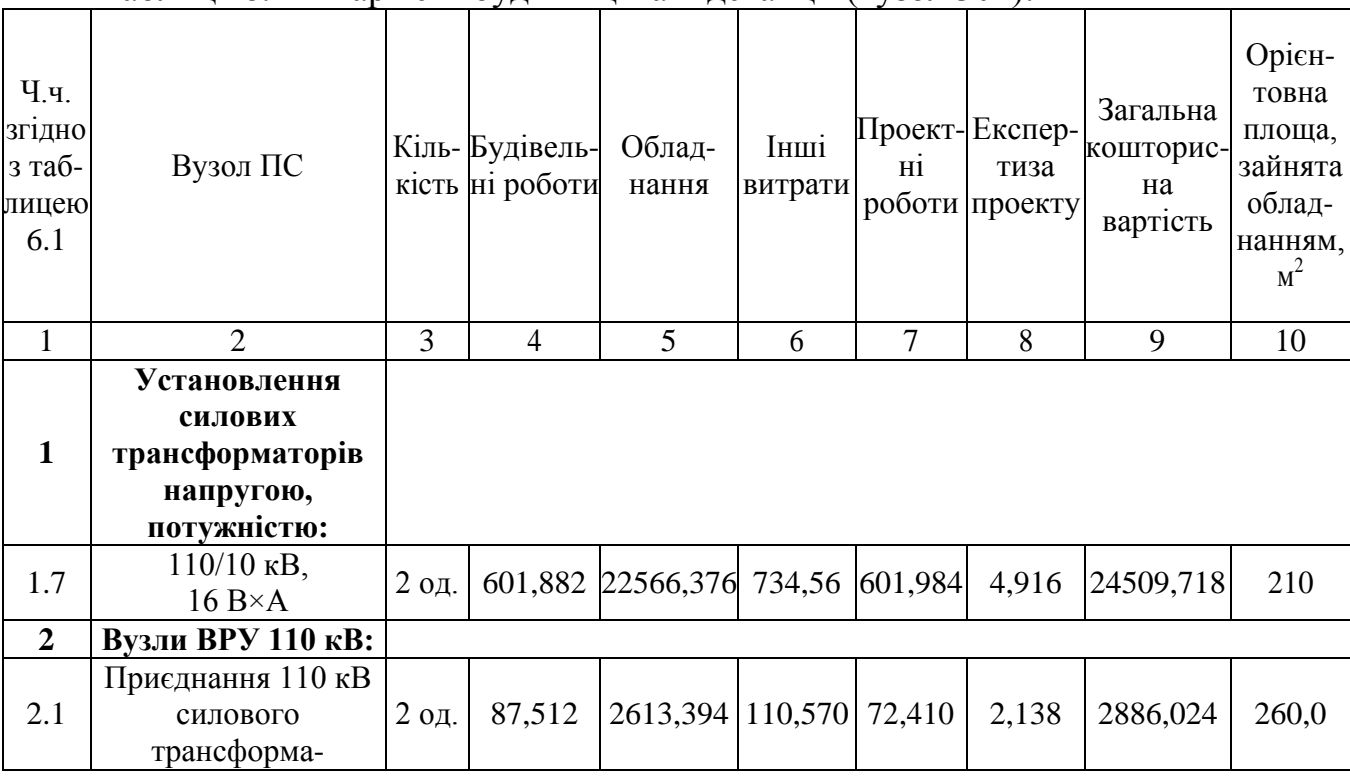

Таблиця 8.1 – Вартість будівництва підстанції (вузол 304):

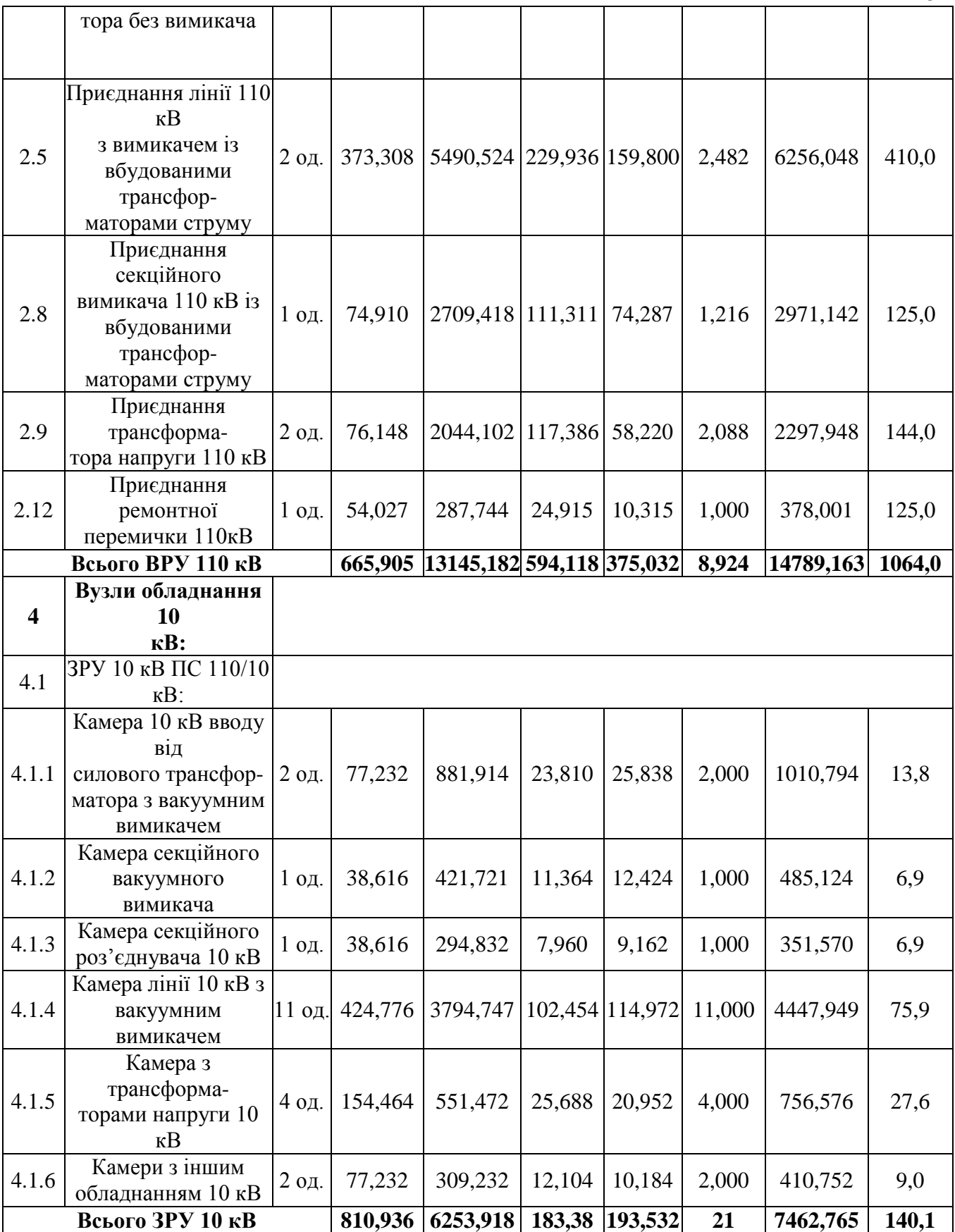

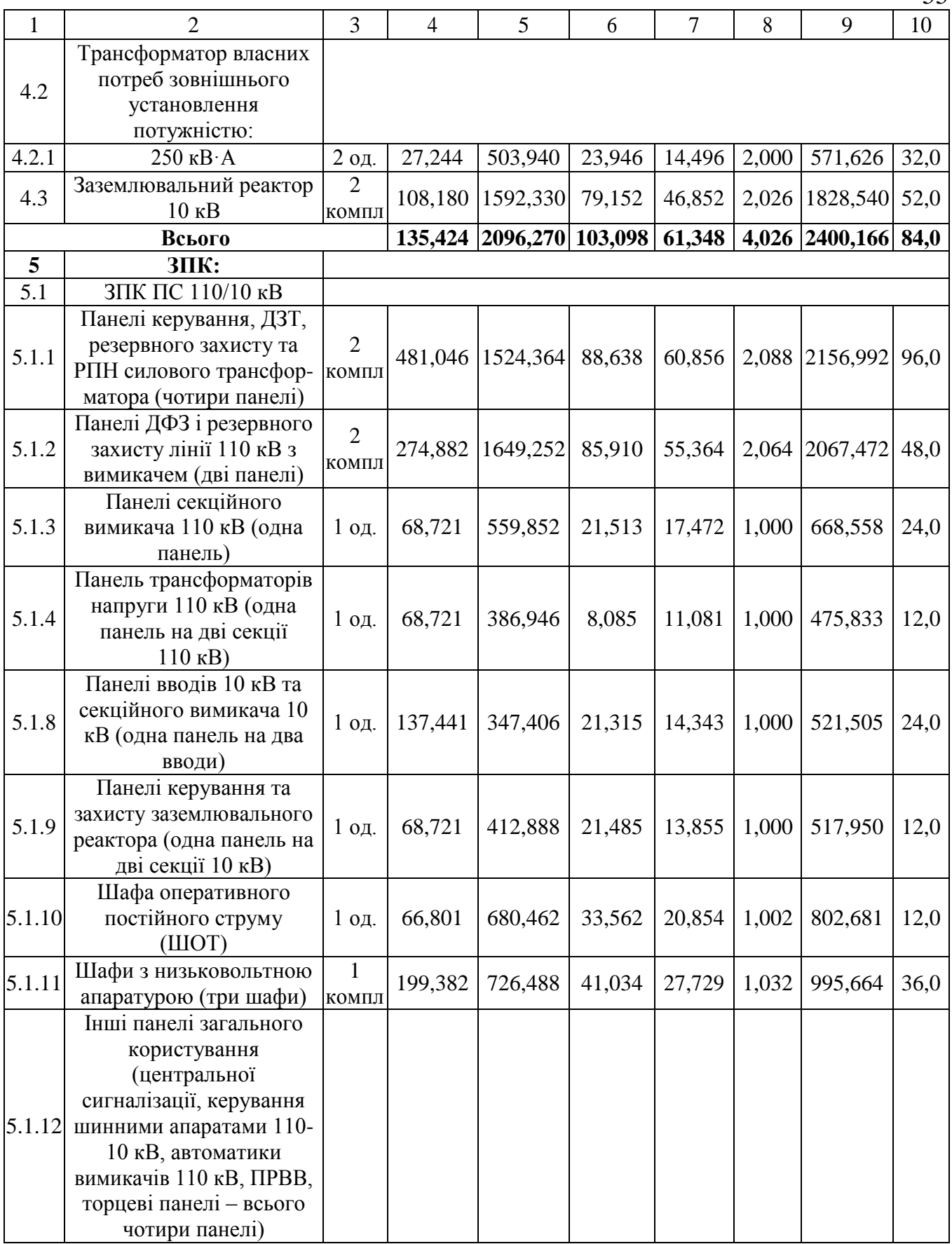

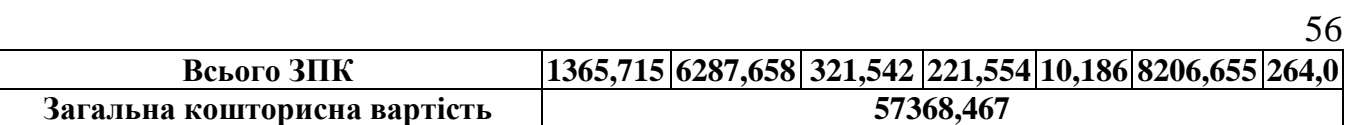

# Таблиця 8.2 – Вартість реконструкції підстанції (вузол 8):

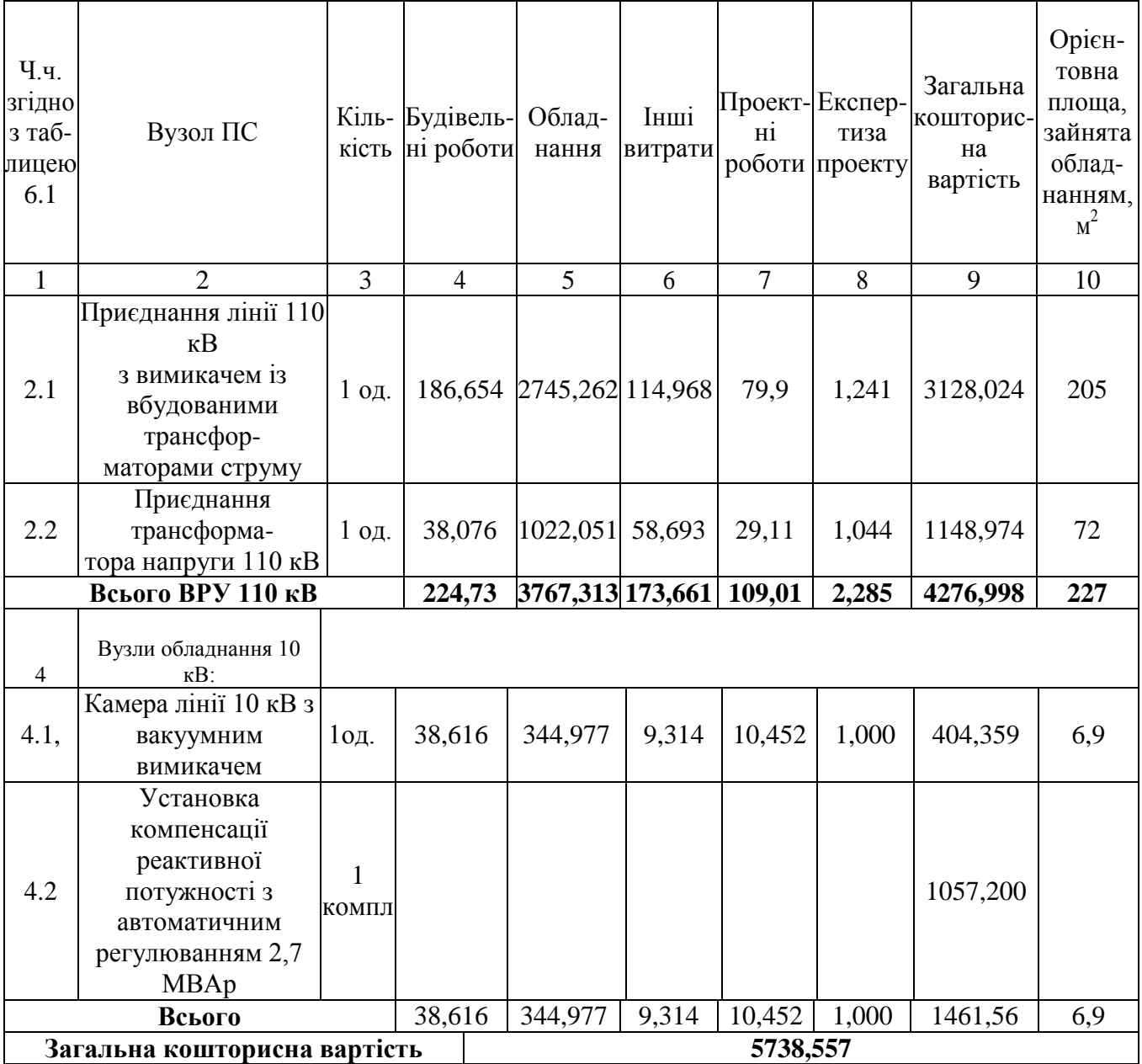

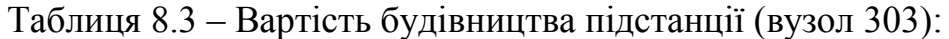

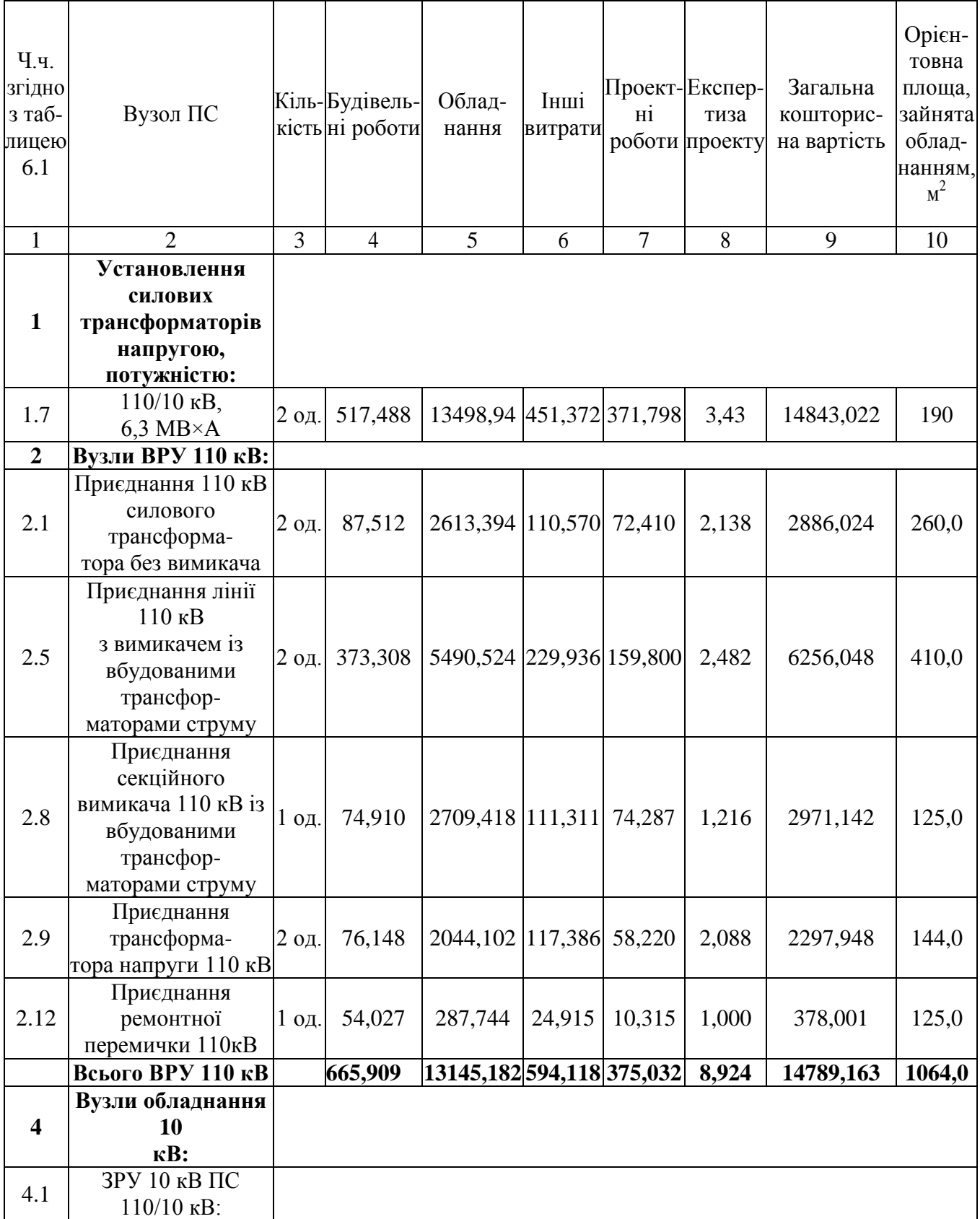

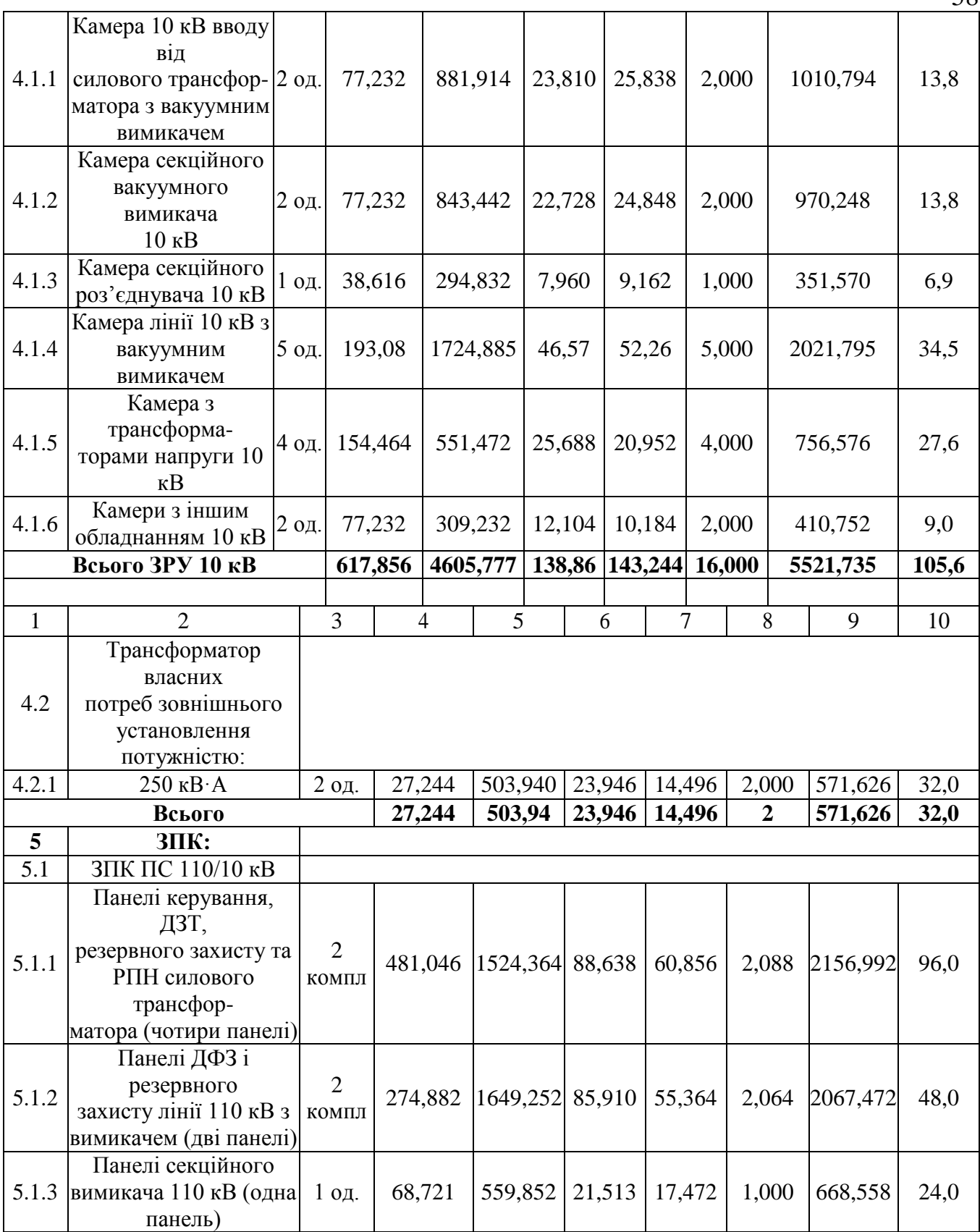

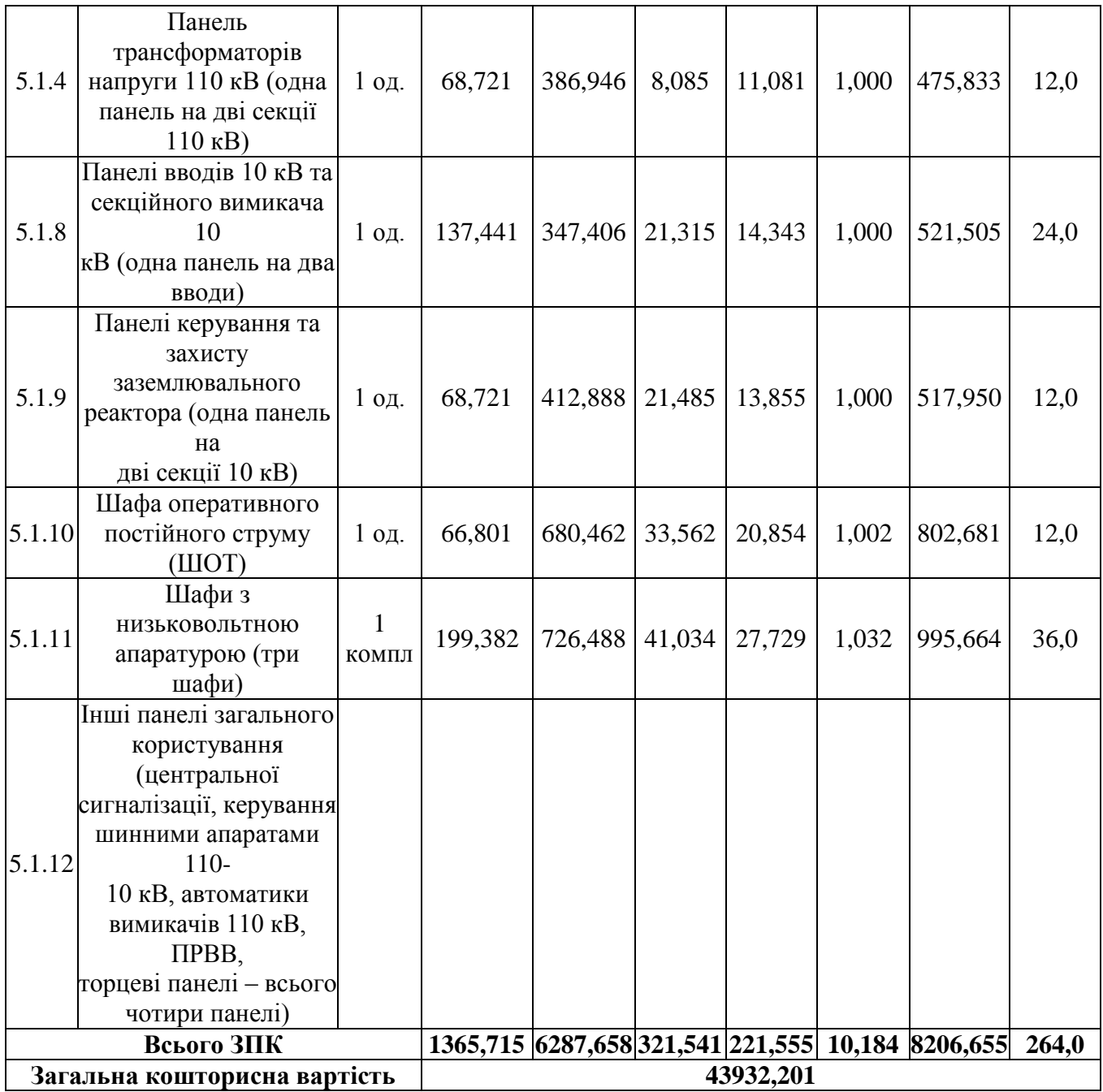

## Таблиця 8.4 – Вартість будівництва підстанції (вузол 302):

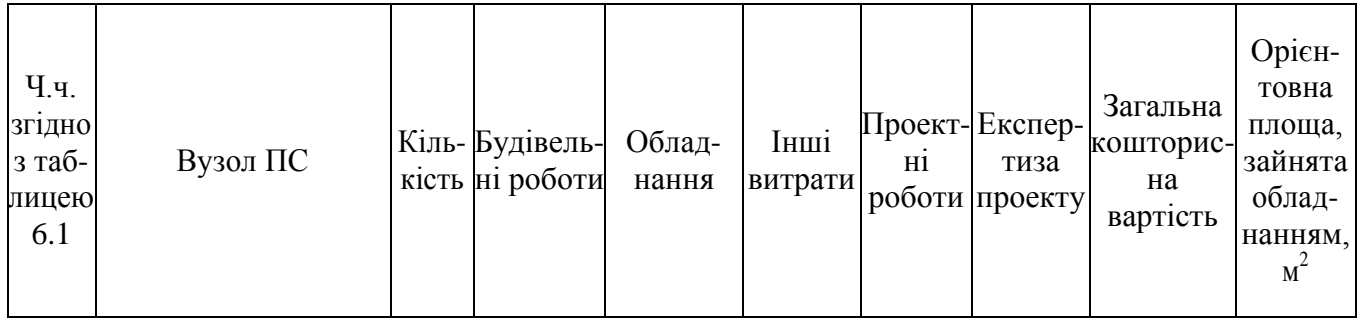

59

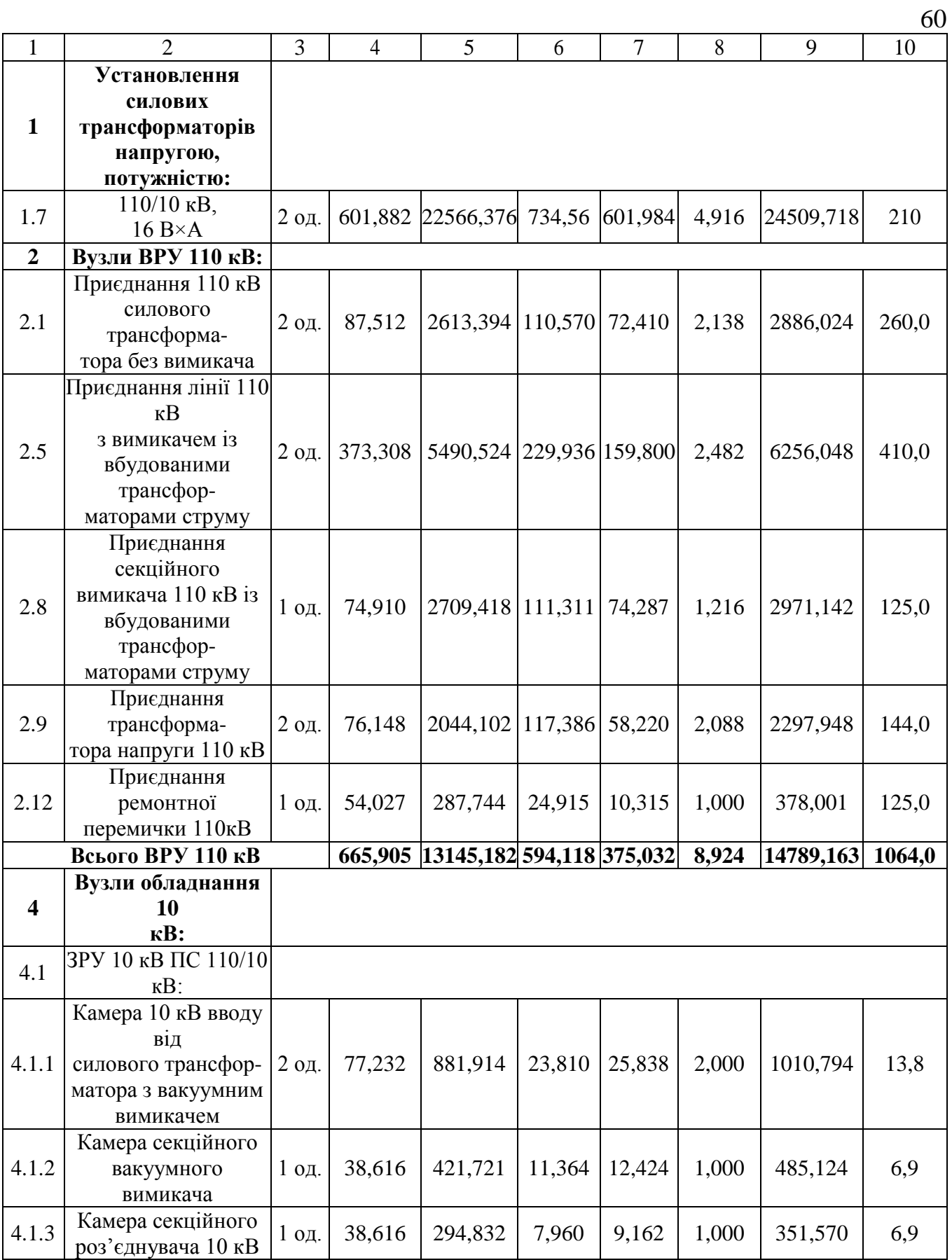

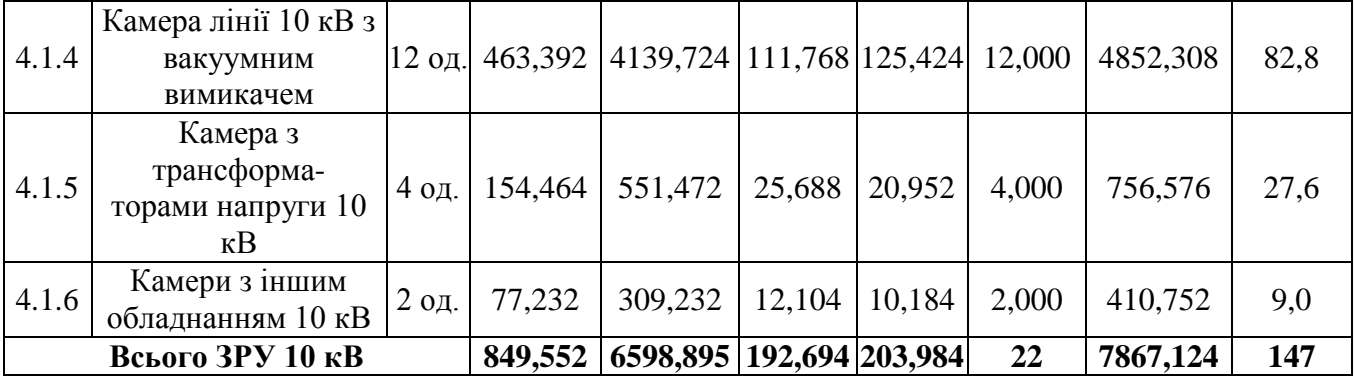

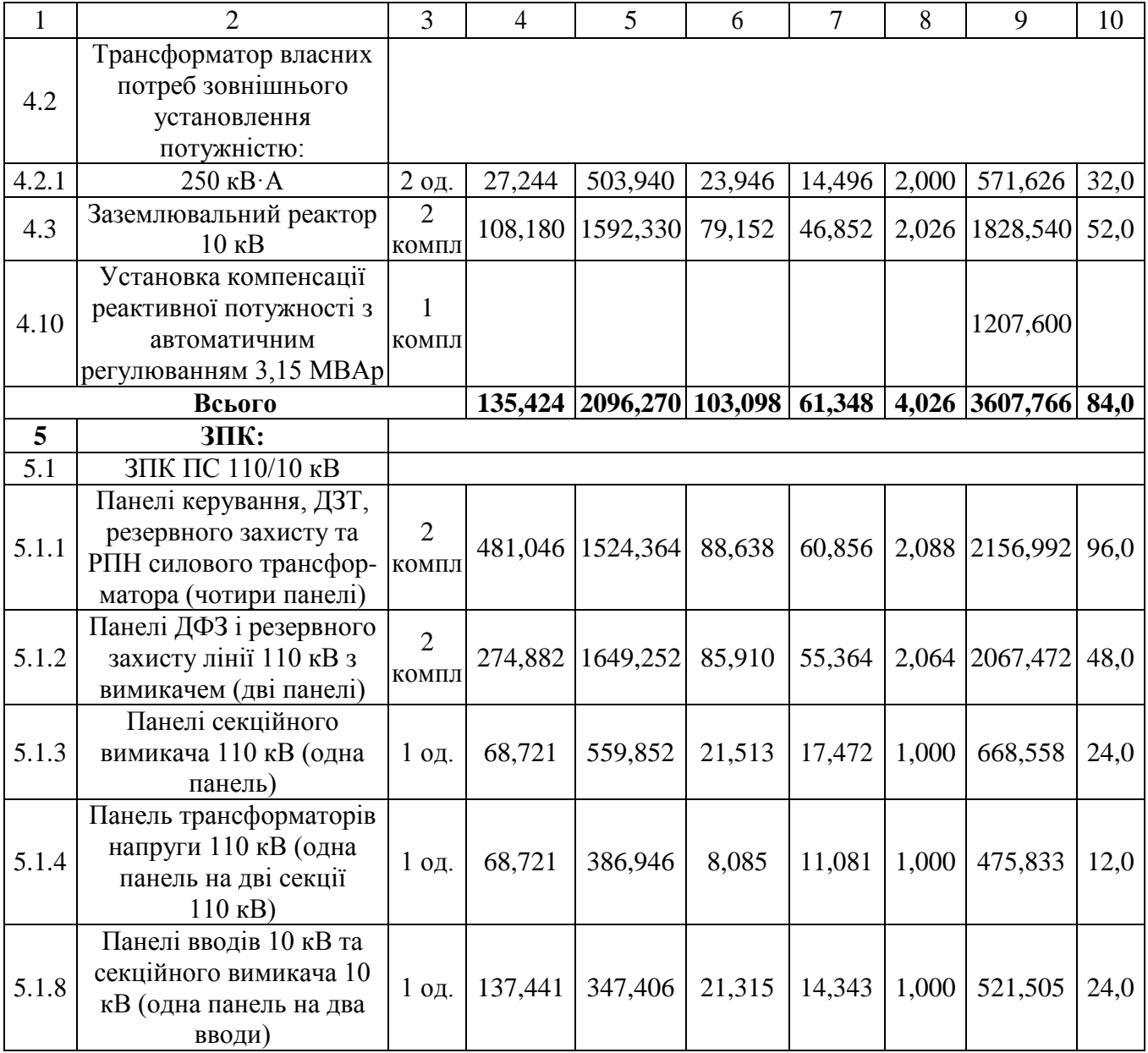

 $\underline{61}$ 

| 5.1.9                        | Панелі керування та<br>захисту заземлювального<br>реактора (одна панель на<br>дві секції 10 кВ)                                                                                                    | 1 од.                 | 68,721    | 412,888                                                 | 21,485 | 13,855 | 1,000 | 517,950 | 12,0 |
|------------------------------|----------------------------------------------------------------------------------------------------|-----------------------|-----------|---------------------------------------------------------|--------|--------|-------|---------|------|
| 5.1.10                       | Шафа оперативного<br>постійного струму<br>(IIIOT)                                                                                                    | $1$ од.               | 66,801    | 680,462                                                 | 33,562 | 20,854 | 1,002 | 802,681 | 12,0 |
| 5.1.11                       | Шафи з низьковольтною<br>апаратурою (три шафи)                                                                                                    | $\mathbf{1}$<br>КОМПЛ | 199,382   | 726,488                                                 | 41,034 | 27,729 | 1,032 | 995,664 | 36,0 |
| 5.1.12                       | Інші панелі загального<br>користування<br>(центральної<br>сигналізації, керування<br>шинними апаратами 110-<br>10 кВ, автоматики<br>вимикачів 110 кВ, ПРВВ,<br>торцеві панелі - всього<br>чотири панелі) |                       |           |                                                         |        |        |       |         |      |
| Всього ЗПК                   |                                                                                                    |                       |           | 1365,715 6287,658 321,542 221,554 10,186 8206,655 264,0 |        |        |       |         |      |
| Загальна кошторисна вартість |                                                                                                    |                       | 58980,426 |                                                         |        |        |       |         |      |

Таблиця 8.5 – Вартість реконструкції підстанції (вузол 12):

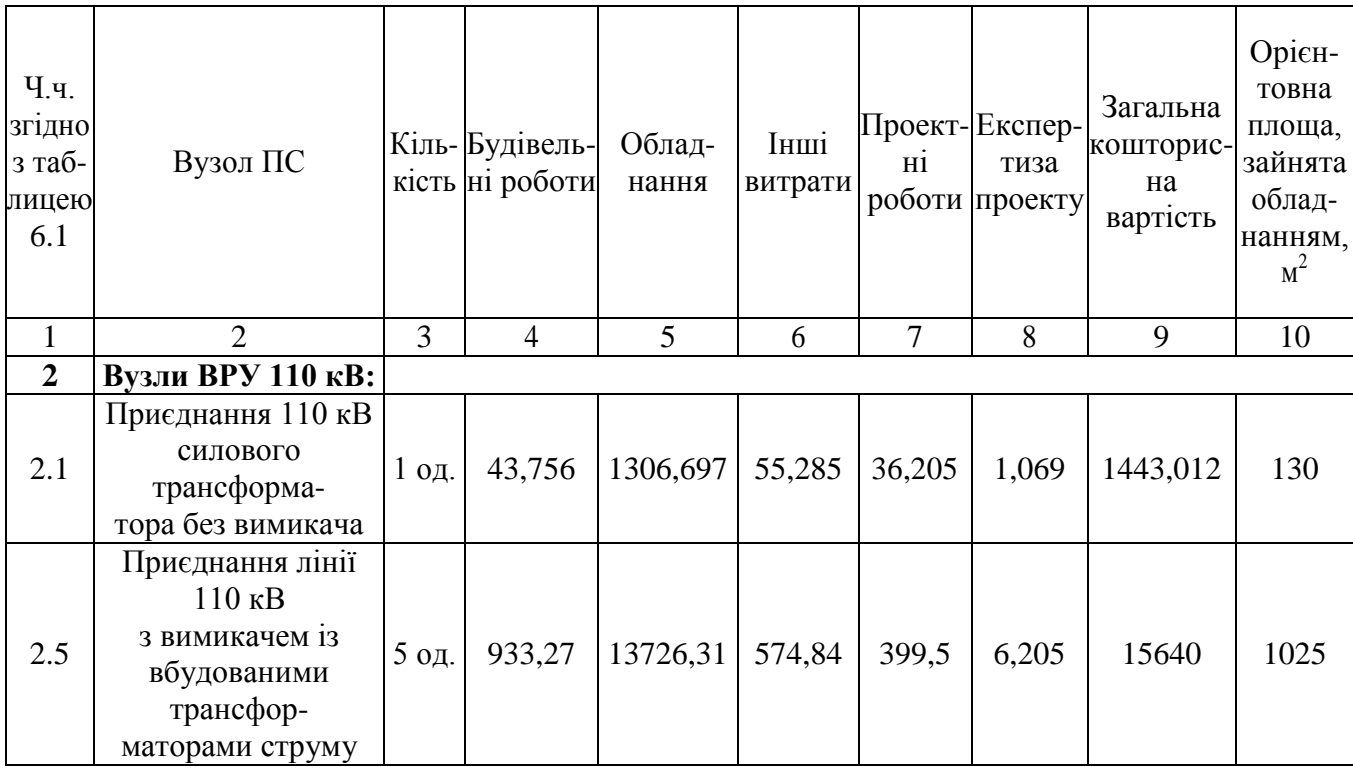

62

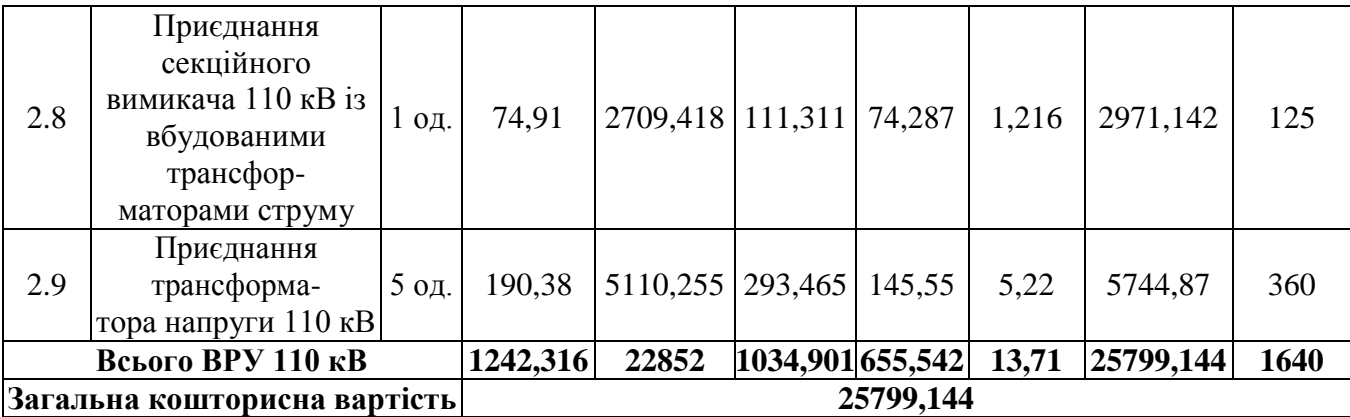

Таблиця 8.6 – Вартість будівництва підстанції (вузол 301):

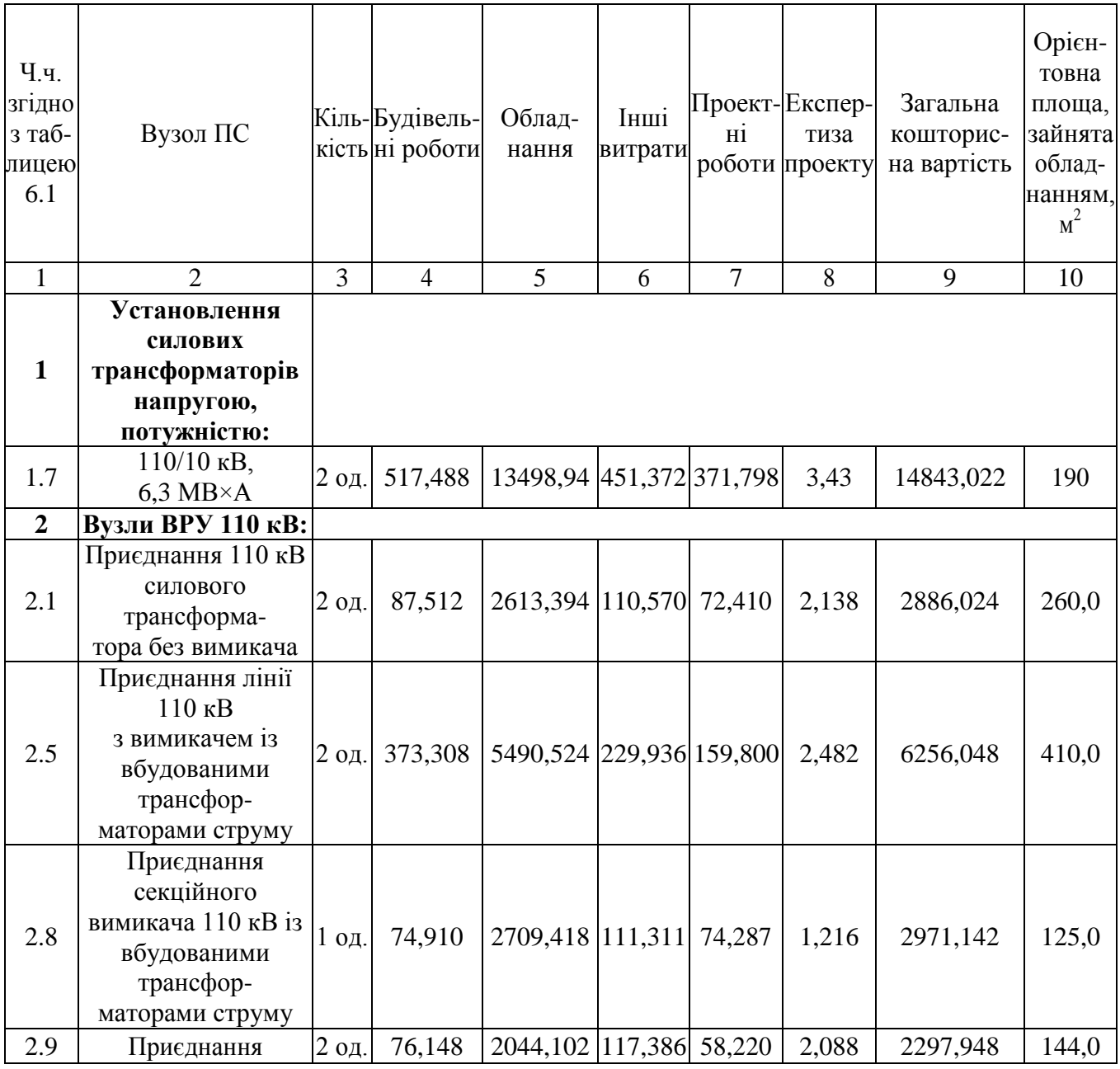

63

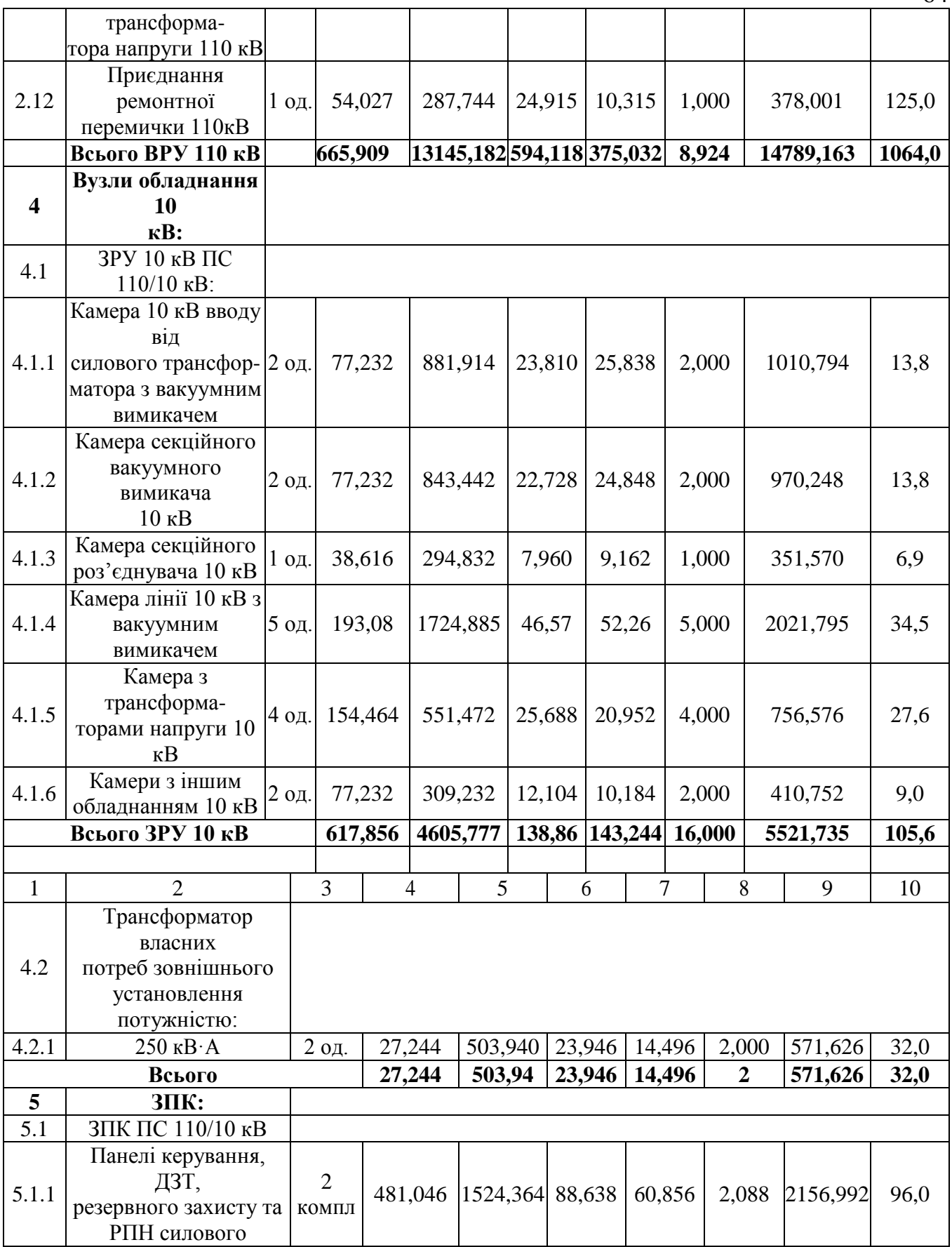

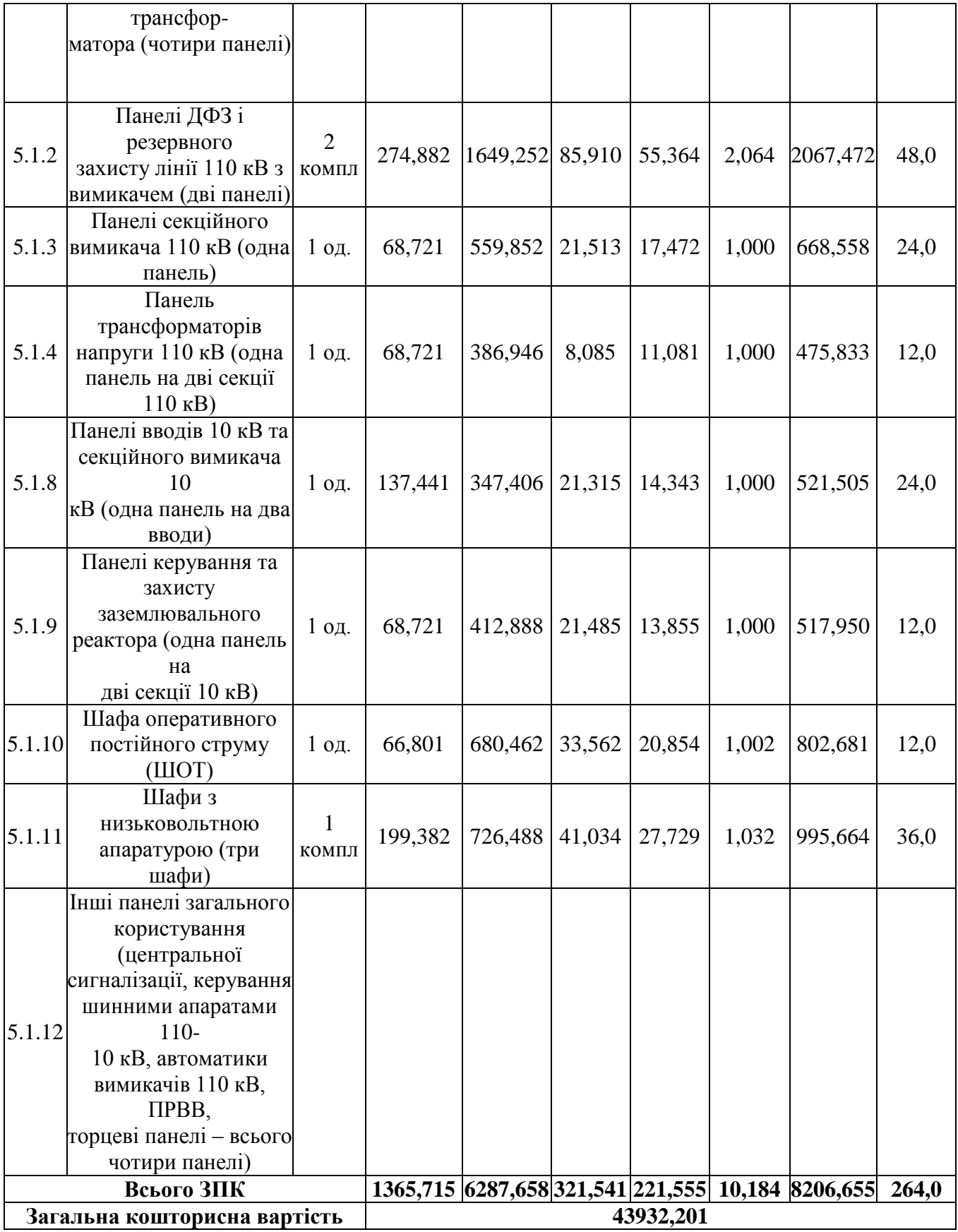

| Ч.ч.<br>згідно<br>з таб-<br>лицею<br>6.1 | Вузол ПС                                                                                            |           | Кіль-Будівель-<br>кість ні роботи | Облад-<br>нання                     | Інші<br>витрати | Проект-Експер-<br>Hİ | тиза<br>роботи проекту | Загальна<br>кошторис-<br>на<br>вартість | Орієн-<br>товна<br>площа,<br>зайнята<br>облад-<br>нанням,<br>$M^2$ |
|------------------------------------------|----------------------------------------------------------------------------------------------------|-----------|-----------------------------------|-------------------------------------|-----------------|----------------------|------------------------|-----------------------------------------|--------------------------------------------------------------------|
| $\mathbf{1}$                             | $\overline{2}$                                                                                      | 3         | $\overline{4}$                    | 5                                   | 6               | 7                    | 8                      | 9                                       | 10                                                                 |
| $\overline{2}$                           | Вузли ВРУ 110 кВ:                                                                                   |           |                                   |                                     |                 |                      |                        |                                         |                                                                    |
| 2.1                                      | Приєднання 110 кВ                                                                                   |           |                                   |                                     |                 |                      |                        |                                         |                                                                    |
|                                          | силового трансформа-<br>тора без вимикача                                                           | $1$ од.   | 43,756                            | 1306,697                            | 55,285          | 36,205               | 1,069                  | 1443,012                                | 130,0                                                              |
| 2.5                                      | Приєднання лінії 110<br>$\kappa$ B<br>з вимикачем із<br>вбудованими<br>трансфор-<br>маторами струму | 4 од.     |                                   | 749,616 10981,048 459,872           |                 | 319,6                | 4,964                  | 12512,096                               | 820                                                                |
| 2.8                                      | Приєднання<br>секційного<br>вимикача 110 кВ із<br>вбудованими<br>трансфор-<br>маторами струму       | 3 од.     | 224,73                            | 8128,254 333,933 222,861            |                 |                      | 3,648                  | 8913,426                                | 375                                                                |
| 2.9                                      | Приєднання<br>трансформа-<br>тора напруги 110 кВ                                                    | 3 од.     | 114,228                           | 3066,153                            | 176,079         | 87,33                | 3,132                  | 3446,922                                | 216,0                                                              |
| 2.12                                     | Приєднання ремонтної<br>перемички 110кВ                                                             | $1$ од.   | 54,027                            | 287,744                             | 24,915          | 10,315               | 1,000                  | 378,001                                 | 125,0                                                              |
|                                          | Всього ВРУ 110 кВ                                                                                   |           |                                   | 1183,357 23769,896 1050,084 676,311 |                 |                      | 13,813                 | 26693,457                               | 1666                                                               |
|                                          | Загальна кошторисна вартість                                                                        | 26693,457 |                                   |                                     |                 |                      |                        |                                         |                                                                    |

Таблиця 8.7 – Вартість реконструкції підстанції (вузол 10):

Капітальні витрати на спорудження ліній електропередач визначаються за наступною формулою:

$$
K_{JIEII} = C_T \cdot 1,\tag{8.6}
$$

де  $C_T$  – вартість 1 км ЛЕП, тис.грн..

 $K<sub>JEIII</sub> = 1445,069 \cdot 21,6 + 2072,336 \cdot 9,6 = 51107,916$  (тис.грн.).  $K<sub>JETI2</sub> = 1415,069 \cdot 23,2 = 33525,601$  (тис.грн.).

Одночасні капітальні витрати К:

$$
K_1 = 191818,795 + 51107,916 = 242926,711 \text{ (тис.грн.)}.
$$
  

$$
K_2 = 70625,658 + 33525,601 = 104151,259 \text{ (тис.грн.)}.
$$

Щорічні витрати на експлуатацію мережі обчислюються за формулою:

$$
B = B_{\text{II}} + B_{\text{II}} + \Delta W_{t},\tag{8.7}
$$

де  $B_{\text{I}}$  – відрахування від капітальних витрат на обслуговування та ремонт ліній, тис.грн;

 $B_{II}$  – відрахування від капітальних витрат на обслуговування та ремонт підстанцій, тис.грн

 $\Delta W_t$  – зміна втрат електроенергії в електричній мережі внаслідок її розвитку, кВт $\cdot$ год:

$$
\Delta W_{t} = \Delta W_{tJ} + \Delta W_{tI} \tag{8.8}
$$

де  $\Delta W_{tI}$ ,  $\Delta W_{tII}$  – зміна втрат електроенергії, відповідно, в ЛЕП та трансформаторах підстанцій, кВт×год.

Відрахування від капітальних витрат на обслуговування та ремонт ліній:

$$
B_{\text{J}} = (K_{\text{JIEII}} \cdot P_{\text{J}}\%)/100; \tag{8.9}
$$

де Р<sub>Л</sub>% – норма щорічних відрахувань на ремонт та обслуговування повітряних ліній (0,3%);

Відрахування від капітальних витрат на обслуговування та ремонт підстанцій:

$$
B_{\Pi} = (K_{\Pi/CT} \cdot P_{\Pi}\%)/100; \tag{8.10}
$$

де Р<sub>П</sub>% – норма щорічних відрахувань на ремонт та обслуговування електротехнічного устаткування підстанцій (3,0%).

Таким чином у відповідності з формулами (8.9-8.10) маємо:

$$
B_{J11} = (51107,916 \cdot 0,3)/100 = 153,3 \text{ (TMC.rph.)};
$$
  
\n
$$
B_{J12} = (33525,601 \cdot 0,3)/100 = 100,6 \text{ (TMC.rph.)};
$$
  
\n
$$
B_{T11} = (191818,795 \cdot 3)/100 = 5754,6 \text{ (TMC.rph.)};
$$
  
\n
$$
B_{T12} = (64526,492 \cdot 3)/100 = 2118,8 \text{ (TMC.rph.)};
$$

Спираючись на результати розрахунку режиму максимальних навантажень ЕМ після виконання її поетапного розвитку (додаток Ж), зміна втрат електроенергії по роках поданна в табл 8.8:

| Рік будів- | Побудовані та              | Втрати      | Втрати в         | Сумарні втрати  |  |
|------------|----------------------------|-------------|------------------|-----------------|--|
|            | реконструйовані            | в ЛЕП,      | трансформаторах, | електроенергії, |  |
| ництва     | об'єкти                    | $\kappa$ BT | $\kappa$ BT      | тис.кВт год     |  |
|            | ЛЕП: 8-304, 304-           |             |                  |                 |  |
|            | 303, 12-302                | 104         | 108              | 2108            |  |
|            | $\Pi$ /cT:8,304,303,12,302 |             |                  |                 |  |
|            | ЛЕП:10-301,301-303         | 125         | 127              | 2494            |  |
|            | $\Pi$ /ct:10,301           |             |                  |                 |  |

Таблиця 8.8 – Зміна втрат потужності та електроенергії в нових приєднаннях:

Річні видатки було розраховано за виразом(8.7).

$$
B_1 = 153,3 + 2277,7 + 2108 \cdot 1,65 \cdot 10^{-3} = 5911,4 \text{ (tuc.rph.)};
$$

$$
B_2 = 100,6 + 2118,8 + 2494,0 \cdot 1,65 \cdot 10^{-3} = 2223,5 \text{ (TMC.PPH.)};
$$

Додаткові надходження електроенергії в електричну мережу за рахунок її розвитку визначається як сумарне річне електроспоживання додатково приєднаних споживачів. Звідки, по роках розвитку:

$$
W_1 = (12, 84 + 5, 9 + 12, 63) \cdot 6100 = 191357 \text{ MBrxroj};
$$
  

$$
W_{2(\text{CEC})} = (-6, 2) \cdot 1200 = -7440 \text{ MBrxroj}.
$$

У відповідності з (8.2) зміна прибутку по роках визначається наступним чином:

$$
\Pi_1 = 1,65 \cdot 0,12 \cdot 191357 - 5911,4 = 31997,3_{\text{THC.FPH.}};
$$
  

$$
\Pi_2 = 18,55 \cdot 0,12 \cdot 7440 - 2223,5 = 14337,94_{\text{THC.FPH.}}
$$

За результатами попередніх розрахунків, рентабельність проекту розвитку в цілому визначається наступним чином (8.1):

$$
E'_{a} = \frac{31977,3/(1+0.16) + 81963,9/(1+0.16)^{2}}{242926,711/(1+0.16) + 104151,259/(1+0.16)^{2}} = 0,133
$$

З результатів розрахунків можна зробити висновок, про достатню ефективність розробленого проекту розвитку ЕМ, що підтверджується достатньо високою рентабельністю капітальних затрат (оскільки Е<sub>а</sub> більша за банківський відсоток по довгостроковим вкладам).

Термін окупності проекту може бути визначений наступним чином:

$$
T_{\text{ok}} = 1 / E_{a} = 1 / 0,133 = 7,5 \text{ pokm}.
$$

## 9. ЗАДАЧА ЗМЕНШЕННЯ ВТРАТ ЕЛЕКТРОЕНЕРГІЇ В ЕЛЕКТРИЧНИХ МЕРЕЖАХ

Як відомо, задача надійного постачання споживачів електричною енергією нормованої якості за мінімальних витрат на її вироблення, передачу та розподілення, через свою багатокритеріальність не має чітко окресленого вирішення, тому зводиться до рішення за одним критерієм, обмежуючи всі інші.

Через те, що частина виробленої електроенергії в електричних мережах витрачається на створення електричних та магнітних полів і є необхідною технологічною витратою на її передачу, корисно відпущена енергія споживачам менша ніж відпущена енергія в мережу, тобто виникають втрати електроенергії, які включають в себе технологічні та комерційні.

Причиною виникнення комерційних витрат є те, що відпущена енергія в мережу визначається за показами лічильників, що фіксують відпуск електроенергії у мережу власними станціями, а корисно відпущена енергія визначається за сумою сплачених рахунків споживачами за той самий період часу. Комерційні втрати відносяться до втрат врахування і фізично як технологічні витрати не існують.
Втрати електроенергії прийнято поділяти на навантажувальні та втрати холостого ходу. У зв'язку з зростанням навантажень та зміною їх розподілення по території, постійно реконструються енергетичні системи для забезпечення передачі електроенергії споживачам з найменшими втратами. Рівень втрат визначається на стадії проектування. Методи проектування, що базуються на визначенні економічної ефективності рішення, дозволяють отримати оптимальне рішення для певного часового рівня розвитку мережі і відповідних йому навантажень споживачів. Як наслідок даного рішення отримуємо техніко-економічно обгрунтований проектний рівень втрат. Якщо помилки у прогнозі навантажень відсутні, то можна очікувати, що фактичні втрати наближатимуться до проектного рівня і не виникне необхідності додатково розробляти енергосистемам технічні заходи по зменшенню втрат у мережі.

Якщо фактичні втрати енергії в енергосистемі нижчі нормованого рівня, то можна стверджувати, що цього досягли за рахунок випереджаючого зросту пропускної здатності мережі чи за рахунок економічно невиправданих капіталовкладень на заходи зменшення втрат у мережі. Але і в цьому випадку енергосистема повинна планувати і впроваджувати організаційні заходи зменшення втрат енергії, які направлені на удосконалення експлуатаційного обслуговування мереж і оптимізацію режимів роботи і схеми мережі. Як правило, організаційні заходи здійснюються без додаткових капіталовкладень.

За фактичних втрат вище проектного рівня можна припустити, що має місце відставання у темпах приросту пропускної здатності мережі у порівнянні з схемою розвитку, чи ріст навантажень, що випереджає. У цьому випадку енергосистема повинна розробити і впровадити ефективні технічні заходи зменшення втрат у мережах, що призводять до реконструкції мережі.

Для робіт, які пов'язані зі зниженням втрат енергії, особливу роль відіграє визначення цієї величини розрахунковим шляхом, що дозволяє виконати:

1) розрахунок втрат енергії як показника роботи енергосистеми;

2) прогнозування втрат в енергосистемі і планування її мережними підприємствами;

3) виявлення причин втрат і визначення шляхів їх зниження;

4) вибір ефективних заходів зниження втрат електроенергії.

При проектуванні схем розвитку енергосистем і електричних мереж має багато можливостей зниження втрат електроенергії, а разом з тим і активної потужності, при значеннях приведених затрат по варіантам, що практично співпадають. Для проектного рівня розрахунок виконується за розробленою схемою розвитку енергосистеми (максимальні навантаження, рекомендована схема мережі та інше).

Отже на різних етапах проектування розвитку мережі, планування режима і ведення режима системи постійно вирішується задача мінімізації втрат електроенергії (в деяких задачах втрат активної потужності). У тих випадках, коли найбільший ефект досягається за рахунок підтримання інших критеріїв економічності, втрати можуть використовуватись як обмеження.

Розглянемо як впливає природа елементів конструкції мережі на зменшення втрат активної потужності та енергії у мережі.

### 10 ЗАХОДИ ЗМЕНШЕННЯ ВТРАТ ЕЛЕКТРОЕНЕРГІЇ

Будь-який захід зменшення втрат електроенергії в мережах направлений на підвищення якості електроенергії та покращення живлення споживача. Але не кожне зниження втрат у мережі підвищує економічність роботи енергосистеми в цілому. Відомо, знизити втрати можна і економічно недоцільними способами. Разом з тим підвищення економічності роботи енергосистем не завжди супроводжується зниженням втрат у мережах. Існують заходи, які підвищують економічність роботи енергосистеми в цілому і зменшують чи збільшують втрати у мережах залежно від особливостей їх режимів.

До таких заходів, наприклад, відносять: оптимізацію режимів енергосистем за активними навантаженнями станцій, основною метою якої є економія витрат на вироблення енергії; підвищення надійності енергопостачання і якості електроенергії, коли ставиться задача зменшення збитку від можливого недовідпуска і низької якості електроенергії тощо. Ці заходи відносять до заходів, які супроводжуються зменшенням чи збільшенням втрат. Проте існують і такі заходи, які проводять спеціально з метою зниження втрат у мережах.

Виділення заходів зниження втрат у мережах в окрему групу можна зробити лише умовно, так як на практиці введення майже всіх заходів спрямовано на досягнення декількох цілей одночасно.

Всі заходи, спрямовані на зниження втрат електроенергії, а разом з тим і втрат активної потужності, можна поділити на беззатратні та малозатратні, або їх ще називають організаційними, до заходів, що знижують втрати, відносять заходи по удосконаленню експлуатаційного обслуговування електричних мереж і оптимізації їхніх схем і режимів, а також заходи, які потребують значних капіталовкладень, тобто технічні заходи, строк окупності яких, тільки за рахунок зниження втрат, не перевищує нормативного значення, що дорівнює 8,3 роки.

Технічні заходи відносяться до заходів з подальшим зниженням втрат та спрямовані на реконструкцію, модернізацію і будівництво мереж.

Слід звернути увагу на такий важливий показник як строк окупності, а саме його нормоване значення, може служити умовною межею для розподілення технічних заходів на заходи зниження втрат і заходи, які супроводжуються зниженням втрат. Крім того, якщо самі заходи вибираються за мінімумом затрат, то в умовах обмежених капіталовкладень строк окупності може служити критерієм почергового введення заходів. Техніко-економічна ефективність заходів зниження втрат електроенергії залежить не лише від правильного визначення витрат на втрати, але і від капіталовкладень на ведення даних заходів.

Розглянемо детальніше організаційні заходи зниження втрат електроенергії. Метою даних заходів є мінімізація витрат виробництва при експлуатації мережі і обладнання. Для багатьох організаційних режимних заходів витрати на обслуговування і ремонт залишаються постійними, метою яких є мінімізація втрат потужності у кожному режимі роботи мережі, і, як наслідок, втрат електроенергії за розрахунковий період.

Оптимізація режимів електричних мереж, що встановилися, за реактивною потужністю і коефіцієнтами трансформації.

У загальному випадку оптимізація може призвести як до зниження , так і до збільшення втрат потужності. Останнє відбувається, якщо у початковому режимі напруги в ряді вузлів були вищі за допустимі. Оптимізація вводить режим у допустиму область, а зниження напруги призводить до збільшення втрат. Такий результат найбільш характерний для режимів малих навантажень. У режимах великих навантажень, як правило, відбувається зниження втрат потужності.

Оптимізація місць розмикання контурів електричних мереж з різними номінальними напругами.

Відомо, що мінімальні втрати активної потужності відповідають режиму мережі, в якому розподілення потужності по віткам відбувається згідно з їх активними опорами. Дійсне розподілення потужності відбувається у відповідності до повних опорів. З урахуванням того, що в мережах вище 110 кВ X>>R, розподіл пропорційно повним опорам у більшій мірі відповідає мінімуму втрат реактивної потужності. Обидві умови, тобто мінімуми втрат активної і реактивної потужностей, збігаються лише в однорідних мережах. У найбільшій мірі неоднорідність виражена в мережах із декількома рівнями номінальних напруг. Розмикання мережі варто робити в точці потокорозподілу економічного розподілу потужності. При наявності двох точок потокорозподілу, варто порівняти втрати при розмиканні в кожній із них і вибрати найкращу.

Оптимальні точки розмикання можуть бути різними для режимів найбільших і найменших навантажень.

Оптимізація розподілення навантаження між підстанціями мережі 110 кВ і вище за допомогою переключень в її схемі.

Такий спосіб використовують у зв'язку з сезонними змінами навантаження, а також при виведенні деяких ліній та генераторів у ремонт. У даному випадку можуть виникати різні варіанти живлення споживачів елементами, що залишилися у роботі. Найкращий варіант вибирається виходячи з порівняння втрат електроенергії, що вирахували за оптимальних режимів роботи системи за активною та реактивною потужностями.

Відключення трансформаторів у режимах малих навантажень.

Відключення одного трансформатора з паралельно працюючих трансформаторів доцільно, коли зниження втрат холостого ходу, що відбувається при цьому, є більшим, ніж збільшення навантажувальних втрат через перерозподіл сумарного навантаження між меншою кількістю трансформаторів.

Скорочення тривалості технічного обслуговування і ремонту основного обладнання електростанцій та мереж.

Цей метод найбільш ефективний для транзитних ліній електропередачі та автотрансформаторів зв'язку, відключення яких викликає значне підвищення втрат електроенергії в мережі. Зменшення тривалості відключень досягається покращенням організації робіт за рахунок поєднання ремонтів послідовно ввімкнених елементів мережі, виконанням пофазних ремонтів, ремонтів без зняття напруги тощо.

Зниження втрат, що отримується при цьому, визначається різницею між втратами при працюючому та непрацюючому елементі, що визначені за час скорочення тривалості відключення.

Зниження витрат електроенергії на власні потреби підстанції.

Допустимі витрати електроенергії на власні потреби підстанції визначають за нормативами. Вони залежать від типу підстанції і обладнання, що на ній експлуатується. Фактичні витрати енергії на власні потреби визначаються безпосередньо з лічильників, які встановлені на трансформаторах власних потреб підстанції. Зниження витрат можна отримати за рахунок раціональних режимів роботи обладнання власних потреб.

Стимулювання встановлення компенсуючих пристроїв у промислових споживачів.

Встановлення КП є одним з найбільш ефективних заходів зниження втрат електроенергії у мережах. Вибір потужності і місць встановлення КП виконують за умови мінімуму витрат, одночасно врахувавши мережі системи і споживачів електроенергії. При цьому частину КП доцільно встановлювати в мережах енергосистеми, а частину – в мережах споживачів. Зниження втрат електроенергії у мережах енергосистеми при встановленні КП в мережах споживачів визначається як різниця втрат, розрахованих при початкових даних і при тих, які знизилися внаслідок компенсації навантаження.

Тепер детальніше розглянемо технічні заходи зниження втрат електроенергії.

Значення зниження втрат електроенергії від впровадження технічних заходів зниження втрат залежить від точності визначення втрат електроенергії до і після впровадження заходів.

Наприклад, при проведенні заходів у замкненій електромережі енергосистеми 110 кВ і вище, що пов'язане зі зміною параметрів її ділянки, відбувається, як правило, перерозподіл потоків потужності практично між всіма елементами мережі. Зниження втрат у цьому випадку повинно визначатися для всієї мережі при змінених параметрах ділянки.

Одним з найбільш ефективних технічних заходів є встановлення і введення в експлуатацію **пристроїв компенсації реактивної потужності.**

Оптимальною компенсацією реактивної потужності є потужність, що відповідає затратам. Особливістю оптимізації компенсації реактивної потужності є одночасність рішення питань визначення оптимальної потужності, місць і черговості встановлення компенсувальних пристроїв та необхідності оптимізації режимів роботи електричних мереж за реактивною потужністю з врахуванням встановлення синхронних генераторів на станціях, СК у мережах і двигунів у споживачів. Через те, що режими роботи мережі постійно змінюються, а компенсувальні пристрої встановлюються на достатньо довгий період, виникає задача вибору оптимальних законів регулювання потужності КП з метою забезпечення допустимих рівнів напруги у вузлах мережі за оперативного управління режимами. При цьому втрати електроенергії знижуються на значення втрат компенсувальних пристроїв, що визначаються для СК чи БСК.

**Збільшення робочої потужності встановлених в електричних мережах синхронних компенсаторів.** 

За умови послідовного збільшення на протязі року робочої потужності декількох компенсаторів, зниження втрат визначається сумою зниження втрат на інтервалах між збільшеннями потужностей СК. Зниження втрат на кожному інтервалі визначається як різниця між втратами при початковій та збільшеній потужності всіх СК з робочою потужністю, зміненою до часу розрахованого інтервалу.

## **Встановлення і введення в роботу пристроїв автоматичного регулювання БСК.**

Сумарний ефект виконання заходів складається зі зниження втрат потужності в окремі години доби і одночасної оптимізації рівнів напруги у вузлах мережі. Проте бувають такі випадки, коли при покращенні режиму напруг втрати електроенергії у мережі зростають.

#### **Заміна проводів на перевантажених лініях.**

Даний захід застосовують в основному у мережах 6-10 кВ. Заміна проводів виконується з метою підвищення пропускної здатності перевантажених ліній, заміни фізично зношених проводів лінії при їх капітальному ремонті, заміни стальних проводів на алюмінієві та сталево-алюмінієві тощо. Зниження втрат енергії при цьому в більшості випадків є супутнім ефектом.

# **Встановлення та введення у роботу на підстанціях, що експлуатуються, додаткових і заміна перевантажених силових трансформаторів**.

Встановлення трансформаторів уданому випадку виконується з метою розвантаження перевантажених трансформаторів, що знаходяться в експлуатації. Зниження втрат електроенергії при цьому, як правило, є супутнім явищем. У зв'язку з економічною вигідністю роботи трансформаторів з навантаженням, що перевищує номінальне, виникає питання про допустиму тривалість роботи трансформатора з перевантаженням у залежності від максимуму і графіка навантаження, температури повітря тощо.

У результаті заміни перевантаженого трансформатора чи встановлення додаткового відбувається зниження навантажувальних втрат, при цьому збільшуються втрати енергії холостого ходу, але загальні втрати енергії зменшуються.

Заміна недовантажених силових трансформаторів виконується з метою зниження втрат електроенергії в трансформаторах підстанцій. Якщо коефіцієнт завантаження трансформатора, що прогнозується на 4 – 5 років вперед, у режимі найбільших навантажень менший, ніж межа економічно доцільних завантажень, а встановлення трансформатора меншої потужності не призводить до його перевантаження у нормальному та аварійному режимах, то здійснюється заміна недовантаженого трансформатора меншої потужності.

При заміні недовантаженого трансформатора на трансформатор меншої потужності навантажувальні втрати електроенергії збільшується, втрати енергії холостого ходу зменшуються, що веде до зниження сумарних втрат електроенергії.

Розрахунки показують, що заміна трансформатора на меншу потужність практично завжди доцільна, якщо коефіцієнт його завантаження, що планується на 4– 5 років, складає 0,45 – 0,35 и менше.

Введення в роботу трансформаторів з РПН, лінійних регуляторів напруги, встановлення на трансформаторах з РПН приладів автоматичного регулювання коефіцієнта трансформації. Основною метою впровадження даних заходів є забезпечення необхідної якості напруги у споживачів. Зниження втрат електроенергії у мережах, як правило, є супутнім явищем.

Встановлення та введення в роботу послідовних регулювальних трансформаторів з поперечним регулюванням. Послідовні регулювальні трансформатори з поперечним регулюванням використовуються для оптимізації потокорозподілу у неоднорідних електричних мережах і, в першу чергу, у мережах з паралельними контурами напругою 110, 220, 330 кВ і вище.

**Оптимізація завантаження електричних мереж за рахунок будівництва ліній і підстанцій.**

Введення в експлуатацію нових ліній і підстанцій здійснюється з метою розвантаження існуючих мереж чи приєднання до енергосистеми нових споживачів електроенергії. Зниження втрат у мережах при цьому є, як правило, супутнім ефектом.

Будівництво розвантажувальних ліній виправдане, якщо фактична густина струму у два рази і більше перевищує економічну, передбачається різке збільшення навантаження і коли переріз ліній знаходиться на верхній межі для даної номінальної напруги лінії і конструкції опор.

У загальному випадку задача вибору параметрів ліній та трансформаторів підстанцій, що знову вводяться, є проектною Вона повинна вирішуватись на стадії розробки схем розвитку електричних мереж з урахуванням фактичного завантаження і очікуваних темпів її зростання на перспективу. Критерієм доцільності будівництва ліній і підстанцій є мінімум затрат.

Переведення електричних мереж на більш високу номінальну напругу використовується в основному для підвищення пропускної здатності електричних мереж чи їх ділянок в тих випадках, коли навантаження мереж досягло граничних значень діючої номінальної напруги. При цьому, як правило, вже не виправдовуються реконструктивні технічні заходи, так як вони ведуть до незначного збільшення пропускної здатності мереж у порівнянні зі збільшенням номінальної напруги.

Доцільність переходу на більш високу номінальну напругу оцінюється на стадії проектування шляхом порівняння попередніх витрат по варіантам з різними номінальними напругами. При цьому враховуються існуюче завантаження мереж і очікувані темпи росту завантаження; технічний стан існуючих мереж і ступінь їх зношення; реальні можливості виконання реконструкції ліній та підстанцій і пов'язані з цим капітальні витрати та ін.

В електричних мережах 110 кВ і вище оптимальна номінальна напруга обирається, як правило, з урахуванням діючих систем напруг.

Досвід показує, що доцільність переведення не завжди виправдовується і повинна оцінюватись з урахуванням особливостей кожної конкретної мережі. Найбільш суттєвими факторами, що впливають на результат рішення, є перспективи росту та густина навантаження, протяжність мереж та вартість проводу. Також важливо вказати строки переведення мереж і реконструкцій чи будівництва нових живлячих підстанцій.

### 11 ВИБІР СТРАТЕГІЇ ЗМЕНШЕННЯ ВТРАТ ЕЛЕКТРИЧНОЇ ЕНЕРГІЇ

Оптимальний комплекс організаційних та технічних заходів зменшення втрат потужності, а разом з тим і енергії, повинен враховувати як взаємний вплив заходів, так і їх вплив на інші показники роботи системи, наприклад надійність роботи енергосистеми, якість електроенергії тощо. При цьому ефективність кожного наступного заходу повинна визначатися з урахуванням вже досягнутого ефекту, отриманого від впровадження всього попереднього комплексу організаційних і технічних заходів зменшення потужності.

Розглянемо заходи щодо підвищення надійності роботи електричних мереж Перерви живлення електропостачання споживачів небажані, а в деяких випадках неприпустимі. Вони можуть спричинити порушення нормального функціонування установок зв'язку, транспорту, технологічних процесів промислових підприємств, нормальних умов життя і діяльності населення. Можуть виникнути аварії, псування устаткування, брак продукції і т.д. Питання забезпечення надійності електропостачання регламентуються Правилами улаштування електроустановок. Під надійністю в енергетиці розуміють властивість устаткування, установки, схеми або системи зберігати свою працездатність, тобто виконувати свої функції, зберігаючи свої експлуатаційні показники в заданих умовах.

Основними показниками надійності є:

- параметр потоку відмов - середня кількість відмов обладнання, що ремонтується в рік;

- час відновлення після відмови - середній час змушеного простою, необхідного для пошуку і усунення однієї відмови;

- коефіцієнт змушеного простою, визначає можливість перебування елемента або установки в змушеному простої;

- частота планових ремонтів;

- середня тривалість одного планового ремонту;

- коефіцієнт технічного використання (характеризує можливість

перебування установки в працездатному стані).

При експлуатації виділяють такі заходи щодо підвищення надійності роботи електричних мереж:

> 1. Контроль за станом устаткування. Створюються експертні системи діагностики.

> Дуже важливий контроль або профілактичні дослідження ізоляції. 2. Оптимізація ремонтних робіт. Планово-попереджувальний і капітальні ремонти.

> 3. Ефективна робота диспетчерських служб, в тому числі при ліквідації аварій.

Експлуатаційний персонал виконує нагляд за мережними спорудженнями і їхній ремонт. Персонал диспетчерських служб управляє режимами роботи системи, у тому числі і ліквідує аварійні ситуації при ушкодженнях ліній і устаткування підстанцій і електричних станцій. Для реальних умов експлуатації енергосистем і тих обмежень, можна рекомендувати послідовність вибору заходів, яка заснована на експлуатації енергосистем і аналізі ефективності заходів зменшення втрат потужності.

У першу чергу повинні плануватися та виконуватися організаційні заходи зниження втрат і заходи удосконалення розрахункового і технічного врахування електроенергії.

У межах виділених засобів на основі плану капітального будівництва, проектів конструкцій і схем розвитку мереж повинно також плануватися виконання найбільш ефективних технічних заходів з відповідним зниженням втрат електроенергії.

При плануванні у відповідному році оцінка техніко-економічної ефективності технічних заходів повинна проводитись з врахуванням конкретних умов експлуатації і уточнених навантажень у порівнянні з проектами та схемами розвитку мереж.

З намічених технічних заходів зменшення втрат у першу чергу повинні виконуватися ті, які мають найменший строк окупності капітальних витрат. Найбільш ефективними з технічних заходів зниження втрат потужності, як правило, є збільшення робочої потужності встановлених в електромережах СК, розвантаження перевантажених у два рази і більше над економічним навантаженням ліній, а також працюючих на межі перевантажної здатності трансформатора.

Після проведення технічних заходів, які суттєво зміннюють схему мережі і режим її роботи, останній повинен оптимізуватися за нової схеми.

Чим економічніше спроектована електрична мережа і раціональнішк ведеться її експлуатація, тим мешього зниження втрат можна досягти за рахунок впровадження додаткових заходів.

У будь-якому випадку слід використовувати всі можливі для максимального підвищення ефективності роботи енергосистеми в цілому.

Якщо рівень втрат енергії виявляється вищим, ніж економічно обґрунтований, то при виконанні проекта розвитку енергосистеми розглядається ефективність заходів зменшення втрат. Втрати є інтегральним показником, що характеризує сукупність техніко-економічних рішень розвитку енергетичного району, обладнання мереж необхідними регулюючими і компенсуючими пристроями.

Розглянувши класифікацію технологічних втрат електроенергії, запропоновану на рисунку 11.1, можна представити стратегію зменшення втрат електроенергії у відповідності до даної класифікації втрат електроенергії.

84

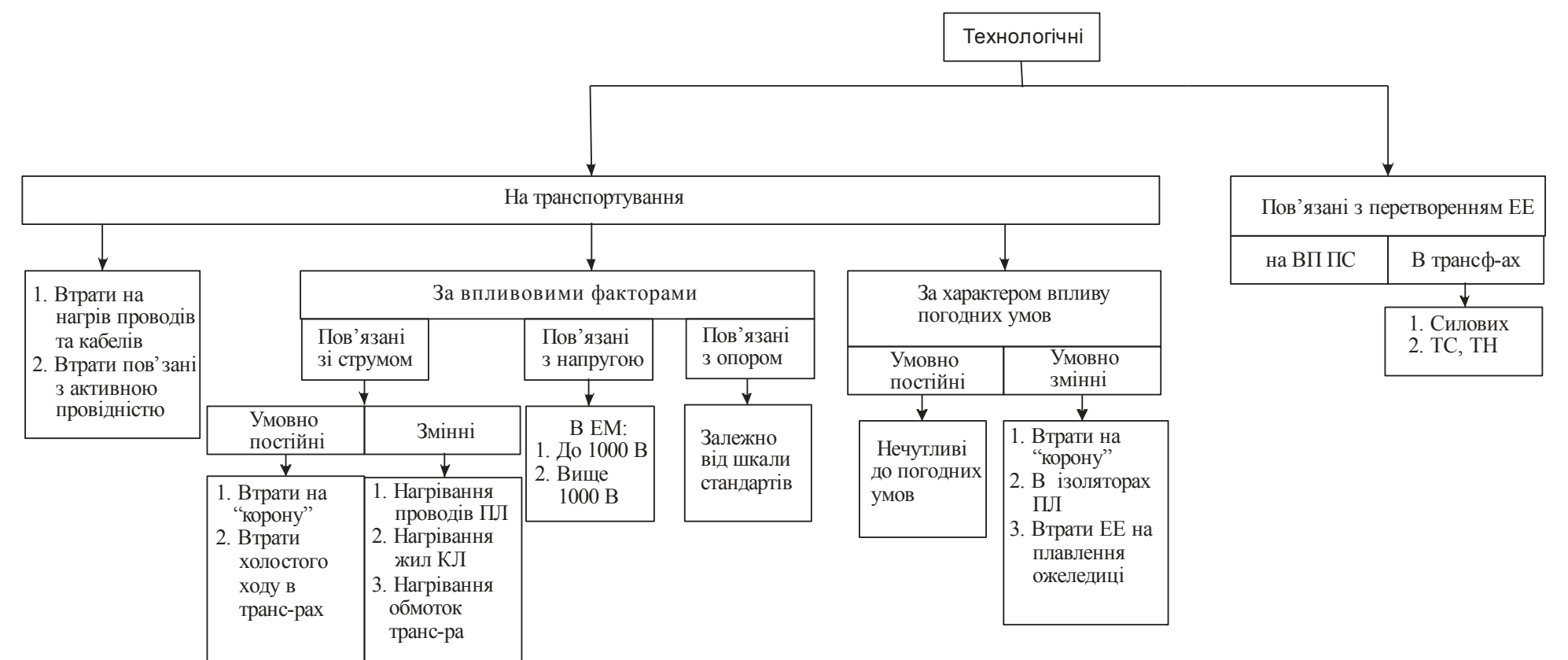

Рисунок 11.1 – Класифікація технологічних втрат електричної енергії.

Втрати електроенергії в лініях залежать від значення опорів і струму, що пропускається через лінії. Опір діючих ліній може вважатися практично постійним. Звідси випливає, що для зменшення втрат електроенергії на нагрівання поводів та кабельних ліній, слід зменшити струм, що протікає через них. Зменшити значення струму можна, наприклад, використанням у роботі значної кількості резервних ліній.

Також є ефективним збільшення поперечного перерізу мережі, наприклад, при наявності паралельних ліній бажано з розумінь економії електроенергії тримати їх включеними паралельно. При використанні їх на паралельну роботу, сумарний опір цих мереж зменшиться, і, отже, втрати активної та реактивної енергії при її передачі скоротяться. При паралельному з'єднанні опорів еквівалентний опір, при припущенні що опори резервної та основної ліній рівні, буде в два рази нижче. Звідси випливає зменшення втрат активної та реактивної потужностей також у два рази.

Ріст відносних втрат енергії в мережах 35 кВ і вище відображає базові зміни в структурі електроенергетичних систем і має об'єктивний характер. Важливою причиною зростання втрат є завантаження мережі.

Аналіз режима роботи мереж 35 і 110 кВ показав, що значна частина підстанцій 110 кВ в режимі максимума навантаження підтримують рівні напруги 105-110 кВ, а на віддалених підстанціях напруга може підтримуватись біля 100 кВ. Це відповідає нормальному режиму роботи мережі, при якому на цих підстанціях важко забезпечити рівні напруги, що відповідають встановленим вимогам для постачання енергією споживачів. Тому заміна проводі на перевантажених лініях є досить ефективним методом зменшення втрат електроенергії.

Щоб зменшити втрати електроенергії, які пов'язані з рівнем напруги, слід застосувати пристрої РПН, за допомогою яких можна підтримувати і змінювати напругу на підстанціях, ними обладнані трансформатори та автотрансформатори напругою 110 кВ і вище. Також ефективним буде впровадження заходу переведення мережі на більш високу номінальну напругу.

Істотно впливає на покращення техніко-економічних характеристик режимів роботи розподільчої мережі раціональне планування потокорозподілу реактивної потужності в основних мережах та мережах споживачів. Правильний вибір ступені компенсації реактивних навантажень на приймальних підстанціях системи впливає на потокорозподіл реактивної потужності, що призводить до зміни сумарних втрат активної потужності і енергії в цілій системі. Оптимізація режимів роботи основних мереж за реактивною потужністю знижує ТРЕ на 4- 10%.

Основними типами компенсаційних пристроїв (КП) при експлуатації електричних мереж є батареї статичних конденсаторів (БСК) і синхронних компенсаторів (СК), які мають наступні переваги: можливість працювати в індуктивно-ємнісних режимах, широкий регулювальний діапазон, високу надійність і якість електропостачання споживачів. В останній час використовуються регульовані статичні джерела реактивної потужності.

Розміщувати КП в електричних мережах рекомендується таким чином, щоб 70-80% потужності КП встановлювались безпосередньо в мережах споживачів. Вибір того чи іншого засобу компенсації здійснюється на основі технікоекономічних розрахунків. При цьому порівнюються затрати застосування засобів на 1 кВАр.г

Економічний режим роботи енергосистеми визначається рішенням задачі оптимального розподілення навантаження між електростанціями і проведення режима роботи мережі по мінімуму втрат. Організація роботи ружима мережі дозволяє вибрати навантаження окремих джерел реактивної потужності і положення перемикаючих приладів РПН трансформаторів та автотрансформаторів, завдяки яким забезпечуються мінімальні втрати активної потужності у мережі.

Також можна змінювати втрати електроенергії за рахунок зниження або підвищення втрат холостого ходу в трансформаторах, так при встановленні та введенні у роботу на підстанціях, що експлуатуються, додаткових і заміна перевантажених силових трансформаторів супроводжується збільшенням втрат енергії холостого ходу, але загальні втрати енергії зменшуються. При заміні недовантаженого трансформатора на трансформатор меншої потужності втрати енергії холостого ходу зменшуються, що веде до зниження сумарних втрат електроенергії.

Втрати на власні потреби підстанції можна знизити за рахунок раціональних режимів роботи обладнання власних потреб.

Будь-яке обладнання під час експлуатації потребує технічного обслуговування та ремонту. При проведенні ремонту обладнання, навантаження на інше (резервне) обладнання збільшується, що значно збільшує втрати потужності. Втрати електроенергії від проведення ремонту основного обладнання прямо пропорційно залежить від часу його проведення. Таким чином, значна тривалість ремонту призводить до значних втрат електричної енергії.

Розглянемо на прикладі нашої електричної мережі, схема якої зображена на рисунку 2.6, застосування одного з методів зменшення втрат електричної енергії, а саме збільшимо поперечний переріз проводу з 120 *мм*<sup>2</sup>до 240 мм<sup>2</sup> та проаналізуємо роботу мережі у різних режимах за даних умов.

Аналогічно попереднім розрахункам проводимо розрахунки для електричної мережі 110 кВ з поперечним перерізом проводу 240 *мм* 2 *.*

Порівняємо величини втрат потужності у мережах з різними поперечними перерізами проводів, застосувавши для цього програму «Втрати-110» та занесемо отримані значення до таблиці 11.1.

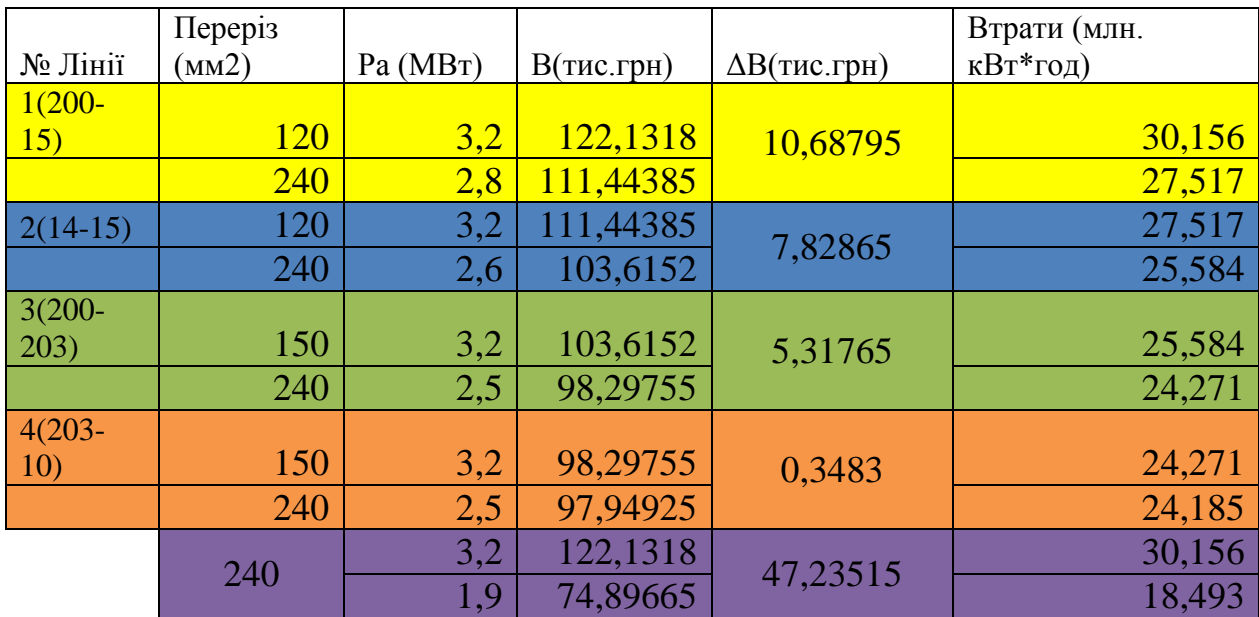

Таблиця сформована таким чином, що у крайньому лівому стовбці записуються ділянки мережі (початок та кінець), які ми обрали як найбільш завантажені; у наступному стовбці записуються значення дійсного перерізу, а нижче дійсного записується рекомендований 240мм<sup>2</sup>, відповідно для кожної

обраної ділянки. Потім іде потужність, яка втрачається у мережі (Ра), це значення береться із програми «Втрати». Процес теж ітераційний, відповідно до того, як змінювались проводи ЛЕП. Наступний стовпчик містить у собі розрахунок за формулою (1), і відповідно проводиться для кожної з цих ділянок. У наступному стовбці проводиться розрахунок за формулою (2), і відповідно показує різницю між тим, що буде при дійсному перерізі, та з тим, який рекомендований, тобто АС-240. У крайньому правому стовпчику слід вписати втрати енергії річні (ці значення беруться із результатів розрахунку програми «Втрати»), ці значення потрібні для формули (1), як  $\Delta W$ .

**Висновок:** розрахувавши і проаналізувавши існуючу електричну мережу за допомогою програми «Втрати» було виділено чотири найбільш завантажених ділянки: 200-15,14-15,200-203,203-10. На даних ділянках були провідники, відповідно: АС-120, АС-120, АС-150, АС-150. Поступово було замінено на кожній з даних віток їх попередні провідники на рекомендований АС-240 для мереж напругою 110 кВ. Як показали результати, такий оптимізаційний метод впливає на зменшення втрат у всій мережі, навіть, якщо заміна була лише на одній ділянці. Після чого, було зроблено заміну всіх провідників на рекомендований АС-240, і розраховано таку мережу. Втрати знизились з початкових 3,1 МВт до 1,9, а річні втрати енергії від 30,156 млн.кВт\*год до 18,493 млн.кВт\*год, що свідчить про ефективність такої оптимізації.

Розглядаються умови з охорони праці на електричних станціях. На оперативно-ремонтний персонал, який обслуговує обладнання станцій, згідно ГОСТ 12.0.003-74 діють такі небезпечні та шкідливі виробничі фактори:

1). фізичні:

- підвищений рівень шуму на робочому місці;

- підвищена температура повітря робочої зони;

- підвищена та знижена рухомість повітря;

- недостатнє природне освітлення;

- підвищений рівень вібрації;

- знижена вологість повітря;

- підвищена запиленість та загазованість повітря робочої зони;

- недостатнє освітлення робочої зони;

- небезпечний рівень напруги в електричному колі, замикання якого може пройти через тіло людини;

- незахищені рухомі елементи виробничого обладнання .

2). психофізіологічні:

- фізичні перевантаження (динамічні);

- нервово-психічні перевантаження (монотонність праці, перенапруга аналізаторів).

12.1 Технічні рішення з безпечної експлуатації об'єкта

Живлення силової мережі та системи освітлення підстанцій здійснюється від чотирьохпровідної трифазної мережі 380 х 220В (фазна напруга (фаза – "0") – 220В, а міжфазна лінійна (фаза – фаза) – 380В).

Категорія умов по небезпеці електротравматизму – підвищеної небезпеки, у зв'язку з наявністю струмопровідної підлоги. Технічні рішення щодо запобігання електротравмам:

1) Для запобігання електротравм від контакту з нормально-струмовідними елементами електроустаткування, необхідно:

- розміщувати неізольовані струмовідні елементи в окремих приміщеннях з обмеженим доступом, у металевих шафах;

- використовувати засоби орієнтації в електроустаткуванні - написи, таблички, попереджувальні знаки;

- підвід кабелів до споживачів здійснювати у закритих конструкціях підлоги;

2) При живленні однофазних споживачів струму від трипровідної мережі при напрузі до 1000 В використовується нульовий захисний провідник. При його використанні пробій на корпус призводить до КЗ. Спрацьовує захист від КЗ і пошкоджений споживач відключається від мережі.

Згідно з вимогами нормативів, повинна бути забезпечена необхідна кратність струму К.З. залежно від типу запобіжного пристрою, повинна бути забезпечена цілісність нульового захисного провідника.

3) Електрозахисні засоби захисту

Персонал, який обслуговує електроустановки, повинен бути забезпечений випробуваними засобами захисту. Перед застосуванням засобів захисту персонал зобов'язаний перевірити їх справність, відсутність зовнішніх пошкоджень, очистити і протерти від пилу, перевірити за штампом дату наступної перевірки. Користуватися засобами захисту, термін придатності яких вийшов, забороняється.

Використовуються основні та допоміжні електрозахисні засоби. Основними електрозахисними засобами називаються засоби, ізоляція яких тривалий час витримує робочу напругу, що дозволяє дотикатися до струмопровідних частин, які знаходяться під напругою. До них відносяться (до 1000В): ізолювальні штанги; ізолювальні та струмовимірювальні кліщі; покажчики напруги; діелектричні рукавиці; слюсарно-монтажний інструмент з ізольованими ручками. Додатковими електрозахисними засобами називаються засоби, які захищають персонал від напруги дотику, напруги кроку та попереджають персонал про можливість помилкових дій. До них відносяться (до 1000 В): діелектричні калоші;

діелектричні килимки; переносні заземлення; ізолювальні накладки і підставки; захисні пристрої; плакати і знаки безпеки.

Згідно із ГОСТ 12.1.030-81, в якості захисту від ураження людей електричним струмом застосовується заземлення. Крім того безпека експлуатації при нормальному режимі роботи забезпечується застосуванням ізолювальних пристроїв, огородженням струмоведучих частин, використанням малих напруг. Особи, що обслуговують електроустановки повинні користуватися ЗІЗ – спецвзуття, рукавиці. Засоби захисту необхідно періодично випробувати, їх слід захищати від механічних пошкоджень, впливу факторів, що погіршують їх діелектричні властивості.

Загальні вимоги безпеки до виробничого обладнання встановлені згідно з ГОСТ 12.2.003-74, в якому визначені вимоги до основних елементів конструкції, органів управління і засобів захисту, які входять в конструкцію виробничого обладнання любого виду і призначення.

Електропривод насосів, вентиляторів, іншого обладнання повинний бути виконаний відповідно до Правил улаштування електричних установок.

Оперативне обслуговування електроустановок може здійснюватися як місцевими оперативними чи оперативно-ремонтними працівниками, за якими закріплена ця електроустановка, так і виїзними, за якими закріплена група електроустановок. Вид оперативного обслуговування, кількість оперативних працівників в зміну чи на електроустановці визначаються особою, відповідальною за електрогосподарство, за узгодженням з керівництвом підприємства (організації) і зазначається в місцевих інструкціях.

До оперативного обслуговування електроустановок допускаються працівники, які знають оперативні схеми, посадові і експлуатаційні інструкції, інструкції з охорони праці, особливості обладнання і пройшли навчання, дублювання та перевірку знань цих Правил та ПТЕ. Оперативні працівники, які обслуговують електроустановки одноосібно, та ті старші в зміні чи бригаді оперативні працівники, за якими закріплені електроустановки, повинні мати групу з електробезпеки IV в електроустановках напругою понад 1000 В і III – в

Оперативні працівники, які заступають на чергування, мають прийняти зміну від попереднього чергового, здати зміну наступному черговому у відповідності з графіком. Припинення чергування без здачі зміни забороняється. У виняткових випадках залишення робочого місця є припустимим з дозволу оперативного працівника вищої посади. Під час приймання зміни оперативний працівник зобов'язаний:

- ознайомитися зі схемою і станом та режимом роботи устаткування на своїй дільниці особистим оглядом в обсязі, встановленому інструкцією;

- одержати від чергового, який здає зміну, інформацію про стан устаткування, за яким необхідно вести ретельний нагляд для запобігання аваріям та неполадкам, а також про стан устаткування, що перебуває в ремонті або резерві;

- перевірити і прийняти інструмент, матеріали, ключі від приміщень, засоби захисту, оперативну документацію та інструкції;

- ознайомитися з усіма записами та розпорядженнями за час, що минув з його останнього чергування;

- оформити приймання зміни записом у журналі, відомості, а також в оперативній схемі власним підписом та підписом працівника, який її здає;

- доповісти старшому зміни про початок чергування та про неполадки, виявлені під час прийняття зміни.

Прийняття і здача зміни безпосередньо під час ліквідації аварії, виконання перемикань чи операцій по вмиканню та вимиканню обладнання забороняється. Під час тривалої ліквідації аварії здача зміни здійснюється з дозволу особи, відповідальної за електрогосподарство. Забороняється прийняття і здача зміни у випадках, коли на дільниці, яка обслуговується, робочі місця не прибрані, устаткування забруднене.

Прийняття зміни, коли устаткування несправне чи є відхилення від нормального режиму його роботи, допускається тільки з дозволу особи, відповідальної за електрогосподарство підприємства, або оперативного працівника вищого рівня, про що робиться запис в оперативному журналі. Оперативні працівники під час свого чергування є відповідальними за правильне обслуговування та безаварійну роботу всього устаткування на закріпленій за ними дільниці.

12.2Технічні рішення з гігієни праці і виробничої санітарії

12.2.1 Мікроклімат

Відповідно до [22] параметри мікроклімату, що нормуються: температура (t ºC) і відносна вологість повітря (W, %), швидкість його переміщення (м/с), потужність теплових випромінювань  $(\text{Br/m}^2).$ 

Допустимі параметри мікроклімату для умов, що розглядаються (категорія робіт ІІб) відповідно до [22] наведені в таблиці 12.1.

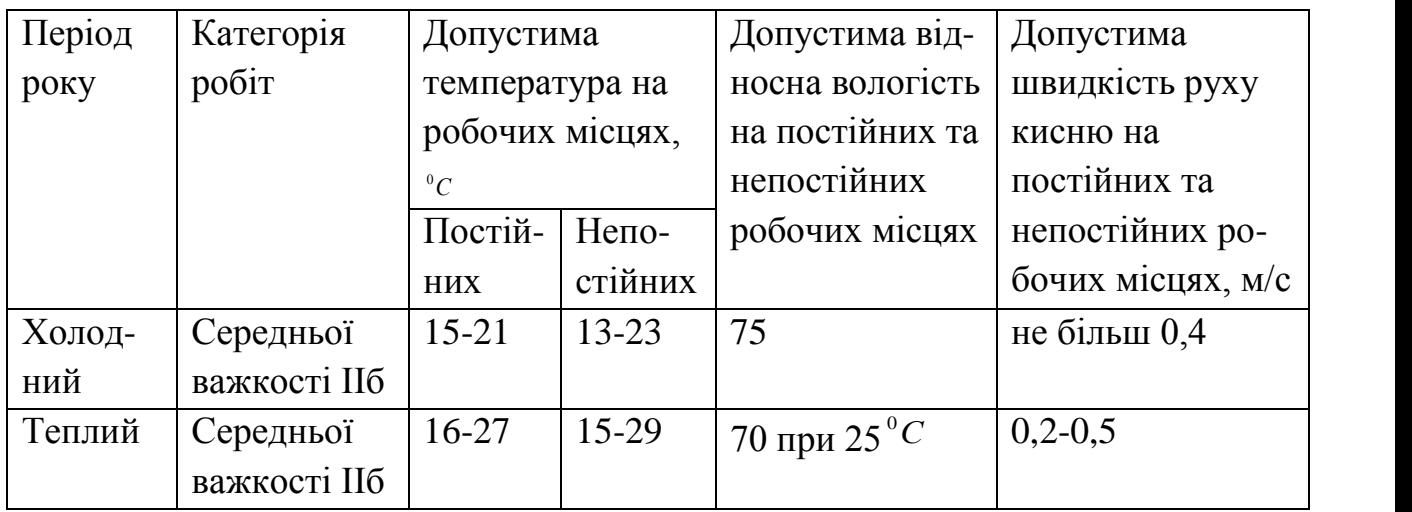

Таблиця 12.1 – Параметри мікроклімату

Для забезпечення необхідних за нормативами параметрів мікроклімату у приміщенні влаштовується припливно-витяжна вентиляція.

12.2.2 Освітлення робочої зони

Приміщення котельні повинно бути забезпечене природнім освітленням, а в нічний час – електричним освітленням.

Місця, які з технічних причин не можна забезпечити природнім освітленням, повинні мати електричне освітлення. Освітленість повинна відповідати ДБН В.2.5-28-2006 "Природне та штучне освітлення" [22].

Крім робочого освітлення на станціях повинно бути аварійне електричне освітлення.

Робоче і аварійне освітлення, електричне устаткування і його заземлення повинні відповідати вимогам Правил улаштування електроустановок. 95<br>
а станціях повинно бути аварійне електричне<br>
пектричне устаткування і його заземлення повинні<br>
аштування електроустановок.<br>
роботи — загальні спостереження за проведенням<br>
).<br>
Depayertica koedinical corresponses as п

Характеристика зорової роботи – загальні спостереження за проведенням виробничого процесу (постійне).

Природне освітлення нормується коефіцієнтом природного освітлення – КПО або е:

$$
e = E_{BH} / E_{30B} \cdot 100\%,
$$

де Евн – внутрішня природна освітленість у приміщенні в місці, що розглядається, лк;

Езов – зовнішня природна освітленість дифузним світлом всього небосхилу, виміряна одночасно з Е<sub>вн</sub>, лк.

Нормоване значення коефіцієнта природної освітленості визначається за формулою:

$$
e_N = e_H \cdot m_N,
$$

де е $_{N}$  – значення КПО;

 $m_N$  – коефіцієнт теплового клімату;

N – номер групи забезпеченості природним світлом.

$$
e_N = 2 \cdot 0.9 = 1.8\%.
$$

Оперативно-ремонтний персонал здійснює експлуатацію обладнання і веде постійний нагляд за показаннями приладів. Характеристика зорової роботи персоналу – середньої точності. Контраст об'єкту розпізнавання з фоном – середній, фон – світлий. Відповідно до ДБН В.2.5-28-2006, розряд зорової роботи VI, підрозряд «г». При штучному загальному освітлені освітленість – 150 лк, при комбінованому освітлені – освітленість – 300 лк.

В приміщеннях на станціях природне освітлення: верхнє і бокове. Штучне

освітлення загальне і здійснюється за допомогою газорозрядних ламп.

Для загального освітлення приміщень рекомендується використовувати головним чином, люмінесцентні лампи, що обумовлюється наступними перевагами: високою світловою віддачею (до 75 лм/Вт і більше); довгим часом використання (до 10000 годин); малою яскравістю поверхні, що світиться; спектральним складом випромінюючого світла (для деяких видів ламп цей склад є близьким до природного світла, що забезпечує гарну передачу кольорів). Разом з тим необхідно врахувати і недоліки цих ламп: висока пульсація світлого потоку та пов'язана з цим можливість стробоскопічного ефекту; для запалювання та горіння лампи необхідно включення послідовно з ним пускорегулюючих апаратів; працездатність ламп залежить від температури оточуючого середовища, до кінця часу роботи світловий потік зменшується більш ніж на половину від номінального.

Світильники з люмінесцентними лампами розміщують рядами; що дозволяє здійснювати їх послідовне включення (відключення) в залежності від величини природної освітленості. Правильна експлуатація установок природного і штучного освітлення грає важливу роль для створення високого рівня освітленості в приміщеннях і економії електроенергії, що витрачається на штучне електричне освітлення.

Експлуатація електричних пристроїв включає [21, 22]:

- регулярне очищення віконних пройм будівель від забруднень;

- своєчасну заміну перегорілих ламп і контроль за рівнем напруги в освітлювальній мережі;

- реалізацію заходів, що сприяють зменшенню забруднення скла, як, наприклад, покриття скла спеціальними прозорими плівками, що легко видаляються при очищені тощо;

- підвищення загального рівня культури експлуатації будівель, що забезпечує чистоту повітря у приміщенні і відсутність викиду в атмосферу пилу, а також регулярне фарбування та побілку.

Очищення скла у приміщеннях, де ведуться роботи з незначними виділеннями

пилу, провадяться не рідше одного разу в рік, а побілка стелі і стін приміщень не рідше одного разу в три роки [22].

Очистку світильників рекомендується проводити не рідше двох разів на місяць. Ця робота може бути доручена тільки електромонтерам і повинна провадитися при відключеній напрузі в електромережі.

12.2.3 Виробничий шум

Джерелом шуму в приміщеннях станцій є шум від двигунів і вентиляторів.

В таблиці 12.2 наведено допустимі рівні звукового тиску, рівні звуку та еквівалентні рівні звуку на робочому місці

Таблиця 12.2 – Допустимі рівні звукового тиску і рівні звуку на робочому місці.

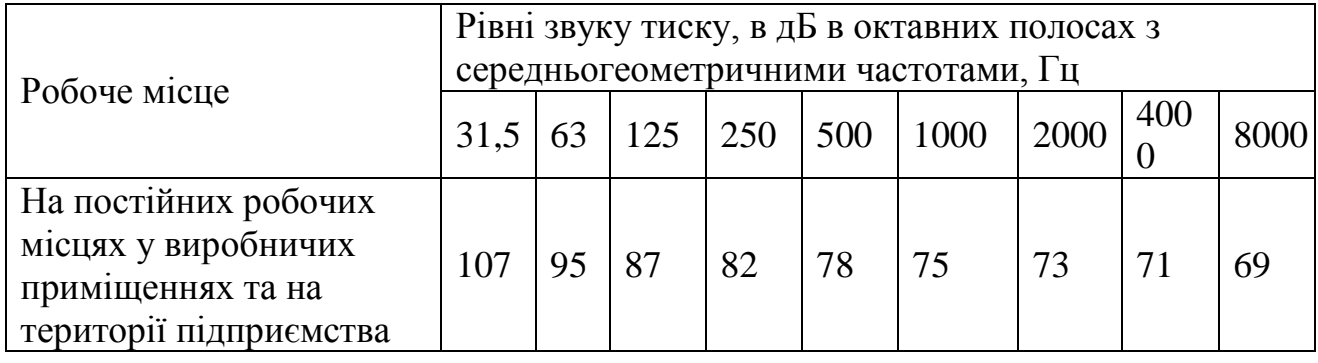

Діючий рівень звуку в приміщені становить 76 – 78 (А), що знаходиться в межах норми.Захист від шуму повинен досягатись розробкою шумобезпечної техніки застосуванням засобів індивідуального захисту, а також будівельно-акустичними методами.

Основні технічні міри по зменшенню шуму:

- правильність проектування масивних фундаментів під віброактивне обладнання (дробарки, сепаратори, нагнітачі) з урахуванням динамічних навантажень;

- ізоляція фундаментів під віброактивне обладнання від несучих конструкцій та інженерних комунікацій;

- застосування віброзатримуючих гнучких вставок на вихлопі з нагнітачів;

- застосування вібропоглинаючого резинового покриття;

- звукоізоляція шумних машин кожухами.

### 12.2.4 Вібрація

Джерелом вібрації в першу чергу є насоси, вентиляційні установки. Від працюючого устаткування, системи вентиляції на працюючих може діяти негативний виробничий фактор – вібрація.

Систематичний вплив вібрації призводить до різноманітних порушень здоров'я і може стати причиною погіршення здоров'я. Вона впливає на нервову систему, серце, вестибулярний апарат, може порушити обмін речовин, сон людини і т.д.

Загальна вібрація на виробничій дільниці по джерелу виникнення відноситься до категорії третього типу «*а*» – технологічна, критерій оцінки – межа зниження продуктивності праці. Ця вібрація діє на операторів стаціонарних машин і обладнання або передається на робочі місця, де немає джерела вібрації. Допустимі рівні вібрації на постійних робочих місцях приведені в таблиці 12.3. Таблиця 12.3 – Допустимі рівні вібрації на постійних робочих місцях

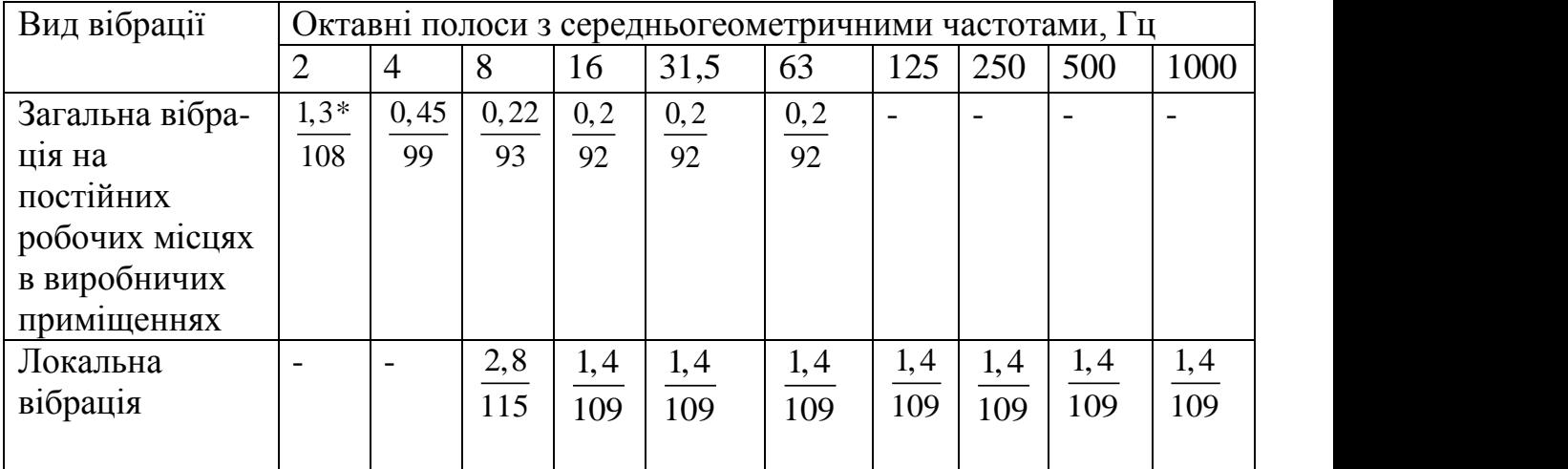

 $*$  В чисельнику середньоквадратичне значення вібрації, м/с•10<sup>-2</sup>, в знаменнику логарифмічні рівні вібрації, дБ.

Основними методами боротьби з вібрацією устаткування є зниження вібрації впливом на джерело збудження, відхилення від режиму резонансу, динамічне гасіння коливань. Для зменшення вібрації обладнання встановлюється на гумові віброізолятори.

Існують наступні методи боротьби з вібрацією [22]:

- віброізоляційний захист (зменшення передачі вібрації від джерела збудження за

допомогою віброізоляторів);

- віброгасіння (зменшення рівня вібрації від джерела збудження за допомогою введення в систему додаткових реактивних опорів);

- вібропоглинання (застосовується для зменшення вібрації кожухів, коливання яких виникає в резонансовому режимі).

Вентилятори з електроприводом установлені поза будівлями на масивні фундаменти.

12.3 Пожежна безпека

Приміщення релейного захисту підстанцій відноситься до категорії Д – негорючі речовини у холодному стані з зонами П-І, де застосовуються горючі рідини з температурою спалаху більше 61 $^{0}$ С.

Будівля підстанції характеризується III ступенем вогнестійкості.

До III ступеню вогнестійкості відносяться будівлі з штучними та захисними конструкціями з природних та штучних кам'яних матеріалів, бетону, залізобетону. Для перекриття допускається застосування дерев'яних інструкцій, захищених штукатуркою або важкогорючими листовими, а також нитковими матеріалами. До елементів покриття висуваються вимога по межах огнестійкості та межах розповсюдження полум'я; при цьому елементи укриття з деревини піддаються вогнезахисній обробці.

Межі вогнестійкості занесені у таблицю 12.4.

У чисельнику вказуються межі вогнестійкості будівельних конструкцій; у знаменнику - межі розповсюдження полум'я по них.

Таблиця 12.4 – Мінімальні межі вогнестійкості будівельних конструкцій і максимальні межі розповсюдження полум'я по них.

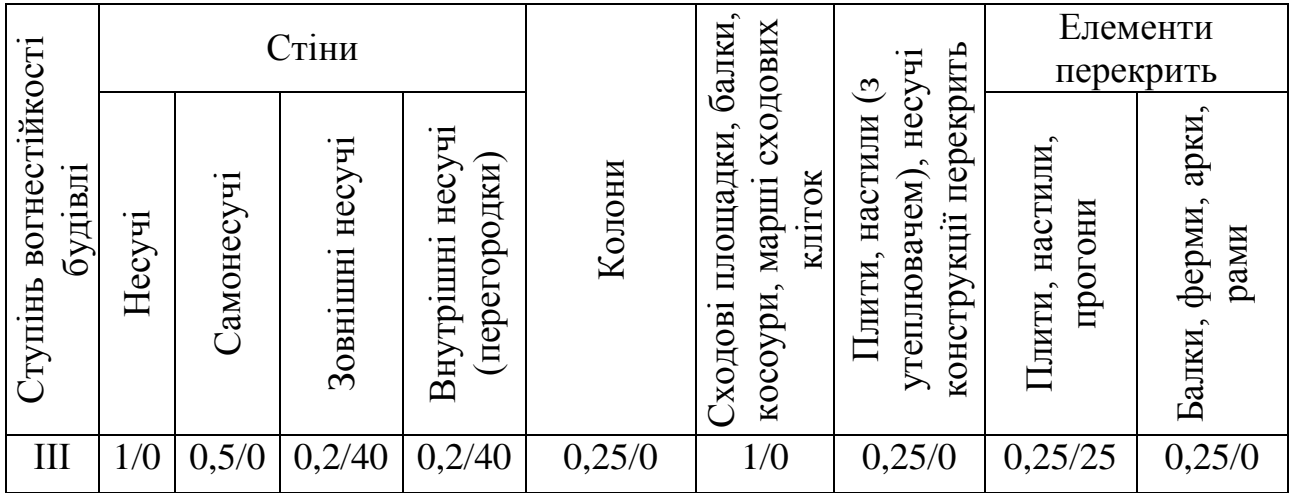

В таблиці 12.5 приведені протипожежні перешкоди і мінімальні межі їх огнестійкості.

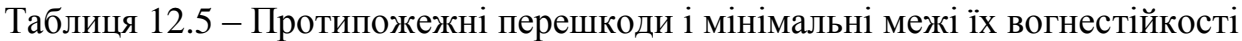

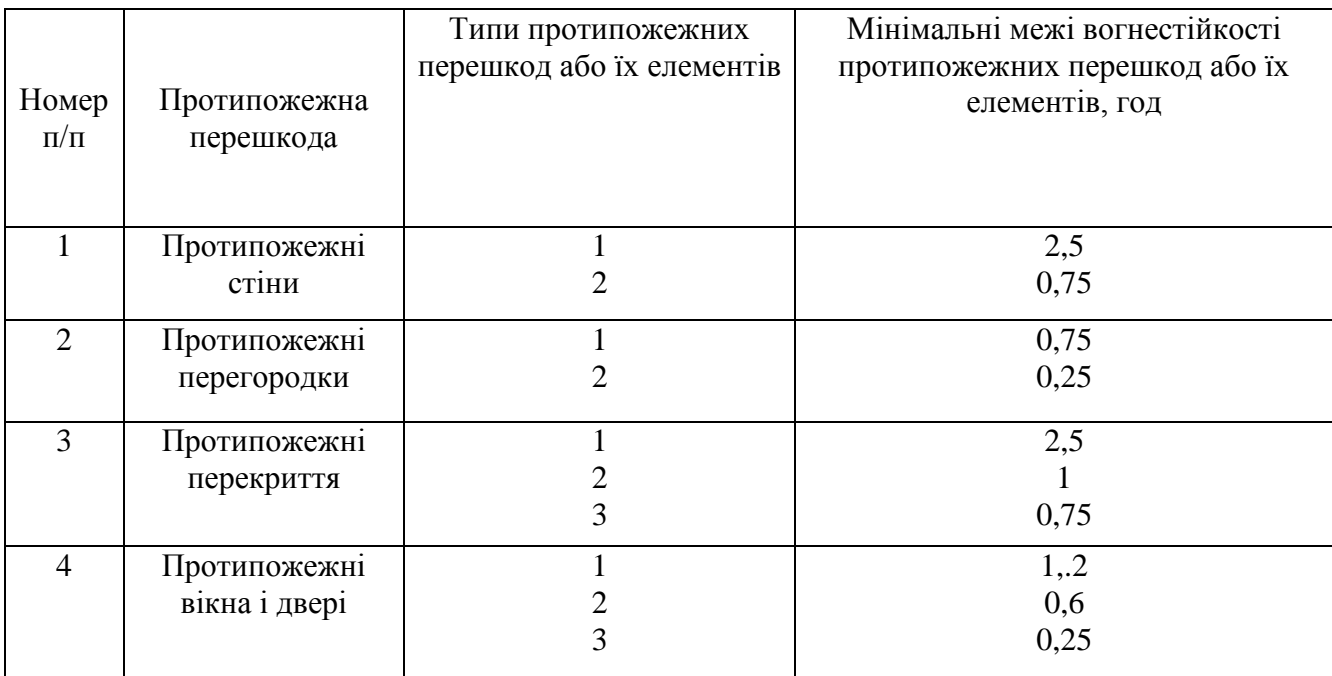

В таблиці 12.6 приведена допустима кількість поверхів і площа поверху і межах пожежного відсіку будівлі відповідно до ступеня вогнестійкості.

Таблиця 12.6 – Допустима кількість поверхів і площа поверху в межах пожежного

відсіку будівлі.

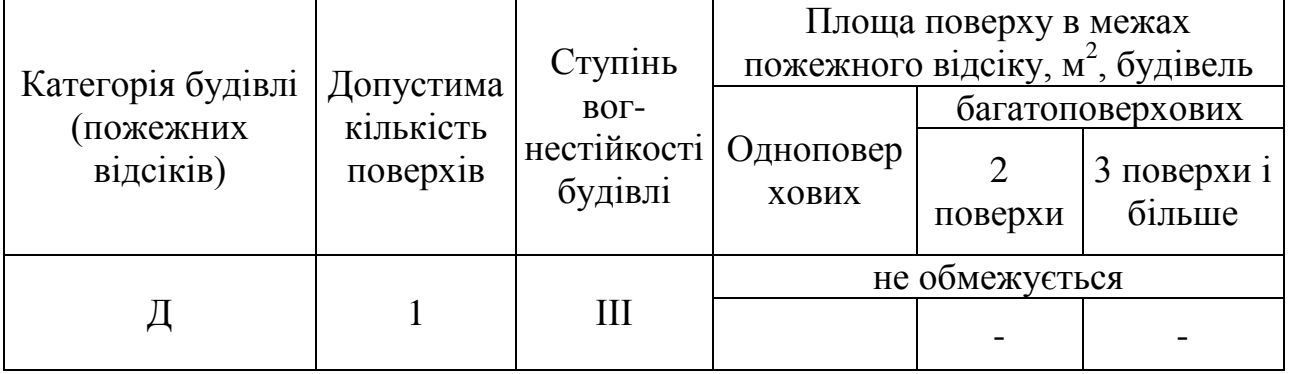

Мінімальні відстані між будівлями і спорудами відповідно до III ступеня вогнестійкості становлять 12 м.

У випадку виникнення пожежі робітники повинні: прийняти всі заходи по ліквідації вогню; місце, яке загорілось слід гасити вогнегасником; при загоранні електропроводів слід відключити лінію, а ізоляцію електропроводів необхідно гасити тільки вуглекислотним вогнегасником або піском; зупинити обладнання.

Площа щита управління підстанції становить 50 м<sup>2</sup>, необхідно встановити біля входу 1 порошковий вогнегасник ВП-5. На території вітростанції розташовано 2 пожежних щита, до комплексу засобів пожежогасіння, які розміщені на ньому, включені: вогнегасники ВП-5 – 3шт., ящик з піском – 1 шт., покривало з негорючого теплоізоляційного матеріалу або повсті розміром 2м х 2м – 1 шт., гаки – 3 шт., лопати – 2 шт., ломи – 2 шт., сокири – 2 шт.

Ящик для піску має місткість  $1,0$  м<sup>3</sup> та укомплектований совковою лопатою. Конструкція ящика повинна забезпечувати зручність діставання піску та виключати попадання опадів.

12.4 Оцінка стійкості роботи підстанції в умовах дії загрозливих чинників НС надзвичайних ситуацій

Розроблена підстанція може отримати впливи від надзвичайних ситуацій техногенного, природного, військового походження, яких в країні виникає тисячі. Вони наносять непоправну шкоду на об'єкти енергетичного господарства. Серед НС можна виділити найбільш небезпечні: наявність у довкіллі шкідливих речовин понад ГДК, аварії зі загрозою викиду ХНР і біологічних небезпечних засобів, радіоактивне забруднення, вплив ЕМІ.

Головну небезпеку для підстанцій становить землетрус, буревій, ударна хвиля, вторинні вражаючі фактори і радіоактивне зараження місцевості. Проте іноді доводиться враховувати і вплив проникаючої радіації та електромагнітного імпульсу.

Приймачами ЕМІ являються предмети, які проводять електричний струм: лінії електропередач, управління, конденсаторні батареї, кабельні лінії, системи релейного захисту. Апаратура, яка не оснащена спеціальним захистом може бути пошкоджена внаслідок ЕМІ.

Внаслідок проходження гамма-випромінювання через елементи електронної апаратури. Внаслідок переміщення вільних зарядів може виникнути імпульс який може призвести до хибного спрацювання пристроїв. Також наслідком такого опромінення є підвищення провідності матеріалів, збільшення протікання струму і зменшення опору, в газорозрядних приладах зменшується напруга запалення. Таким чином підстанція може раптово втратити працездатність при певних рівнях радіації. Визначимо два фактори найнебезпечніших.

Отже існує актуальна проблема розрахунку і підвищення стійкості електричних станції. Для цього на об`єкті завчасно на основі розрахунків планують і проводять відповідні організаційні й інженерно-технічні заходи. Досягнення науки і техніки дозволяють реалізувати такі рішення, при яких підприємство буде стійке.

12.4.1 Оцінка стійкості роботи підстанції в умовах дії іонізуючих випромінювань

Визначаємо експозиційні дози при яких в елементах РЕА можуть виникнути незворотні зміни. Дані заносимо в таблицю 12.7

Таблиця 12.7 – Експозиційні дози

| $N_{2}$        | - Підсистеми                                 | - Елементи електричної частини                  | $\mu_{\text{Fph i},\mu}$ | $\mathcal{A}_{\text{rp}}, P$ |
|----------------|----------------------------------------------|-------------------------------------------------|--------------------------|------------------------------|
|                |                                              | ПІДСТАНЦІЯ                                      | (P)                      |                              |
| 1              | Система<br>живлення                          | Дросель ФРОС-1000/0,5УЗ                         | $10^{\overline{6}}$      |                              |
|                |                                              | - Контролер SP 3,5 DC                           | 10 <sup>6</sup>          |                              |
|                |                                              | Діод Д151-25                                    | 10 <sup>4</sup>          |                              |
|                |                                              | - Діод D0805-0.05 56                            | $10^{6}$                 |                              |
|                |                                              | - Перетворювач струму<br><b>MC44603P</b>        | $-10^5$                  |                              |
|                |                                              | - Нормативний перетворювач<br>швидкості NSP1207 | $-10^5$                  |                              |
| $\overline{2}$ | Система<br>керування                         | - Магнітний пускач КМИ-57012                    | $-10^5$                  |                              |
|                |                                              | - Тумблер ASW-13-102                            | $-10^4$                  | 10 <sup>3</sup>              |
|                |                                              | - Транзистори Т143-2                            | $-10^4$                  |                              |
|                |                                              | - Конденсатор К73-16-8,2 мкФ<br>250B            | $-10^7$                  |                              |
|                |                                              | - Резистори CR-2W-130, 0,25W-<br>36             | $-10^3$                  |                              |
| 3              | Мікропроцесорна<br>$\blacksquare$<br>система | - Мікросхема П1 регулятор<br>струму КТ40УД7     | $-10^4$                  |                              |
|                |                                              | - Блок обмеження струму<br><b>K342EH8E</b>      | $-10^5$                  |                              |
|                |                                              | - Тахогенератор ТП212-0,20-0,5-<br>01           | $-10^5$                  |                              |

Самі уразливі елементи РЕА – резистори CR-2W-130, 0,25W-36 системи керування,  $\mu_{\rm rp}$ =10<sup>3</sup> Р.

Визначаємо можливу дозу опромінення:

$$
\mathcal{A}_M = \frac{2P_1\left(\sqrt{t_K} - \sqrt{t_H}\right)}{K_{nocn}}\,,\tag{12.1}
$$

де *К посл* - коефіцієнт послаблення, 1

- $t_{K}$  час початку опромінення, 1 год
- $t_{\scriptscriptstyle H}$  максимальна тривалість роботи, 20 років

$$
A_M = \frac{2 \cdot 4,91(\sqrt{175200} - \sqrt{1})}{1} = 3257(P) .
$$

Визначаємо допустимий час роботи РЕА:

$$
t_{\text{ion}} = \left(\frac{\mu_{\text{ap}} \cdot K_{\text{nocn}} + 2 \cdot P_1 \sqrt{t_n}}{2P_1}\right)^2 t
$$
  

$$
t_{\text{don}} = \left(\frac{10^3 \cdot 1 + 2 \cdot 4, 91 \cdot \sqrt{1}}{2 \cdot 4, 91}\right)^2 = 16693,96 \text{ (roq)}.
$$
 (12.2)

Порівняємо отримані дані:

.

$$
\mathcal{A}_P = 10^3 < \mathcal{A}_M = 3257.
$$

Отже, так як  $\mathcal{A}_{\scriptscriptstyle{2p}}$ =10<sup>3</sup> <  $\mathcal{A}_{\scriptscriptstyle{M}}$ =3257, то для забезпечення стійкості роботи  $K_{\scriptscriptstyle{nocr}}$ потрібно збільшити в 3 рази. Робота РЕА буде стійкою протягом 16693,96 годин

### 12.4.2 Оцінка стійкості роботи підстанції в умовах дії ЕМІ

При оцінці впливу ЕМІ на струмопровідні елементи необхідно врахувати те, що ЕМІ мають горизонтальну та вертикальну складові напруженості електричного поля і тому повинні визначатися значеннями напруги на вертикальних та горизонтальних ділянках лінії. Для оцінки безпеки роботи в умовах дії електромагнітних випромінювань, необхідно визначити значення вертикальної складової напруженості електромагнітного поля, при коефіцієнті безпеки рівному  $K<sub>B</sub>=40$  <sub>Л</sub>Б.

На об'єкті розподіляються на різні блоки:

- 1. Система живлення
- 2. Система керування
- 3. Мікропроцесорна система

На кожній ділянці визначаємо максимальну довжину вертикальної та горизонтальної струмопровідної частини:  $l_{el} = 4$  м,  $l_{e2} = 4,3$  м,  $l_{e3} = 5,5$  м,  $l_{el} = 4,8$ м,  $l_{22} = 4,2$  м,  $l_{23} = 5,3$  м.

Напругу наводки вертикальної струмопровідної частини визначаємо з формули:

$$
K_{\delta(s,z)} = 20 \lg \frac{U_{\delta on}}{U_{(s,z)}} \ge 40(\delta b) \tag{5.3}
$$

 $1<sub>05</sub>$ 

Після всіх математичних перетворень, отримуємо наступні значення:

$$
U_e = E_z \cdot l_e, \ U_z = E_e \cdot l_z.
$$
\n
$$
E_z = E_e \cdot 10^{-3} (\kappa B / M).
$$
\n(12.4)

Визначаємо допустимі коливання напруги живлення:

При  $U_{\text{don1}} = 12(B)$ ,  $U_{\text{don1}} = 12.6(B)$ ; При  $U_{\text{don2}} = 380(B)$ ,  $U_{\text{don2}} = 399(B)$ ; При  $U_{\text{don3}} = 127(B)$ ,  $U_{\text{don3}} = 132(B)$ .

Результати розрахунків заносимо в таблицю 12.8

Таблиця 12.8 - Результати розрахунків

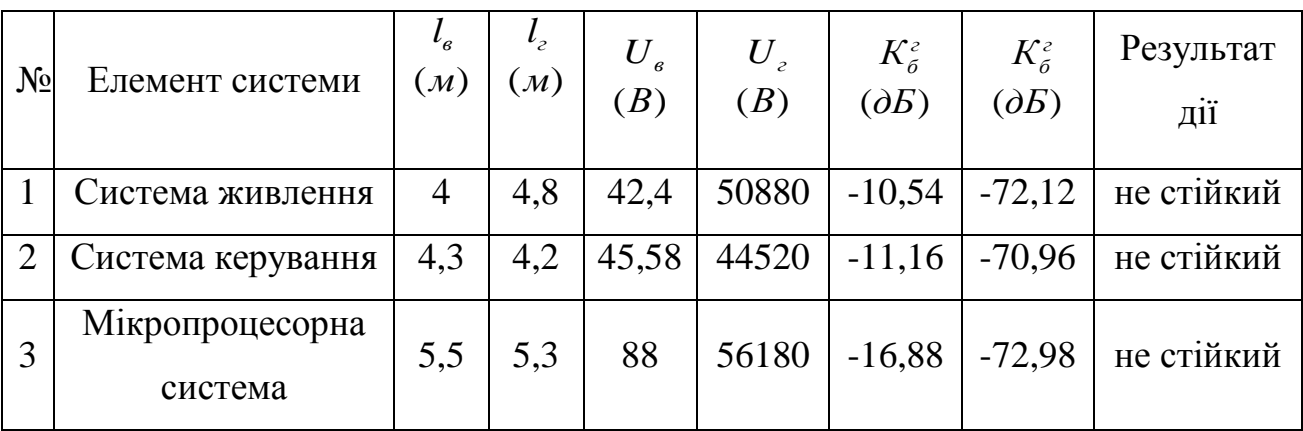

Всі елементи схеми РЕА нестійкі, тобто потрібно проводити екранування.

12.4.3 Розробка превентивних заходів по підвищенню стійкості роботи ПС при НС

Для забезпечення якомога швидшого відновлення виробництва на випадок виходу з ладу основних джерел енергоживлення повен бути створений резерв джерел енерго- і водопостачання (пересувні електростанції і насосні агрегати з автономними двигунами).

Стійкість систем електропостачання об'єкта підвищують, підключаючи його до декількох джерел живлення, віддалених одне від одного на відстань, що виключає можливість їх одночасного ураження одним ядерним вибухом.

Для забезпечення надійного управління діяльністю об'єкта у надзвичайних ситуаціях мирного і воєнного часу в одному із сховищ обладнується пункт управління. Диспетчерські пункти і радіовузли розміщують по можливості у найміцніших спорудах і підвальних приміщеннях. Повітряні лінії зв'язку до найважливіших виробничих ділянок переводять на підземно-кабельні. Стійкість засобів зв'язку можна підвищити прокладанням енергопостачальних фідерів на автоматичну телефонну станцію (АТС) та радіовузол об'єкта, підготовкою пересувних електростанцій для заряджання акумуляторів АТМ і для живлення радіовузла при відключенні основних джерел електропостачання. При розширенні мережі підземних кабельних ліній необхідно прокладати дводротові, захищені екранами від впливу ЕМІ.

Для цього проведемо розрахунок товщини стінки екрану, для цього визначаємо перехідне затухання в екрані. Вибираємо стальний екран *Ке* 5,2.

Система живлення:

$$
t_1 = \frac{A_e}{K_e \cdot \sqrt{f}}.\tag{12.5}
$$

$$
t_1 = \frac{-72,12 - 40}{5,2 \cdot \sqrt{15000}} = 0,176
$$
 (cm).

Система керування:

$$
t_2 = \frac{-70,96 - 40}{5,2\sqrt{15000}} = 0,174
$$
 (cm).

Мікропроцесорна система:

$$
t_3 = \frac{-72,98 - 40}{5,2\sqrt{15000}} = 0,177
$$
 (cm).

Таким чином при екрануванні системи живлення з використанням екрану товщиною 0,176 см з сталі, система автоматики буде стійкою в умовах дії ЕМІ. При екрануванні схем релейного захисту використанням екрану товщиною 0,174 см з сталі, схеми постійного струму будуть стійкими в умовах ЕМІ. Для схем постійного струму потрібен екран товщиною 0,177 см.

Для безпечної роботи на підстанції в умовах електромагнітного імпульсу необхідно провести розрахунок при коефіцієнті безпеки, за якого умови сприятливі і не впливають на здоров'я працюючих. Розрахунки показали , що в умовах дії електромагнітних випромінювань, безпечна робота працівників гарантується при розрахованих значеннях горизонтальних і вертикальних складових напруженості електричного поля.

За умови застосування всіх розроблених заходів по підвищенню стійкості роботи підстанції в умовах надзвичайних ситуацій робота електричної станції буде стійкою, а виробничий процес не буде перериватись.
#### ВИСНОВКИ

В даній роботі було спроектовано розвиток електричної мережі 110/35/10 кВ.

До існуючої схеми потрібно було підключити нових споживачів (вузли №: 302, 303 та 304) та СЕС(вузол № 301). Було задано, що до пунктів 301, 302, 303 та 304 під'єднані споживачі 1 категорії надійності електропостачання, тому електропостачання зазначених пунктів виконується одноланцюговими лініями від двох джерел або дволанцюговими від одного джерела і на споживаючих підстанціях передбачене встановлення двох трансформаторів. Оптимальна схема електричної мережі вибиралась за допомогою Симплекс-метода і динамічного програмування.

Для вузлової підстанції Бутівці (вузол 12) було реконструйовано схему РП на одну секціоновану систему шин з обхідною, і визначене математичне очікування збитку.

Для діючих підстанцій Медведівка та Кустівці (вузли 10,8) було розраховано проведення реконструкції РП ВН, і вибрано схему типу «розширений місток з вимикачами в колах трансформаторів і ремонтною перемичкою з боку трансформаторів».

Враховуючи результати попередніх розрахунків, схему електричних з'єднань проектованої мережі, а також можливості її подальшого розвитку, для підстанцій вузлів 301, 302, 303 та 304 було вибрано схему РП типу: " місток з вимикачами в колах трансформаторів і ремонтною перемичкою з боку трансформаторів ".

Для спроектованої мережі було проведено розрахунки по визначенню прогнозу навантаження на шинах станції на період 5 років, та перевірено необхідність у резерві потужності. Обраховано усталений режим та визначені такі параметри режиму: напруги у вузлах, струми та потужності на ділянках мережі, за отриманими даними була розрахована доцільність використання пристроїв регулювання напруги трансформаторів для підтримання робочого рівня напруги.

Мінімальний та післяаварійний режими у якому розмикається найбільш завантажена лінія спроектованої електричної мережі.

Спроектована мережа характеризується низькими втратами активної потужності – 3,39 МВт при сумарній активній потужності генерації 103,01 МВт.

Загальні витрати на мережу складають 347077,97 тис. грн.

Розрахунок рентебельності даного проекту показав його високу ефективність оскільки  $E \le E_a$ ', та швидкий термін окупності 7,5 років.

Втрати електроенергії в електричних мережах є важливим показником економічності їх роботи, наочним індикатором стану системи. На різних етапах проектування розвитку мережі, планування режима і ведення режима системи постійно вирішується задача зменшення втрат електроенергії.

В роботі розглянуті основні заходи зменшення втрат електроенергії та представлений вибір стратегії зменшення втрат електричної енергії; також був запропонований перехід від площі поперечного перерізу 120 мм<sup>2</sup>, розрахованого за допомогою методу економічних інтервалів, до 240 мм<sup>2</sup>, рекомендованого за нормами встановленими у ПУЕ, що показав рівноцінність варіантів схем мережі з різними поперечними перерізами проводу з боку затрат та значне зниження втрат електроенергії у мережі з поперечним перерізом проводу 2400 *мм* 2 .

Отже вибір заходів зменшення втрат електричної енергії при проектуванні електричних мереж вимагає комплексного підходу зменшення втрат у певній послідовності, з метою досягнення максимального ефекту зменшення втрат та забезпечення споживача якісною енергією, яка б відповідала встановленим нормам.

#### ЛІТЕРАТУРА

2. Методичні вказівки до курсового проекту з дисципліни «Проектування електричних систем» для студентів спеціальності 7.090602 – «Електричні системи і мережі» / Уклад. Ж.І. Остапчук. – Вінниця: ВДТУ, 1998, – 47 с.

3. Блок Д.П. Пособие к курсовому и дипломному проектированию для энергетических специальностей. – М.: Высшая школа, 1981.

4. Розанов М.Н. Надежность электрических систем. – М.: Энергоатомиздат, 1984.

5. Нормативний документ міненерговугілля україни «Укрупнені показники вартості будівництва підстанцій напругою від 6 кв до 150 кв та ліній електропередавання напругою від 0,38 кв до 150 кв. норми»,– СОУ-Н МЕВ 45.2- 37471933-44: 2011. – Київ, 2016,– 42с.

5. Лук'яненко Ю.В., Остапчук Ж.І., Кулик В.В. Розрахунки електричних мереж при їх проектуванні. – Вінниця: ВДТУ, 2002.

6. Остапчук Ж.І., Кулик В.В., Видмиш В.А. Методичні вказівки до виконання курсового проекту з дисципліни «Електричні системи і мережі». – Вінниця: ВНТУ, 2004.

7. Методика определения экономической эффективности капитальных вложений в энергетику. – К.: Минэнерго Украины, 1997.

8. Правила улаштування електроустановок. **–** Видання офіційне. Міненерговугілля України. – X.: Видавництво «Форт», 2017. – 760 с.

9. Остапчук Ж.І., Кулик В.В., Тептя В.В. Моделювання в задачах розвитку електричних систем. Навчальний посібник. – Вінниця: ВНТУ, 2008. – 128 с.

10. Остапчук Ж.І., Тептя В.В. Моделювання розвитку електричних систем в прикладах і задачах. Навчальний посібник. – Вінниця: ВНТУ, 2008. – 97 с.

11.ДБН А.2.2-3-2014 Склад та зміст проектної документації на будівництво;

12. ДБН В.2.5-16 – 99 Інженерне обладнання споруд, зовнішніх мереж; Визначення розмірів земельних ділянок для об'єктів електричних мереж;

13. ДСТУ Б Д.1.1-1:2013 Правила визначення вартості будівництва;

14. ДСТУ Б Д.1.1-7:2013 Правила визначення вартості проектновишукувальних робіт та експертизи проектної документації на будівництво;

15. ГКД 341.004.001 – 94 Норми технологічного проектування підстанційзмінного струму з вищою напругою 6 – 750 кВ;

16. ГКД 341.004.002 – 94 Норми технологічного проектування повітряних ліній електропередавання 0,38 – 750 кВ. Проводи ліній електропередавання 35 – 750 кВ;

17. СОУ-Н ЕЕ 20.178:2008 Схеми принципові електричні розподільчих установок напругою від 6 кВ до 750 кВ електричних підстанцій. Настанова;

18. ПУЕ: 2014 Глава 4.2 Розподільчі установки і підстанції напругою понад 1 кВ;

19. Лист Мінрегіону України від 27.01.2015 № 7/15-787 «Про індекси зміни вартості станом на 1 січня 2015 року»;

20. Повідомлення Мінрегіону України від 02.04.2015 року щодо порядку перерахування кошторисної документації, пов'язаного із зростанням вартостіматеріальних ресурсів у сучасних економічних умовах;

21. Повідомлення Державної служби статистики України, опубліковані в збірниках «Ціноутворення у будівництві» в 2015 році.

- 22. Бондаренко Є. А. Навчальний посібник до розділу «Охорона праці» в магістерських кваліфікаційних роботах для студентів спеціальності 141 – Електроенергетика, електротехніка та електромеханіка: навч. Посібник / Бондаренко Є. А., Кутін В.М., Лежнюк П.Д. / – Вінниця : ВНТУ, 2018. – 120 с.
- 23. Визначення економічної ефективності капітальних вкладень в енергетику. Методика. Загальні методичні положення (ГКД 340.000.001-95). – К: Міненерго України, 1995. – 34 с.

Додаток А

Технічне завдання МКР

Міністерство освіти і науки України Вінницький національний технічний університет Факультет електроенергетики та електромеханіки Кафедра електричних станцій і систем

### ЗАТВЕРДЖУЮ

Завідувач кафедри ЕСС

 д.т.н., професор Лежнюк П.Д. (наук. ст., вч. зв., ініц. та прізв.)

(підпис)

 $\frac{1}{2}$  ,  $\frac{1}{2}$  ,  $\frac{1$ 

 $"$   $"$   $2020 \text{ p.}$ 

### **ТЕХНІЧНЕ ЗАВДАННЯ**

на виконання магістерської кваліфікаційної роботи

ЗМІНА ПОПЕРЕЧНОГО ПЕРЕРІЗУ ЛІНІЙ ЕЛЕКТРОПЕРЕДАЧІ ЯК ЗАСІБ ЗМЕНШЕННЯ ВТРАТ ЕЛЕКТРИЧНОЇ ЕНЕРГІЇ ПРИ РОЗВИТКУ ЕЛЕКТРИЧНИХ МЕРЕЖ 08-13.МКР.004.00.120 ТЗ

> Виконав: студент 2 курсу ОПП магістра, групи ЕСМ-18м Кащук А. С.

Керівник: к.т.н., ст. викл. каф. ЕСС Казьмірук О. І.  $\frac{a}{2020}$  p.

Вінниця – 2020 року

### **1. Підстава для виконання магістерської кваліфікаційної роботи (МКР)**

а) в час активного розвитку енергетики та науково-технічного прогресу, дослідження питання модернізації ЕЕС України є надзвичайно важливою та актуальною науково-прикладною задачею. Зокрема, дослідження елементів ліній електропередачі, як основного елемента при транспортуванні електроенергії.

б) наказ № 76 від 6 березня 2020р про затвердження теми магістерської кваліфікаційної роботи.

### **2. Мета і призначення МКР**

а) мета – аналіз перспектив розвитку та модернізації існуючих електричних мереж та елементів ліній електропередачі в електричній системі;

б) призначення розробки – виконання магістерської кваліфікаційної роботи.

### **3. Вихідні дані для виконання МКР**

Перелік літературних джерел за тематикою роботи. Посилання на періодичні видання. Вихідні дані для проведення обчислювальних експериментів.

### **4. Вимоги до виконання МКР**

### **5. Етапи МКР та очікувані результати**

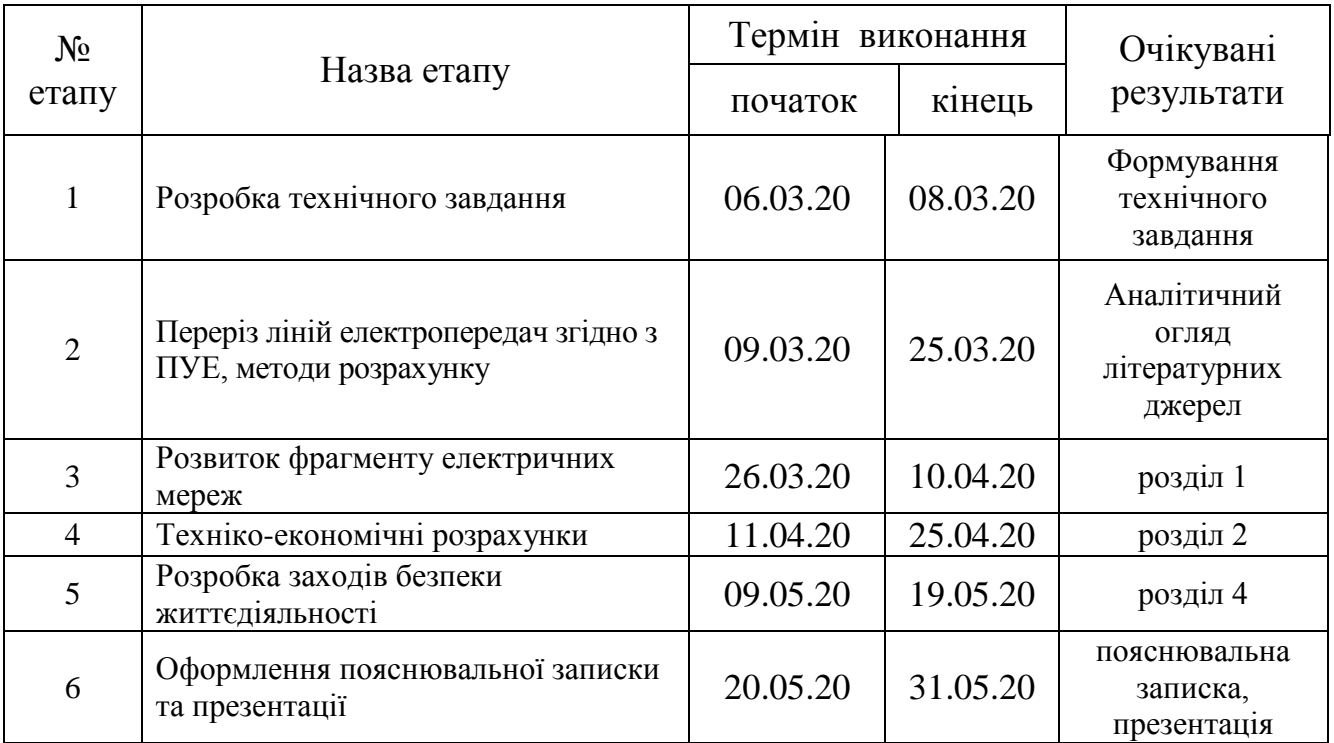

## **6. Матеріали, що подаються до захисту МКР**

Пояснювальна записка МКР, ілюстративні матеріали, протокол попереднього захисту МКР на кафедрі, відгук наукового керівника, відгук опонента, протоколи складання державних іспитів, анотації до МКР українською та іноземною мовами, довідка про відповідність оформлення МКР діючим вимогам.

### **7. Порядок контролю виконання та захисту МКР**

Виконання етапів розрахункової документації МКР контролюється науковим керівником згідно зі встановленими термінами. Захист МКР відбувається на засіданні Державної екзаменаційної комісії, затвердженою наказом ректора.

### **8. Вимоги до оформлення МКР**

Вимоги викладені в «Положенні про порядок підготовки магістрів у Вінницькому національному технічному університеті» з урахуванням змін, що подані у бюлетені ВАК України № 9-10, 2011р.

# **9. Вимоги щодо технічного захисту інформації в МКР з обмеженим доступом** Відсутні.

Для проектування розвитку електричної мережі з використанням оптимізаційних методів використовується схема існуючої мережі 110/35 кВ та географічне розташування споживачів подані на рис. Т1

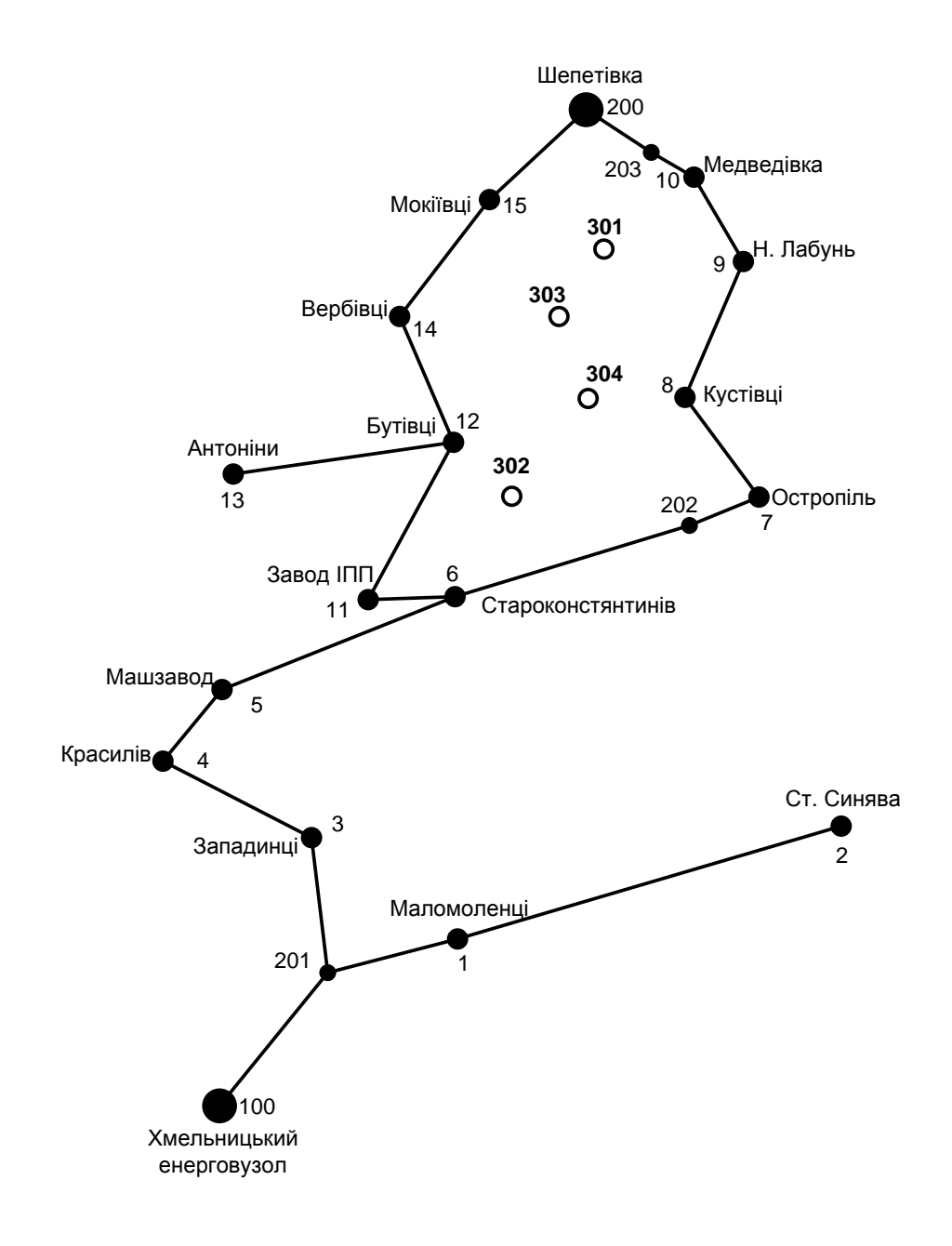

Рисунок Т1 - Схема існуючої системи

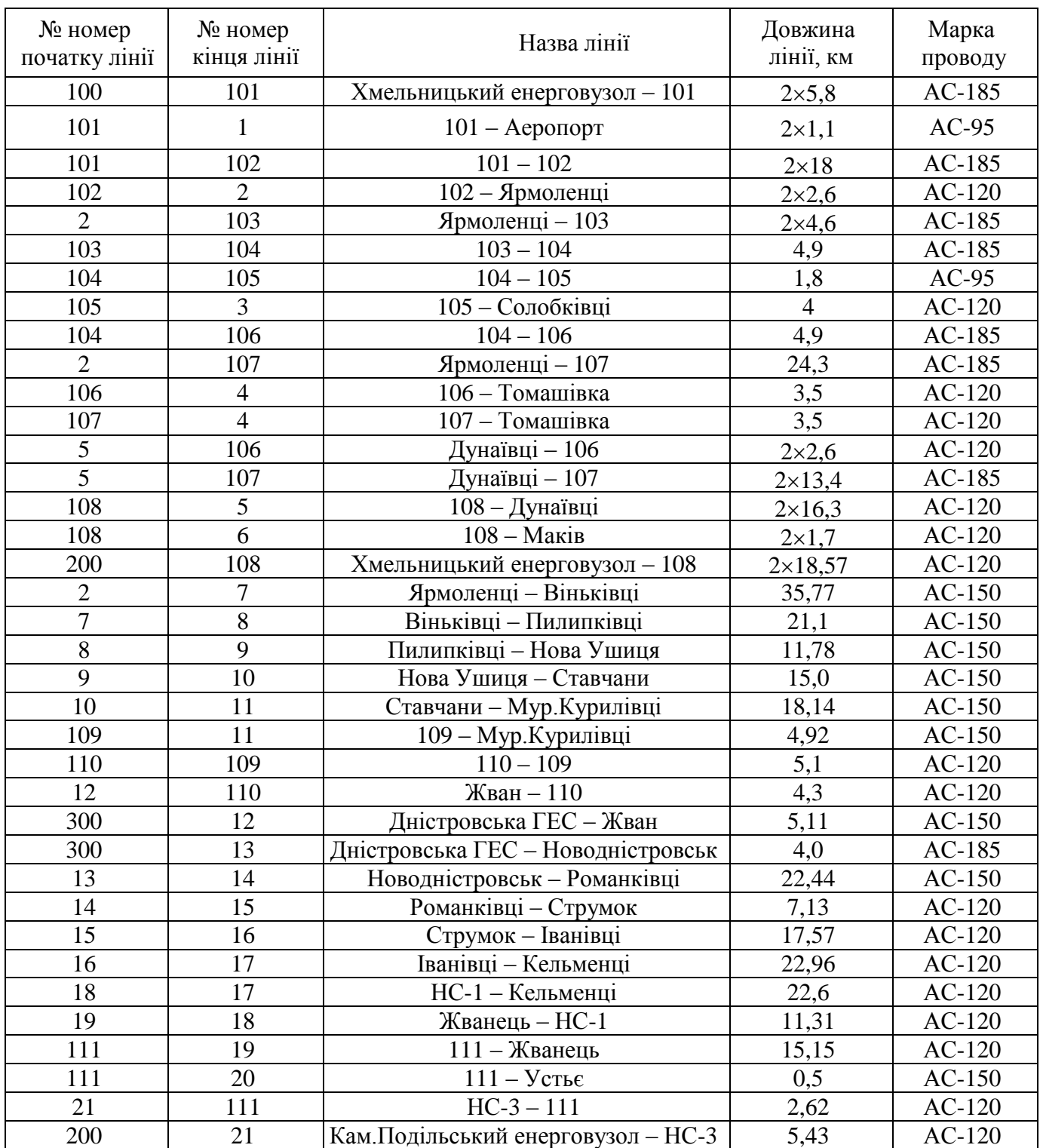

# Таблиця - Дані про лінії існуючої електричної мережі

| $N_2$          | Назва вузла                    | $\cos \varphi$ | $S_H$ , MBA               | Марка трансформатора                         | Кількість<br>трансфор-в |
|----------------|--------------------------------|----------------|---------------------------|----------------------------------------------|-------------------------|
| 100            | Хмельницький<br>енерговузол    | 0,85           | Балансува-<br>льний вузол | ВРП 110 кВ                                   |                         |
| 200            | Кам.Подільський<br>енерговузол | 0,85           | Балансува-<br>льний вузол | ВРП 110 кВ                                   |                         |
| 300            | Дністровська ГЕС               | 0,85           | Балансува-<br>льний вузол | ВРП 110 кВ                                   |                         |
| $\mathbf{1}$   | Аеропорт                       | 0,88           | $3,4 + j1,84$             | TMH-6300/110/10<br>TMH-2500/110/10           | $\overline{2}$          |
| $\overline{2}$ | Ярмоленці                      | 0,9            | $6,3 + j3,05$             | ТДТН-16000/110/35/10<br>ТДТН-25000/110/35/10 | $\overline{2}$          |
| 3              | Солобківці                     | 0,88           | $3,8 + j2,05$             | ТДТН-10000/110/35/10                         | $\mathbf{1}$            |
| $\overline{4}$ | Томашівка                      | 0,87           | $3,2 + j1,81$             | TMH-6300/110/10<br>ТДН-10000/110/10          | $\overline{2}$          |
| 5              | Дунаївці                       | 0,88           | $14,0 + j7,56$            | ТДТН-25000/110/35/10                         | $\overline{2}$          |
| 6              | Маків                          | 0,89           | $4,1 + j2,1$              | TMH-6300/110/10                              | $\overline{2}$          |
| 7              | Віньківці                      | 0,87           | $4,2 + j2,38$             | ТДТН-10000/110/35/10                         | $\overline{2}$          |
| 8              | Пилипівці                      | 0,9            | $2,9 + j1,4$              | TMH-6300/110/10                              | $\mathbf{1}$            |
| 9              | Нова Ушиця                     | 0,87           | $5,3 + j3,0$              | ТДТН-10000/110/35/10<br>ТДТН-16000/110/35/10 | $\overline{2}$          |
| 10             | Ставчани                       | 0,89           | $2,5 + j1,28$             | TMH-6300/110/10                              | $\mathbf{1}$            |
| 11             | Мур.Курилівці                  | 0,88           | $3,6 + j1,94$             | ТДТН-10000/110/35/10                         | $\mathbf{1}$            |
| 12             | Жван                           | 0,87           | $2,7 + j1,53$             | TMH-6300/110/10                              | $\mathbf{1}$            |
| 13             | Новодністровськ                | 0,86           | $5,7 + j3,38$             | ТДН-10000/110/10                             | $\overline{2}$          |
| 14             | Романківці                     | 0,9            | $2,8 + j1,36$             | TMH-6300/110/10                              | $\mathbf{1}$            |
| 15             | Струмок                        | 0,87           | $3,6 + j2,04$             | ТДТН-10000/110/35/10                         |                         |
| 16             | Іванівці                       | 0,89           | $2,8 + j1,43$             | TMH-6300/110/10                              | $\mathbf{1}$            |
| 17             | Кельменці                      | 0,88           | $4,4 + j2,37$             | ТДН-10000/110/10                             | $\mathbf{1}$            |
| 18             | $HC-1$                         | 0,86           | $3,6 + j2,14$             | TMH-6300/110/10                              | $\overline{2}$          |
| 19             | Жванець                        | 0,88           | $2,2 + j1,19$             | TMH-6300/110/10                              | 1                       |
| 20             | Устьє                          | 0,87           | $1,7 + j0,96$             | TMH-2500/110/10                              | $\mathbf{1}$            |
| 21             | $HC-3$                         | 0,89           | $3,2 + j1,64$             | TMH-6300/110/10                              | $\overline{2}$          |

Таблиця 3 - Параметри трансформаторних підстанцій існуючої електричної мережі

#### РЕЗУЛЬТАТИ РОЗРАХУНКУ РЕЖИМУ МАКСИМАЛЬНИХ НАВАНТАЖЕНЬ ВХІДНОЇ ЕМ

ЗАГАЛЬНА ІНФОРМАЦІЯ

ТРИВАЛІСТЬ ЗВІТНОГО ПЕРІОДУ: 8760.0 ГОД ЧАС ВТРАТ: 4318.9 ГОД

ОТРИМАНО ПОТУЖН./ЕЛ.ЕНЕРГ.: 70.206 MВТ / 616.976 МЛН.КВТ\*Г ВІДПУЩЕНО ПОТУЖН./ЕЛ.ЕНЕРГ.: 68.210 MВТ / 597.520 МЛН.КВТ\*Г

ВТРАТИ В ЛЕП 220-35 КВ: 1.401 MВТ / 13.888 МЛН.КВТ\*Г ВТРАТИ В ЛЕП 750-330 КВ: 0.000 MВТ / 0.000 МЛН.КВТ\*Г СУМАРНІ ВТРАТИ В ЛЕП: 1.401 MВТ / 13.888 МЛН.КВТ\*Г

ВТРАТИ Х.Х. В ТРАНСФОМАТОРАХ: 0.285 MВТ / 2.498 МЛН.КВТ\*Г ВТРАТИ НАВ. В ТРАНСФОРМАТОРАХ: 0.310 MВТ / 3.071 МЛН.КВТ\*Г СУМАРНІ ВТРАТИ В ТРАНСФОРМАТОРАХ: 0.595 MВТ / 5.569 МЛН.КВТ\*Г

СУМАРНІ ВТРАТИ У МЕРЕЖАХ 750-35 КВ: 1.996 MВТ / 19.457 МЛН.КВТ\*Г (3.2%)

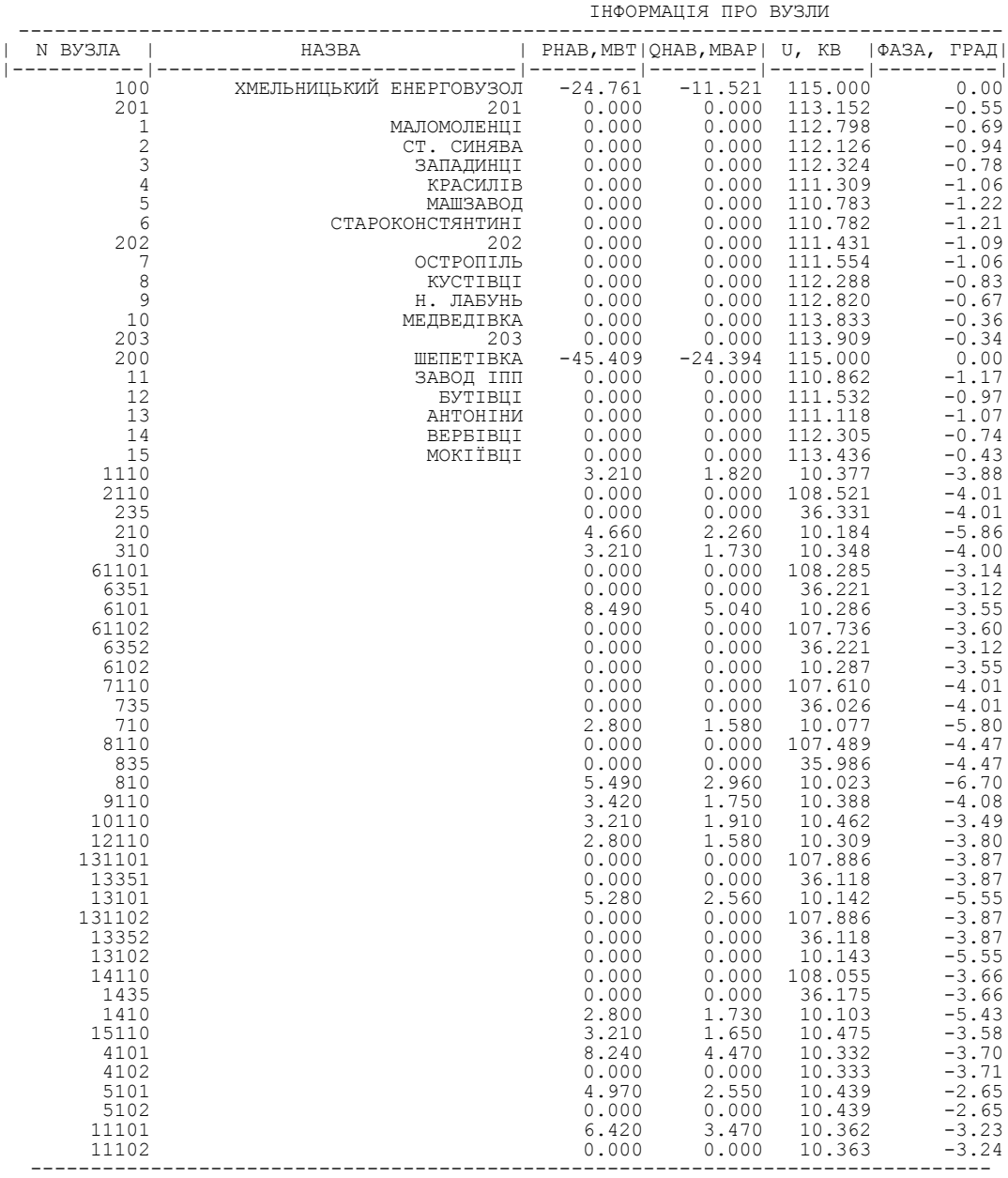

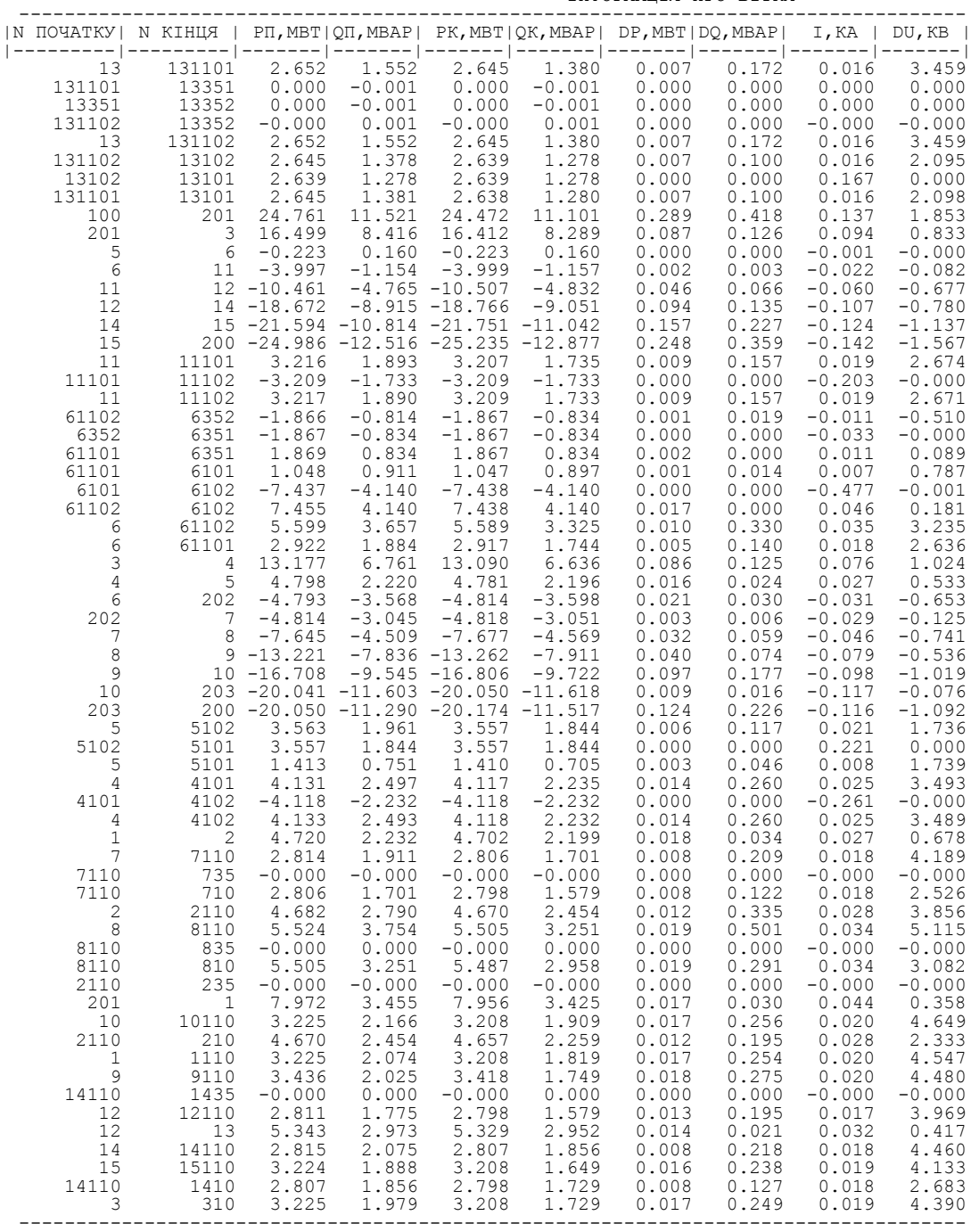

### ДОДАТОК Б

#### РЕЗУЛЬТАТИ РОЗРАХУНКУ РЕЖИМУ МАКСИМАЛЬНИХ НАВАНТАЖЕНЬ ПІСЛЯ РОЗВИТКУ ЕМ

ЗАГАЛЬНА ІНФОРМАЦІЯ

ТРИВАЛІСТЬ ЗВІТНОГО ПЕРІОДУ: 8760.0 ГОД ЧАС ВТРАТ: 4318.9 ГОД

ОТРИМАНО ПОТУЖН./ЕЛ.ЕНЕРГ.: 103.010 MВТ / 905.829 МЛН.КВТ\*Г ВІДПУЩЕНО ПОТУЖН./ЕЛ.ЕНЕРГ.: 99.620 MВТ / 872.671 МЛН.КВТ\*Г

ВТРАТИ В ЛЕП 220-35 КВ: 2.554 MВТ / 25.320 МЛН.КВТ\*Г ВТРАТИ В ЛЕП 750-330 КВ: 0.000 MВТ / 0.000 МЛН.КВТ\*Г СУМАРНІ ВТРАТИ В ЛЕП: 2.554 MВТ / 25.320 МЛН.КВТ\*Г

ВТРАТИ Х.Х. В ТРАНСФОРМАТОРАХ: 0.394 MВТ / 3.451 МЛН.КВТ\*Г ВТРАТИ НАВ. В ТРАНСФОРМАТОРАХ: 0.442 MВТ / 4.387 МЛН.КВТ\*Г СУМАРНІ ВТРАТИ В ТРАНСФОРМАТОРАХ: 0.836 MВТ / 7.838 МЛН.КВТ\*Г

СУМАРНІ ВТРАТИ У МЕРЕЖАХ 750-35 КВ: 3.390 MВТ / 33.158 МЛН.КВТ\*Г (3.7%)

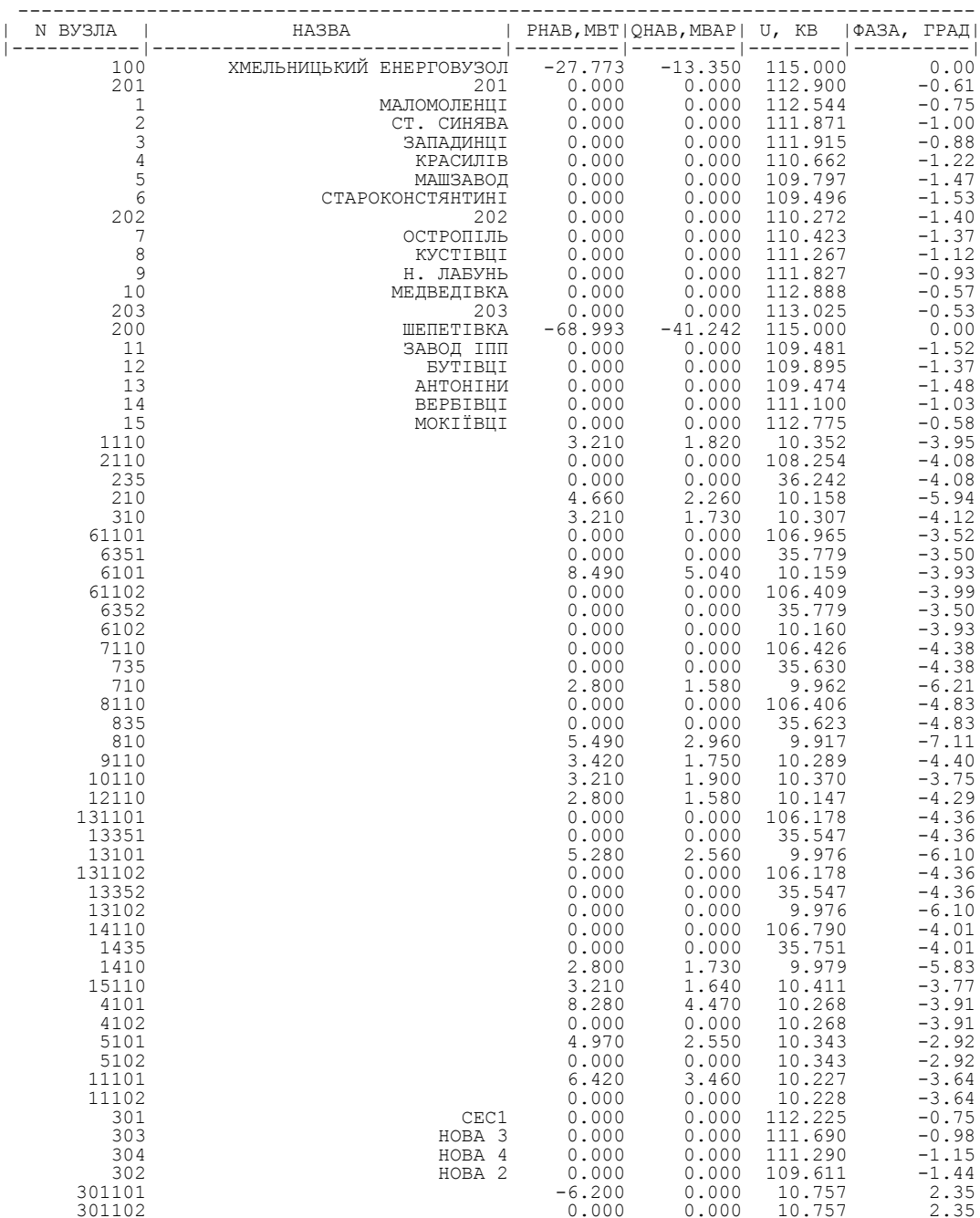

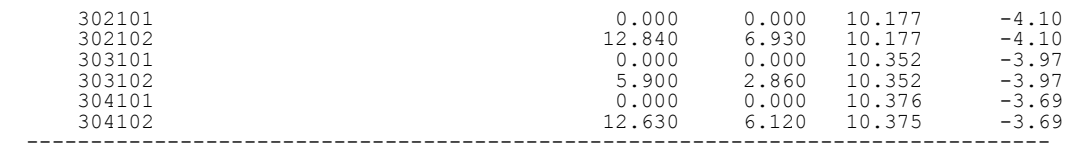

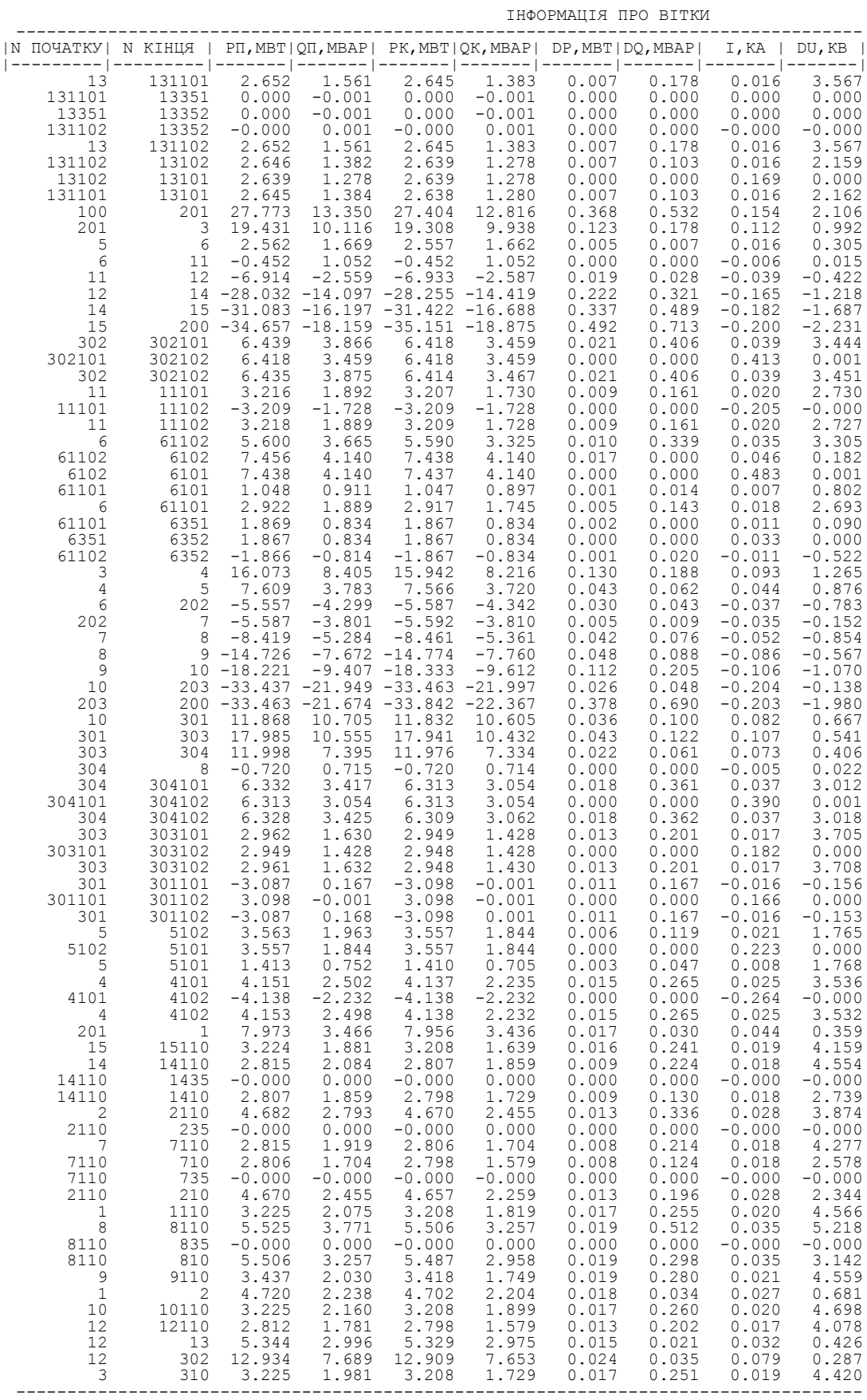

#### ДОДАТОК В

#### РЕЗУЛЬТАТИ РОЗРАХУНКУ РЕЖИМУ МІНІМАЛЬНИХ НАВАНТАЖЕНЬ ПІСЛЯ РОЗВИТКУ ЕМ

ЗАГАЛЬНА ІНФОРМАЦІЯ

ТРИВАЛІСТЬ ЗВІТНОГО ПЕРІОДУ: 8760.0 ГОД ЧАС ВТРАТ: 4318.9 ГОД

ОТРИМАНО ПОТУЖН./ЕЛ.ЕНЕРГ.: 35.556 MВТ / 311.838 МЛН.КВТ\*Г ВІДПУЩЕНО ПОТУЖН./ЕЛ.ЕНЕРГ.: 34.857 MВТ / 305.347 МЛН.КВТ\*Г

ВТРАТИ В ЛЕП 220-35 КВ: 0.241 MВТ / 2.385 МЛН.КВТ\*Г ВТРАТИ В ЛЕП 750-330 КВ: 0.000 MВТ / 0.000 МЛН.КВТ\*Г СУМАРНІ ВТРАТИ В ЛЕП: 0.241 MВТ / 2.385 МЛН.КВТ\*Г

ВТРАТИ Х.Х. В ТРАНСФОРМАТОРАХ: 0.382 MВТ / 3.347 МЛН.КВТ\*Г ВТРАТИ НАВ. В ТРАНСФОРМАТОРАХ: 0.077 MВТ / 0.759 МЛН.КВТ\*Г СУМАРНІ ВТРАТИ В ТРАНСФОРМАТОРАХ: 0.459 MВТ / 4.106 МЛН.КВТ\*Г

СУМАРНІ ВТРАТИ У МЕРЕЖАХ 750-35 КВ: 0.699 MВТ / 6.491 МЛН.КВТ\*Г (2.1%)

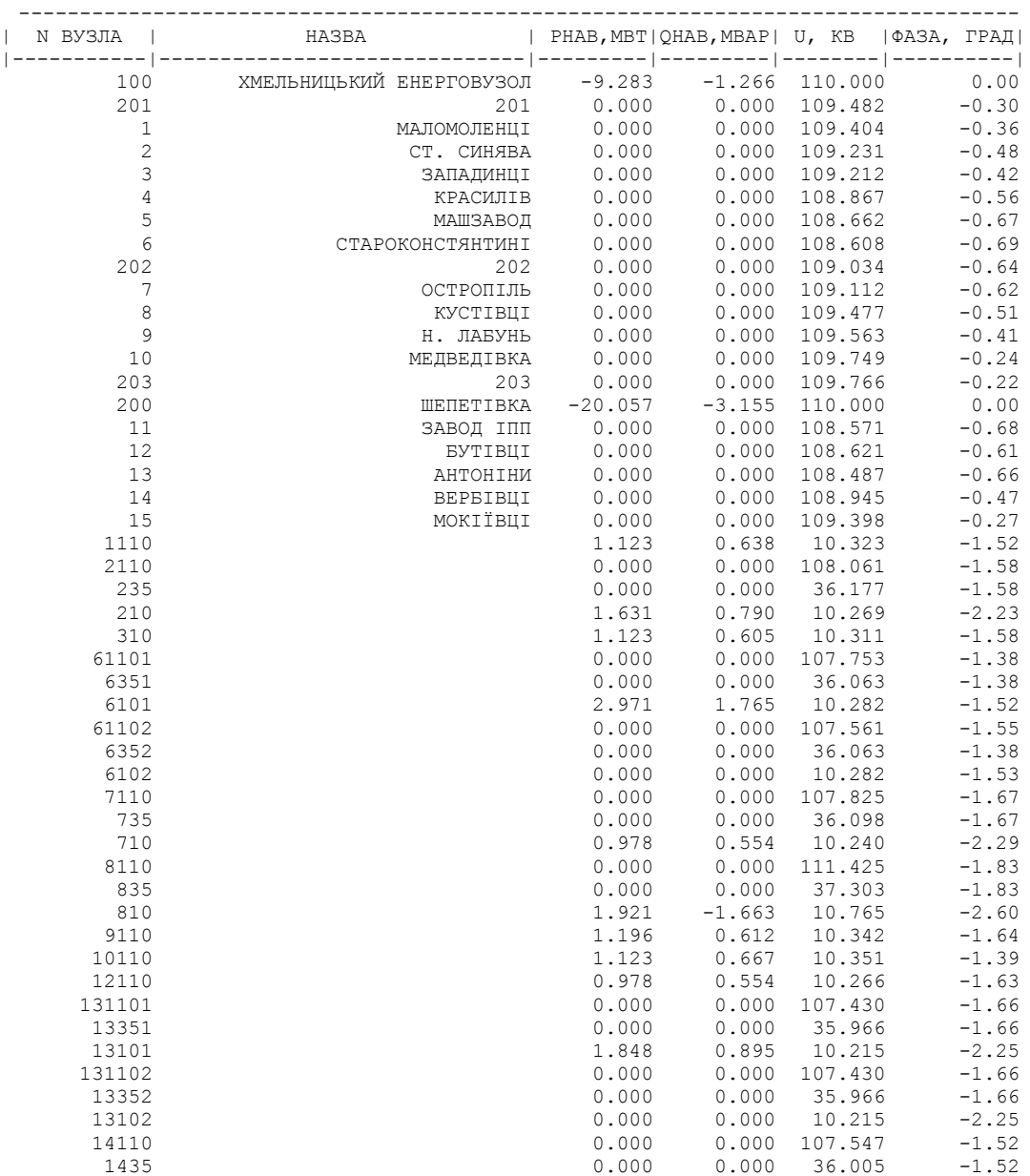

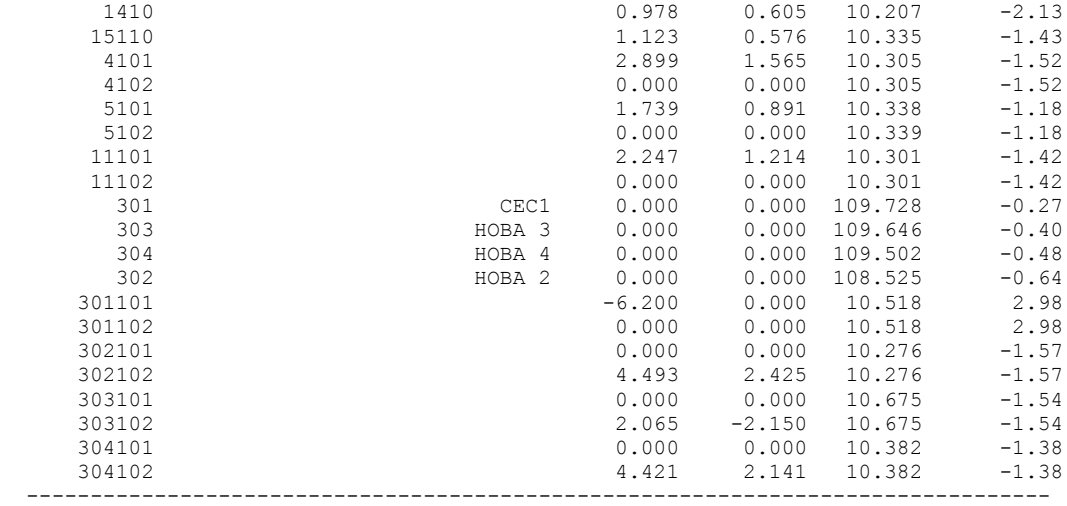

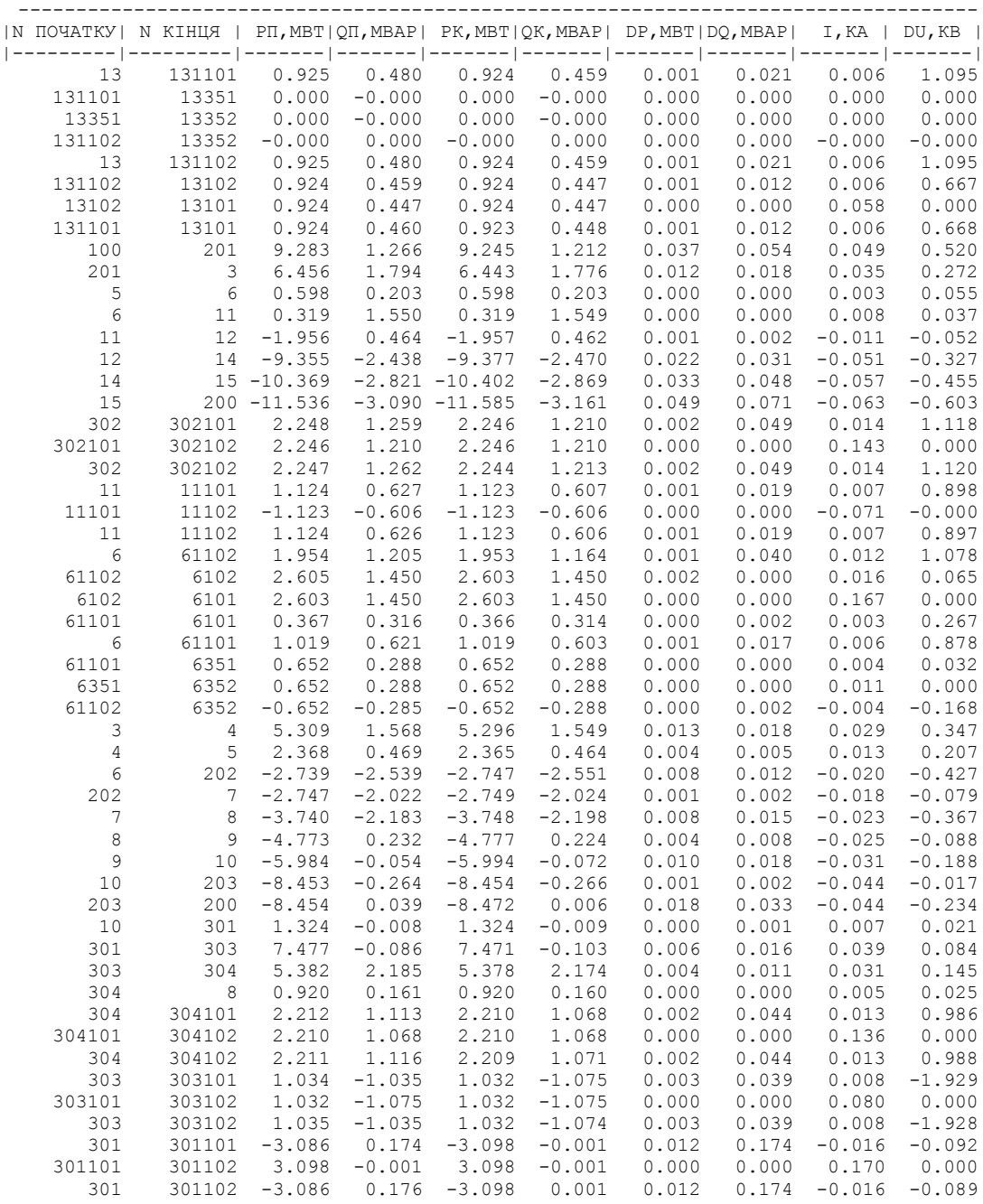

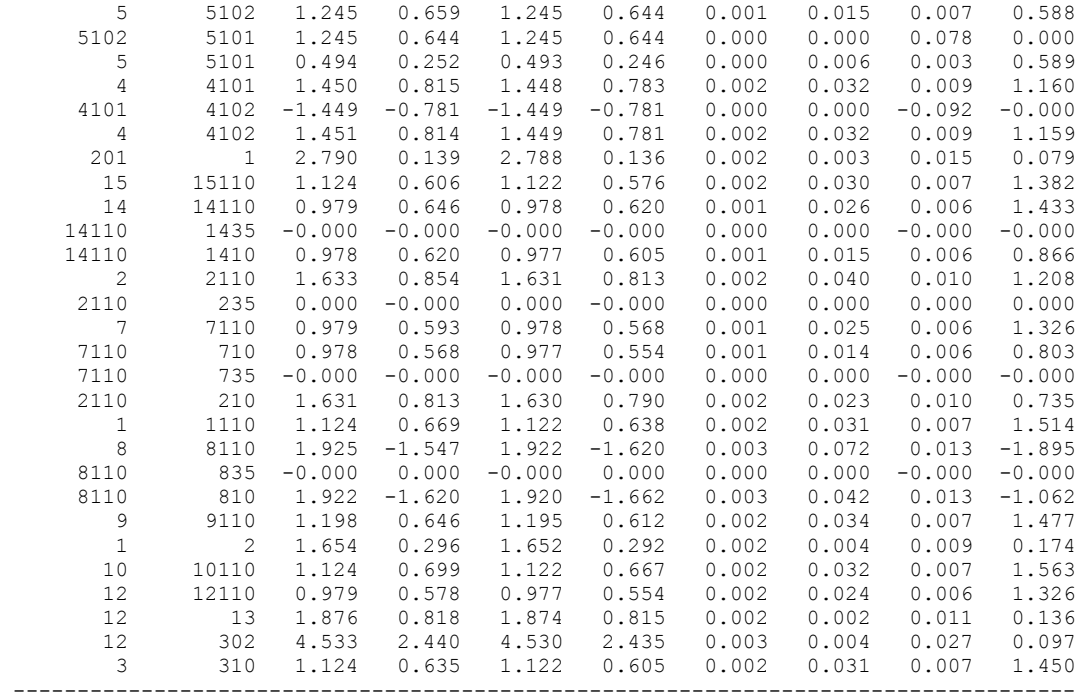

### ДОДАТОК Г

### РЕЗУЛЬТАТИ РОЗРАХУНКУ РЕЖИМУ ПІСЛЯАВАРІЙНОГО НАВАНТАЖЕНЯ ПІСЛЯ РОЗВИТКУ ЕМ

ЗАГАЛЬНА ІНФОРМАЦІЯ

ТРИВАЛІСТЬ ЗВІТНОГО ПЕРІОДУ: 8760.0 ГОД ЧАС ВТРАТ: 4318.9 ГОД

ОТРИМАНО ПОТУЖН./ЕЛ.ЕНЕРГ.: 102.886 MВТ / 904.545 МЛН.КВТ\*Г ВІДПУЩЕНО ПОТУЖН./ЕЛ.ЕНЕРГ.: 99.620 MВТ / 872.671 МЛН.КВТ\*Г

ВТРАТИ В ЛЕП 220-35 КВ: 2.449 MВТ / 24.278 МЛН.КВТ\*Г ВТРАТИ В ЛЕП 750-330 КВ: 0.000 MВТ / 0.000 МЛН.КВТ\*Г СУМАРНІ ВТРАТИ В ЛЕП: 2.449 MВТ / 24.278 МЛН.КВТ\*Г

ВТРАТИ Х.Х. В ТРАНСФОРМАТОРАХ: 0.437 MВТ / 3.827 МЛН.КВТ\*Г ВТРАТИ НАВ. В ТРАНСФОРМАТОРАХ: 0.380 MВТ / 3.770 МЛН.КВТ\*Г СУМАРНІ ВТРАТИ В ТРАНСФОРМАТОРАХ: 0.817 MВТ / 7.596 МЛН.КВТ\*Г

СУМАРНІ ВТРАТИ У МЕРЕЖАХ 750-35 КВ: 3.266 MВТ / 31.874 МЛН.КВТ\*Г (3.5%)

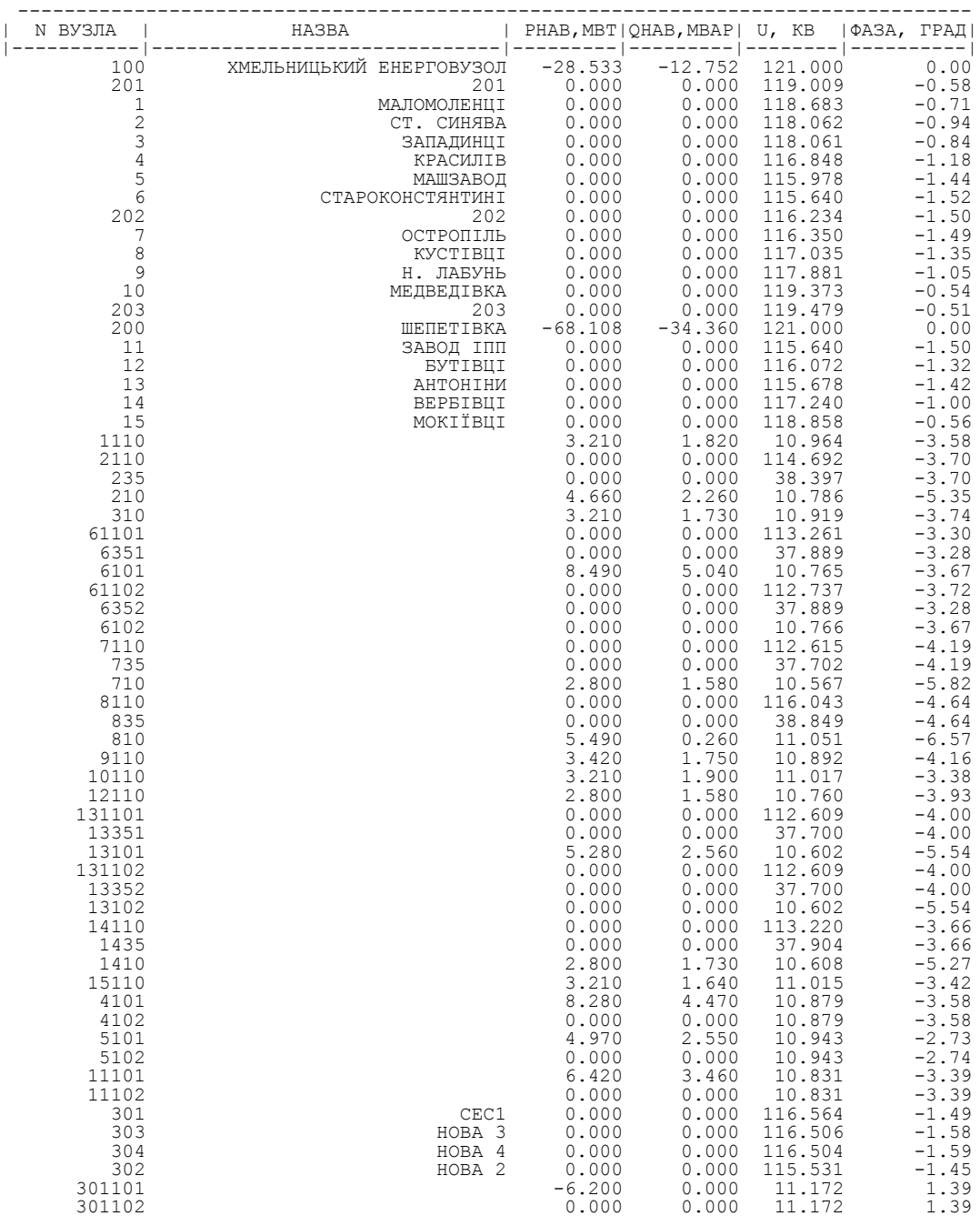

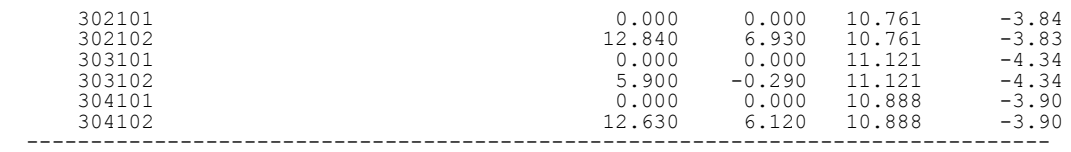

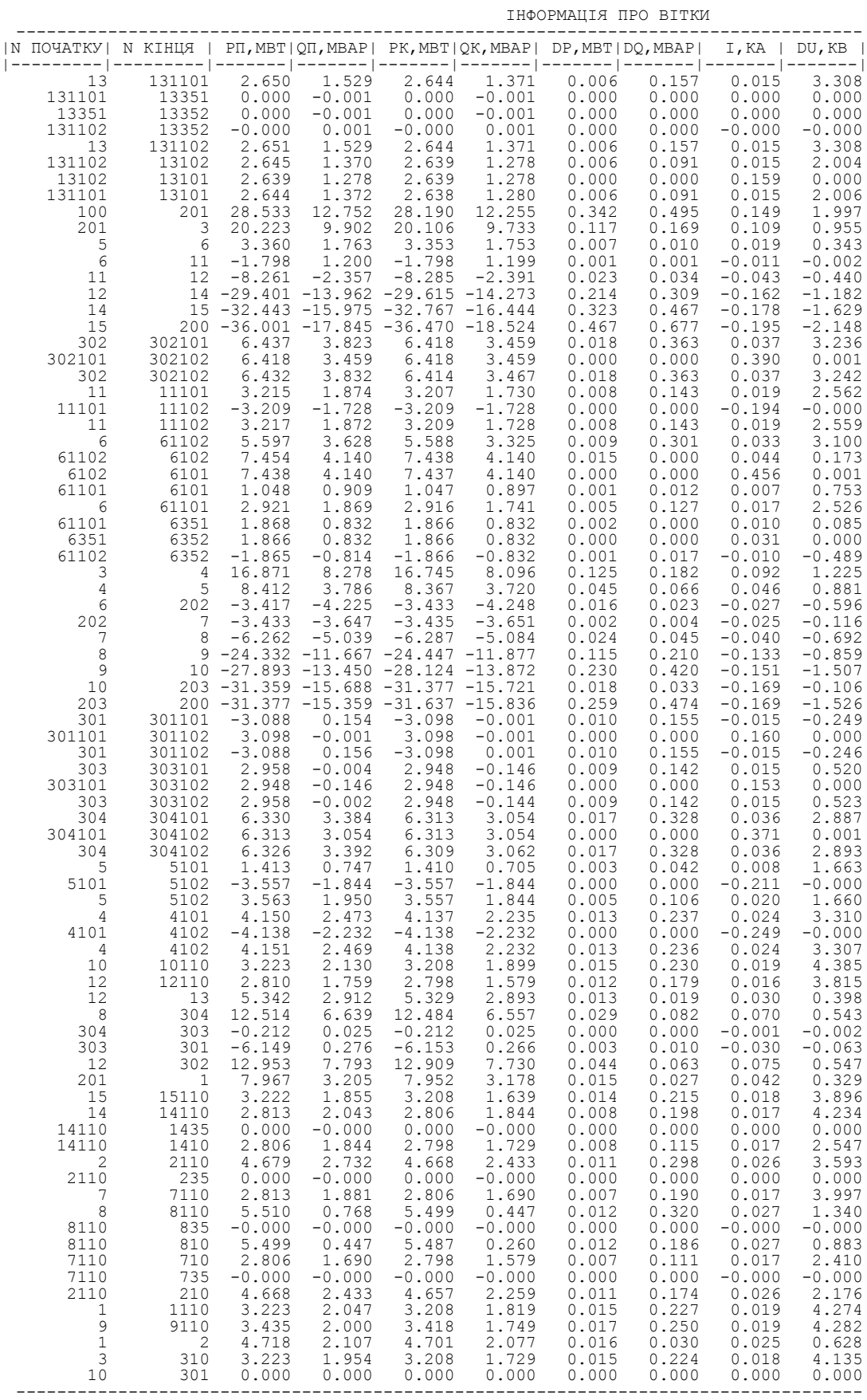

#### РЕЗУЛЬТАТИ РОЗРАХУНКУ РЕЖИМУ МАКСИМАЛЬНИХ НАВАНТАЖЕНЬ ПІСЛЯ ВСТАНОВЛЕННЯ БСК НА СПОЖИВАЛЬНИХ ПІДСТАНЦІЯХ

ЗАГАЛЬНА ІНФОРМАЦІЯ

ТРИВАЛІСТЬ ЗВІТНОГО ПЕРІОДУ: 8760.0 ГОД ЧАС ВТРАТ: 4318.9 ГОД

ОТРИМАНО ПОТУЖН./ЕЛ.ЕНЕРГ.: 102.839 MВТ / 904.129 МЛН.КВТ\*Г ВІДПУЩЕНО ПОТУЖН./ЕЛ.ЕНЕРГ.: 99.620 MВТ / 872.671 МЛН.КВТ\*Г

ВТРАТИ В ЛЕП 220-35 КВ: 2.402 MВТ / 23.812 МЛН.КВТ\*Г ВТРАТИ В ЛЕП 750-330 КВ: 0.000 MВТ / 0.000 МЛН.КВТ\*Г СУМАРНІ ВТРАТИ В ЛЕП: 2.402 MВТ / 23.812 МЛН.КВТ\*Г

ВТРАТИ Х.Х. В ТРАНСФОРМАТОРАХ: 0.396 MВТ / 3.468 МЛН.КВТ\*Г ВТРАТИ НАВ. В ТРАНСФОРМАТОРАХ: 0.421 MВТ / 4.178 МЛН.КВТ\*Г СУМАРНІ ВТРАТИ В ТРАНСФОРМАТОРАХ: 0.817 MВТ / 7.646 МЛН.КВТ\*Г

СУМАРНІ ВТРАТИ У МЕРЕЖАХ 750-35 КВ: 3.219 MВТ / 31.458 МЛН.КВТ\*Г (3.5%)

 $\begin{bmatrix} \text{N } \text{ N } 37.8 \text{ } \\ \text{N } \text{ N } 37.8 \text{ } \\ \text{N } \text{ N } 37.8 \text{ } \\ \text{N } \text{ N } 37.8 \text{ } \\ \text{N } \text{ N } 37.8 \text{ } \\ \text{N } \text{ N } 37.8 \text{ } \\ \text{N } \text{ N } 37.8 \text{ } \\ \text{N } \text{ N } 37.8 \text{ } \\ \text{N } \text{ N } 37.8 \text{ } \\ \text{N } \text{ N } 37.8 \text{ } \\ \text{N } \text{ N } 37.$ 

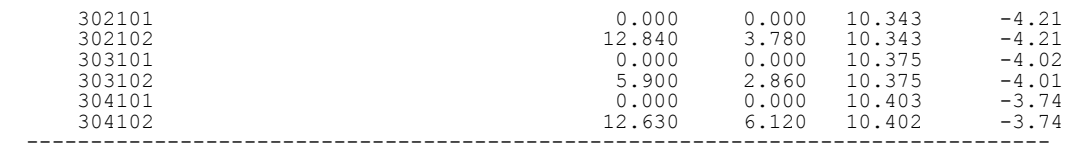

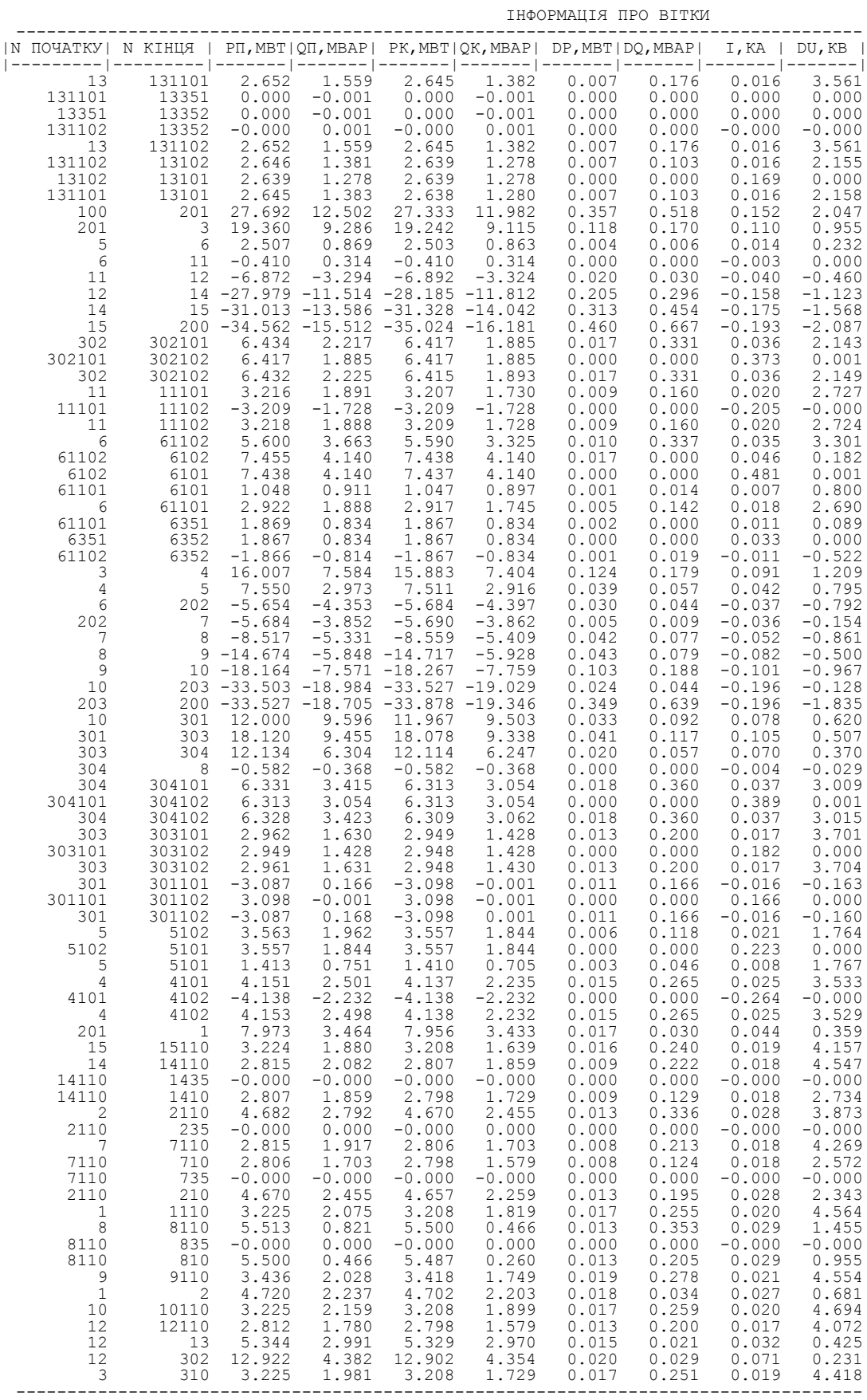

#### ДОДАТОК Е

#### РЕЗУЛЬТАТИ РОЗРАХУНКУ РЕЖИМУ МАКСИМАЛЬНИХ НАВАНТАЖЕНЬ ПІСЛЯ ВСТАНОВЛЕННЯ БСК ТА РЕГУЛЮВАННЯ РПН НА СПОЖИВАЛЬНИХ ПІДСТАНЦІЯХ

ЗАГАЛЬНА ІНФОРМАЦІЯ

Тривалість звітного періоду: 8760.0 год Час втрат: 4318.9 год

Отримано потужн./ел.енерг.: 31.603 MВт / 277.111 млн.кВт\*г Відпущено потужн./ел.енерг.: 31.370 MВт / 274.801 млн.кВт\*г

Втрати в ЛЕП 220-35 кВ: 0.114 MВт / 1.134 млн.кВт\*г Втрати в ЛЕП 750-330 кВ: 0.000 MВт / 0.000 млн.кВт\*г Сумарні втрати в ЛЕП: 0.114 MВт / 1.134 млн.кВт\*г

Втрати х.х. в трансформаторах: 0.000 MВт / 0.000 млн.кВт\*г Втрати нав. в трансформаторах: 0.119 MВт / 1.176 млн.кВт\*г Сумарні втрати в трансформаторах: 0.119 MВт / 1.176 млн.кВт\*г

СУМАРНІ ВТРАТИ У МЕРЕЖАХ 750-35 кВ "Нові": 0.233 MВт / 2.310 млн.кВт\*г (0.8%)

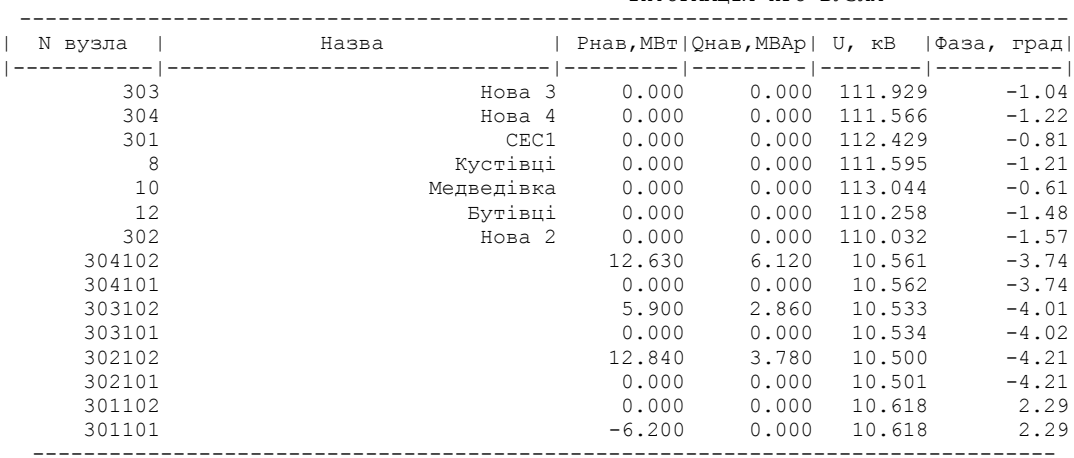

ІНФОРМАЦІЯ ПРО ВУЗЛИ

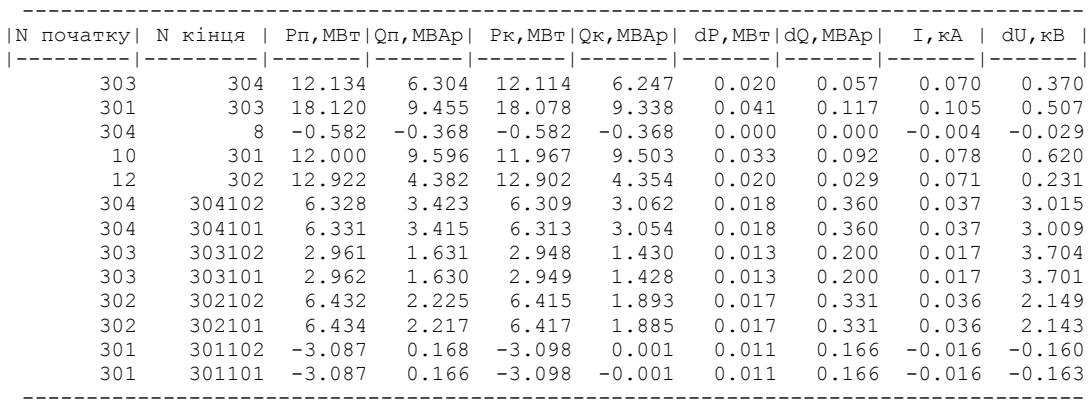

#### ДОДАТОК Є

#### РЕЗУЛЬТАТИ РОЗРАХУНКУ РЕЖИМУ МАКСИМАЛЬНИХ НАВАНТАЖЕНЬ ПІСЛЯ РОЗВИТКУ ЕМ З ВСТАНОВЛЕНИМИ БСК ТА РЕГУЛЮВАННЯМ РПН

ЗАГАЛЬНА ІНФОРМАЦІЯ

ТРИВАЛІСТЬ ЗВІТНОГО ПЕРІОДУ: 8760.0 ГОД ЧАС ВТРАТ: 4318.9 ГОД

ОТРИМАНО ПОТУЖН./ЕЛ.ЕНЕРГ.: 102.839 MВТ / 904.129 МЛН.КВТ\*Г ВІДПУЩЕНО ПОТУЖН./ЕЛ.ЕНЕРГ.: 99.620 MВТ / 872.671 МЛН.КВТ\*Г

ВТРАТИ В ЛЕП 220-35 КВ: 2.402 MВТ / 23.812 МЛН.КВТ\*Г ВТРАТИ В ЛЕП 750-330 КВ: 0.000 MВТ / 0.000 МЛН.КВТ\*Г СУМАРНІ ВТРАТИ В ЛЕП: 2.402 MВТ / 23.812 МЛН.КВТ\*Г

ВТРАТИ Х.Х. В ТРАНСФОРМАТОРАХ: 0.396 MВТ / 3.468 МЛН.КВТ\*Г ВТРАТИ НАВ. В ТРАНСФОРМАТОРАХ:  $0.421$  MBT /  $4.178$  MJH.KBT\*T СУМАРНІ ВТРАТИ В ТРАНСФОРМАТОРАХ: 0.817 MВТ / 7.646 МЛН.КВТ\*Г

СУМАРНІ ВТРАТИ У МЕРЕЖАХ 750-35 КВ: 3.219 MВТ / 31.458 МЛН.КВТ\*Г (3.5%)

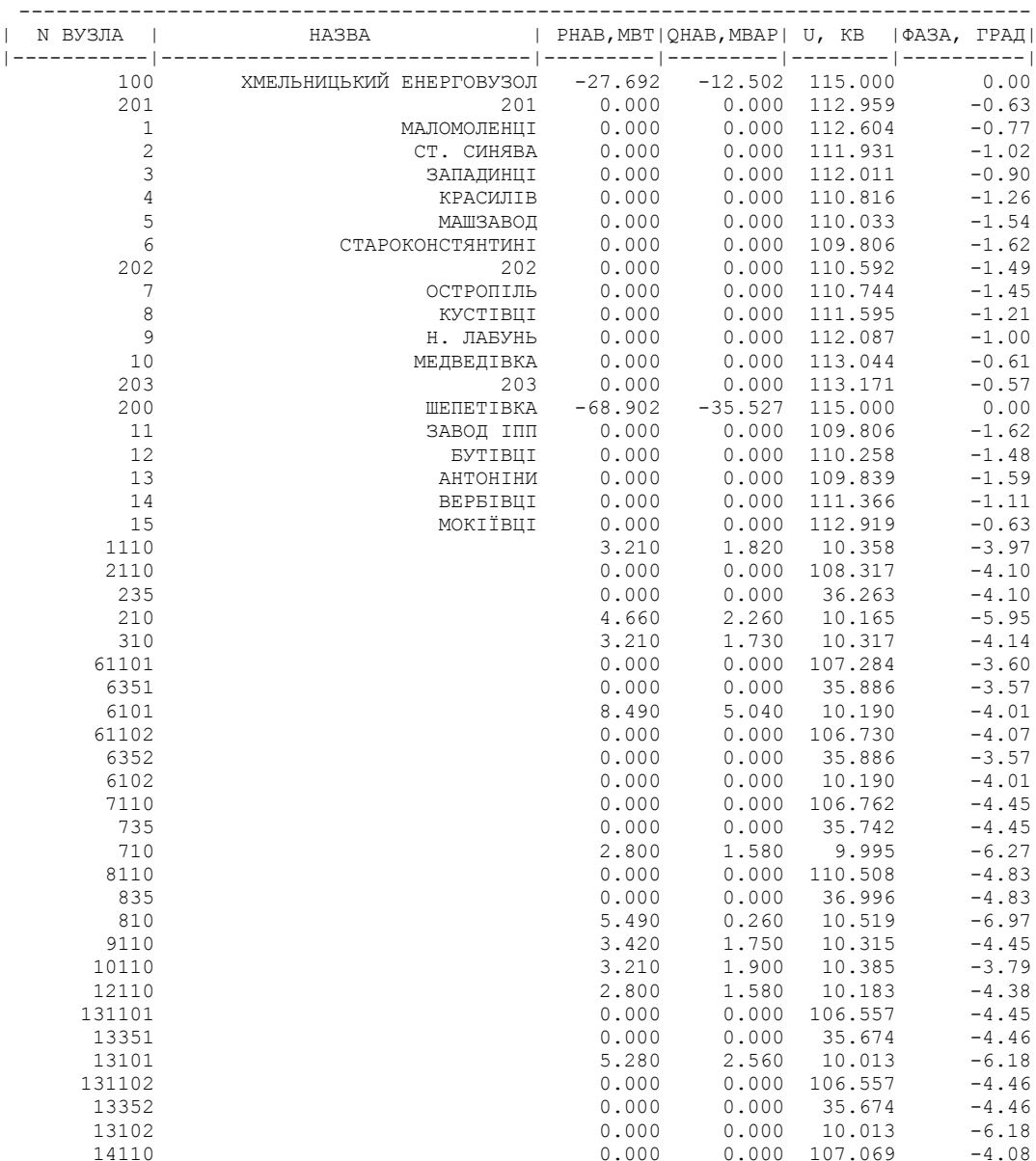

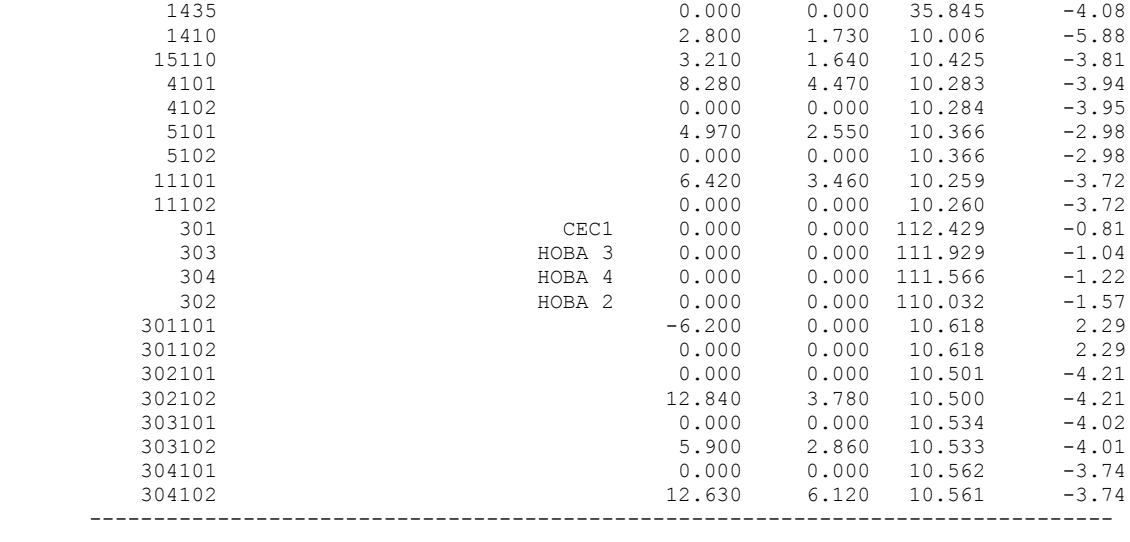

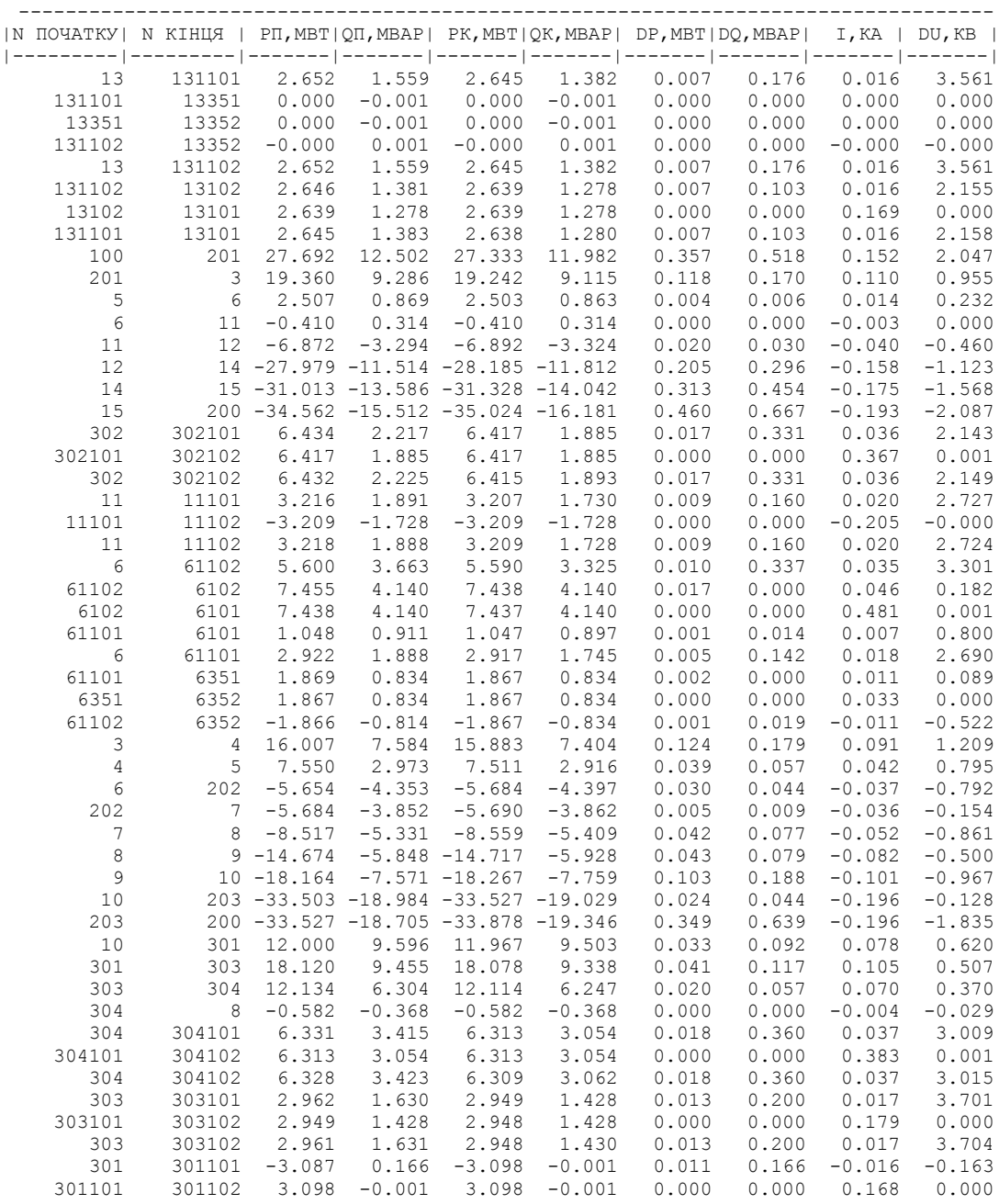

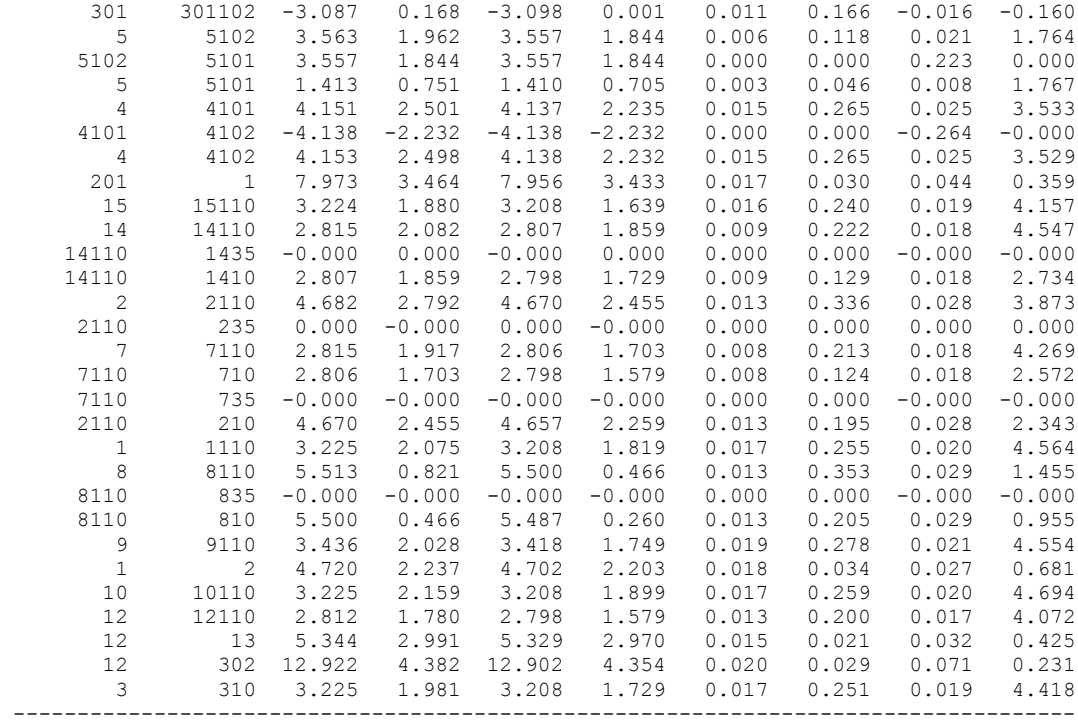

#### ДОДАТОК Ж

#### РЕЗУЛЬТАТИ РОЗРАХУНКУ ПОЕТАПНОГО РОЗВИТКУ ЕМ 1РІК

ЗАГАЛЬНА ІНФОРМАЦІЯ

ТРИВАЛІСТЬ ЗВІТНОГО ПЕРІОДУ: 8760.0 ГОД ЧАС ВТРАТ: 4318.9 ГОД

ОТРИМАНО ПОТУЖН./ЕЛ.ЕНЕРГ.: 31.583 MВТ / 276.909 МЛН.КВТ\*Г ВІДПУЩЕНО ПОТУЖН./ЕЛ.ЕНЕРГ.: 31.370 MВТ / 274.801 МЛН.КВТ\*Г

ВТРАТИ В ЛЕП 220-35 КВ: 0.104 MВТ / 1.035 МЛН.КВТ\*Г ВТРАТИ В ЛЕП 750-330 КВ: 0.000 MВТ / 0.000 МЛН.КВТ\*Г СУМАРНІ ВТРАТИ В ЛЕП: 0.104 MВТ / 1.035 МЛН.КВТ\*Г

ВТРАТИ Х.Х. В ТРАНСФОРМАТОРАХ: 0.000 MВТ / 0.000 МЛН.КВТ\*Г ВТРАТИ НАВ. В ТРАНСФОРМАТОРАХ: 0.108 MВТ / 1.073 МЛН.КВТ\*Г СУМАРНІ ВТРАТИ В ТРАНСФОРМАТОРАХ: 0.108 MВТ / 1.073 МЛН.КВТ\*Г

СУМАРНІ ВТРАТИ У МЕРЕЖАХ 750-35 КВ "НОВІ": 0.213 MВТ / 2.108 МЛН.КВТ\*Г (0.8%)

---------------------------------------------------------------------------------- | N ВУЗЛА | НАЗВА | РНАВ,МВТ|QНАВ,МВАР| U, КВ |ФАЗА, ГРАД| |-----------|------------------------------|---------|---------|--------|----------| 303 НОВА 3 0.000 0.000 108.649 -2.12 304 НОВА 4 0.000 0.000 108.838 -2.03 8 КУСТІВЦІ 0.000 0.000 109.693 -1.62 12 БУТІВЦІ 0.000 0.000 109.453 -1.49 302 НОВА 2 0.000 0.000 109.168 -1.56 304102 12.630 6.120 10.134 -4.69 304101 0.000 0.000 10.134 -4.69 303102 5.900 2.860 10.050 -5.28 303101 0.000 0.000 10.050 -5.28 302102 12.840 6.930 10.133 -4.24 302101 0.000 0.000 10.134 -4.25 --------------------------------------------------------------------------------

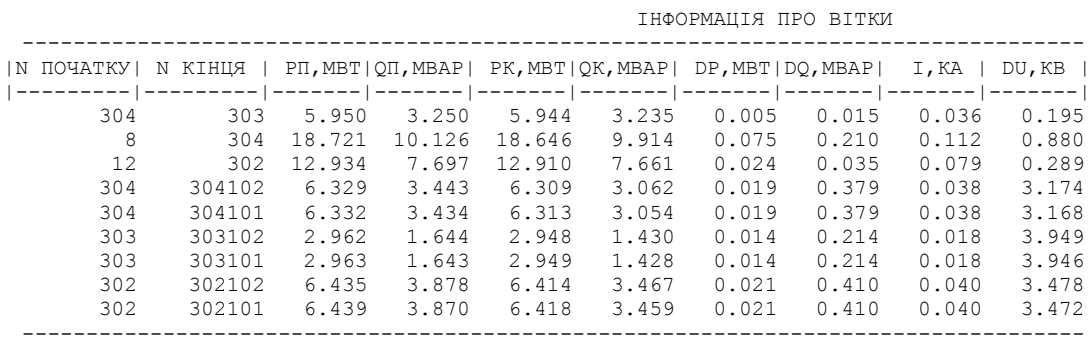

#### 2РІК

ЗАГАЛЬНА ІНФОРМАЦІЯ

Тривалість звітного періоду: 8760.0 год Час втрат: 4318.9 год

Отримано потужн./ел.енерг.: 31.621 MВт / 277.295 млн.кВт\*г Відпущено потужн./ел.енерг.: 31.370 MВт / 274.801 млн.кВт\*г

Втрати в ЛЕП 220-35 кВ: 0.125 MВт / 1.238 млн.кВт\*г Втрати в ЛЕП 750-330 кВ: 0.000 MВт / 0.000 млн.кВт\*г Сумарні втрати в ЛЕП: 0.125 MВт / 1.238 млн.кВт\*г

Втрати х.х. в трансформаторах: 0.000 MВт / 0.000 млн.кВт\*г

СУМАРНІ ВТРАТИ У МЕРЕЖАХ 750-35 кВ "Нові": 0.251 MВт / 2.494 млн.кВт\*г (0.9%)

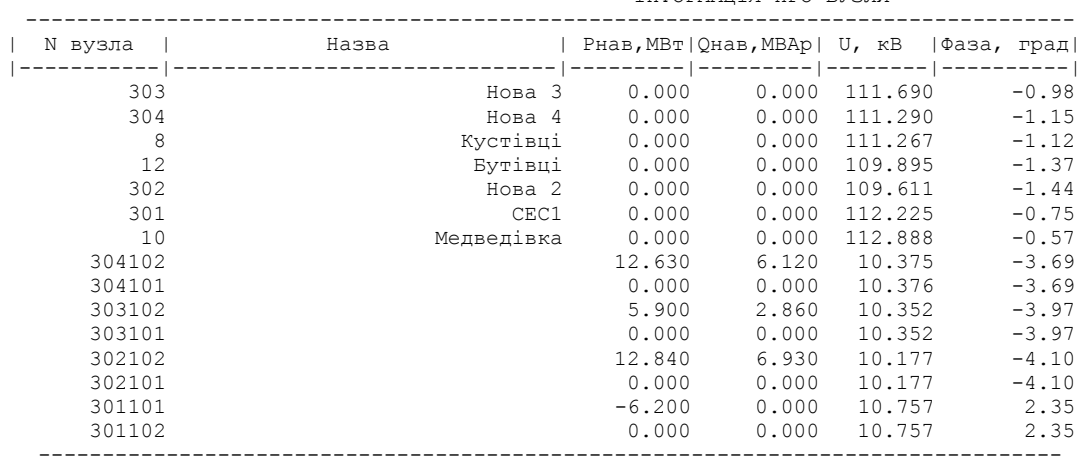

ІНФОРМАЦІЯ ПРО ВУЗЛИ

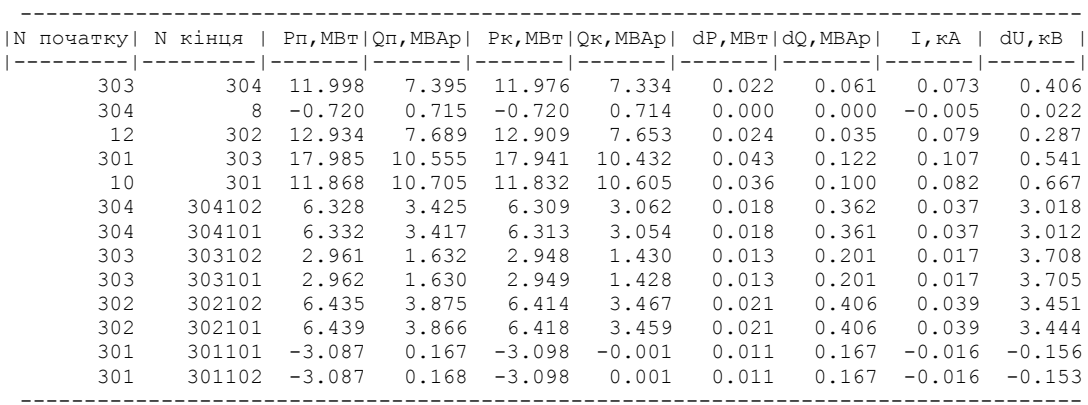